Міністерство освіти і науки України Національний технічний університет «Дніпровська політехніка» Навчально-науковий інститут електроенергетики (інститут) Електротехнічний факультет (факультет) Кафедра кіберфізичних та інформаційно-вимірювальних систем (повна назва)

## **ПОЯСНЮВАЛЬНА ЗАПИСКА кваліфікаційної роботи ступеню магістра**

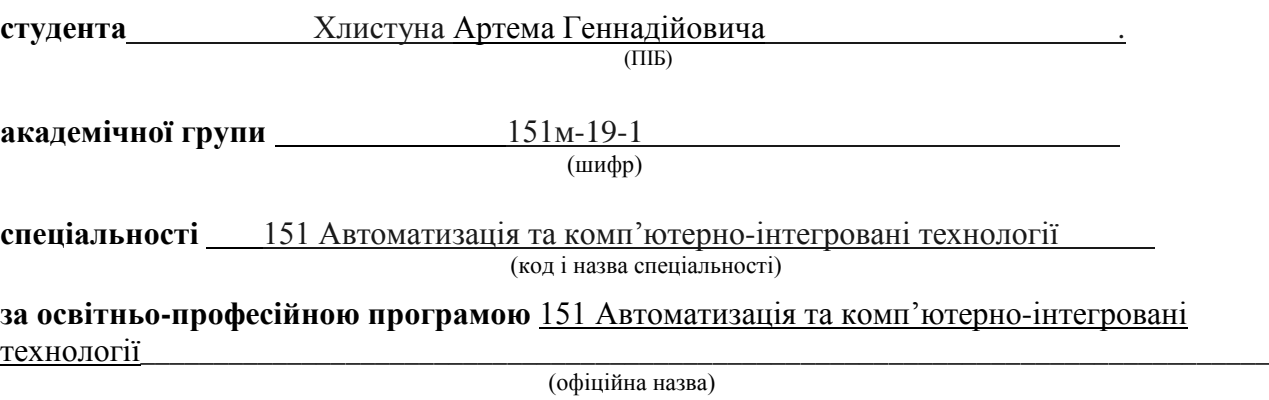

**на тему** Дослідження та синтез системи автоматичного керування витратою вторинного повітря одно-барабанного котельного агрегату **\_\_\_\_\_\_\_\_\_\_\_\_\_\_\_\_\_\_\_\_\_\_\_\_\_\_\_\_\_\_\_\_\_\_\_\_\_\_\_\_**

(назва за наказом ректора)

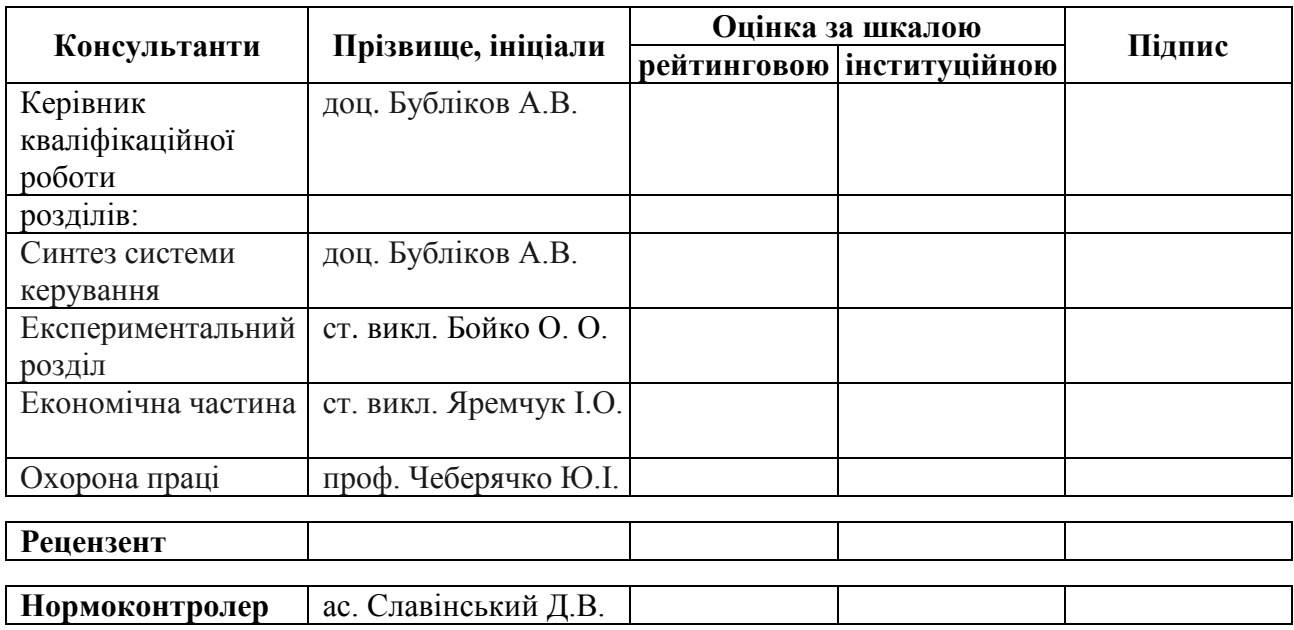

**ЗАТВЕРДЖЕНО:**

завідувач кафедри кіберфізичних та

інформаційно-вимірювальних систем

(повна назва) \_\_\_\_\_\_\_\_\_\_\_\_\_\_\_\_ Ткачов В.В.

(підпис) (прізвище, ініціали)

« $\qquad \qquad \rightarrow$  20 року

# **ЗАВДАННЯ на кваліфікаційну роботу ступеня магістра**

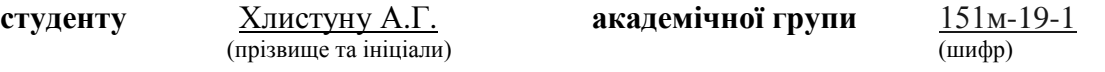

**спеціальності** 151 Автоматизація та комп'ютерно-інтегровані технології

**за освітньо-професійною програмою** 151 Автоматизація та комп'ютерно-інтегровані технології**\_\_\_\_\_\_\_\_\_\_\_\_\_\_\_\_\_\_\_\_\_\_\_\_\_\_\_\_\_\_\_\_\_\_\_\_\_\_\_\_\_\_\_\_\_\_\_\_\_\_\_\_\_\_\_\_\_\_\_\_\_\_\_\_\_\_\_\_\_\_\_\_\_**

(офіційна назва)

**на тему** Дослідження та синтез системи автоматичного керування витратою вторинного повітря одно-барабанного котельного агрегату

затверджену наказом ректора НТУ «Дніпровська політехніка» від 20.11.2020 № 965-с

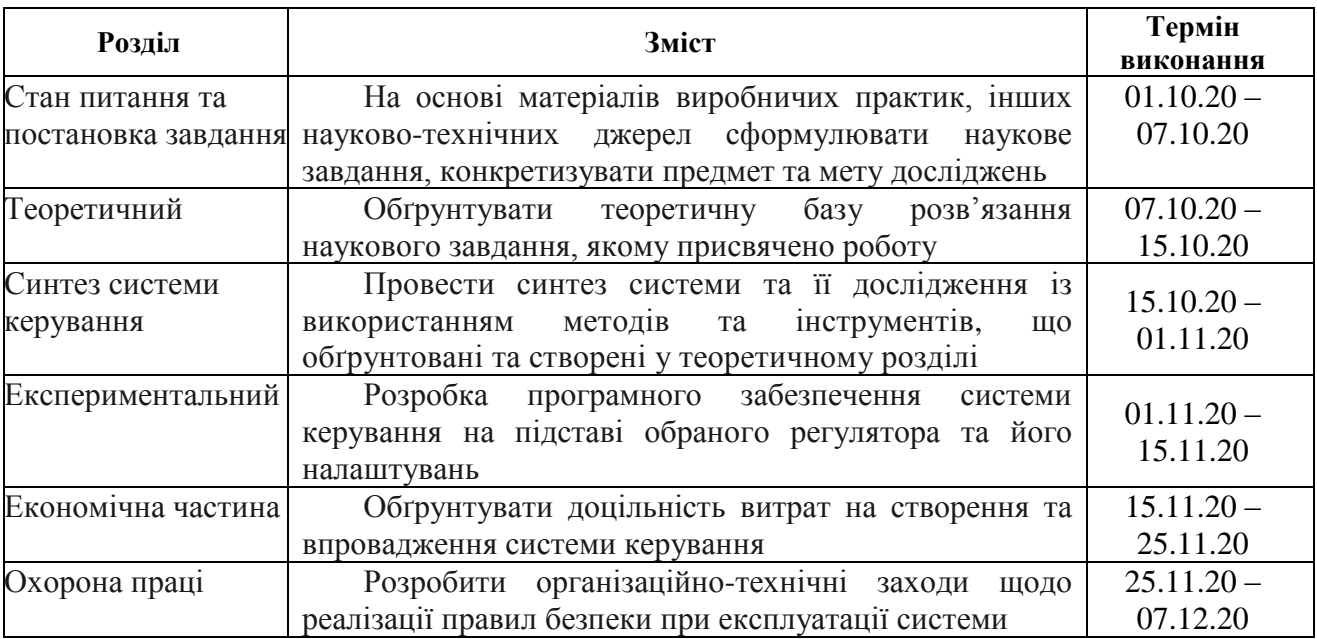

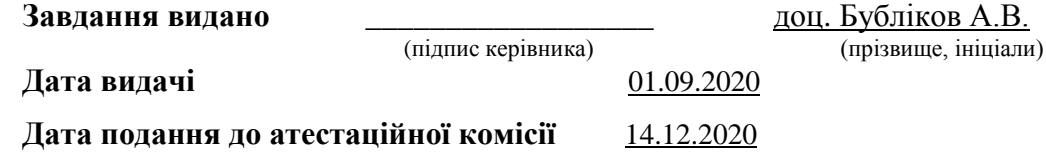

**Прийнято до виконання** \_\_\_\_\_\_\_\_\_\_\_\_ Хлистун А. Г.

(підпис студента) (прізвище, ініціали)

Пояснювальна записка: 88 с., 41 рис., 5 табл., 3 додатки, 12 джерел.

Об'єкт дослідження: система автоматичного керування витратою вторинного повітря одно-барабанного котельного агрегату.

Мета роботи: підвищення якості процесу пароутворення у котельному агрегаті за рахунок вдосконалення автоматичного керування витратою вторинного повітря одно-барабанного котельного агрегату.

Вдосконалення алгоритму автоматичного керування витратою вторинного повітря котельного агрегату забезпечується на основі визначення нових залежностей критеріїв якості роботи системи автоматичного керування від параметрів регулятора, та використання цих залежностей для обґрунтування оптимальних настройок регулятора.

З урахуванням особливостей технологічного процесу, критеріями якості роботи системи автоматичного керування витратою вторинного повітря однобарабанного котельного агрегату є час та перерегулювання перехідного процесу на виході системи автоматичного керування, а також відносний ступінь збігу керуючих сигналів на виході ПІД-регулятора та оптимального за швидкодією регулятора.

У ході виконання кваліфікаційної роботи магістра отримані наступні результати:

- створена імітаційна модель системи автоматичного керування витратою вторинного повітря одно-барабанного котельного агрегату;

- проведений синтез системи автоматичного керування з урахуванням обґрунтованих критеріїв якості роботи системи, та визначене оптимальне налаштування регулятора витрат повітря за критерієм швидкодії системи керування на основі встановлених залежностей критеріїв якості її роботи від параметрів регулятора;

- розроблене програмне забезпечення системи автоматичного керування витратою вторинного повітря одно-барабанного котельного агрегату.

## КОТЕЛЬНИЙ АГРЕГАТ, ВИТРАТИ ВТОРИННОГО ПОВІТРЯ, СИНТЕЗ, РЕГУЛЯТОР, ЛЮДИНО-МАШИННИЙ ІНТЕРФЕЙС

# **ЗМІСТ**

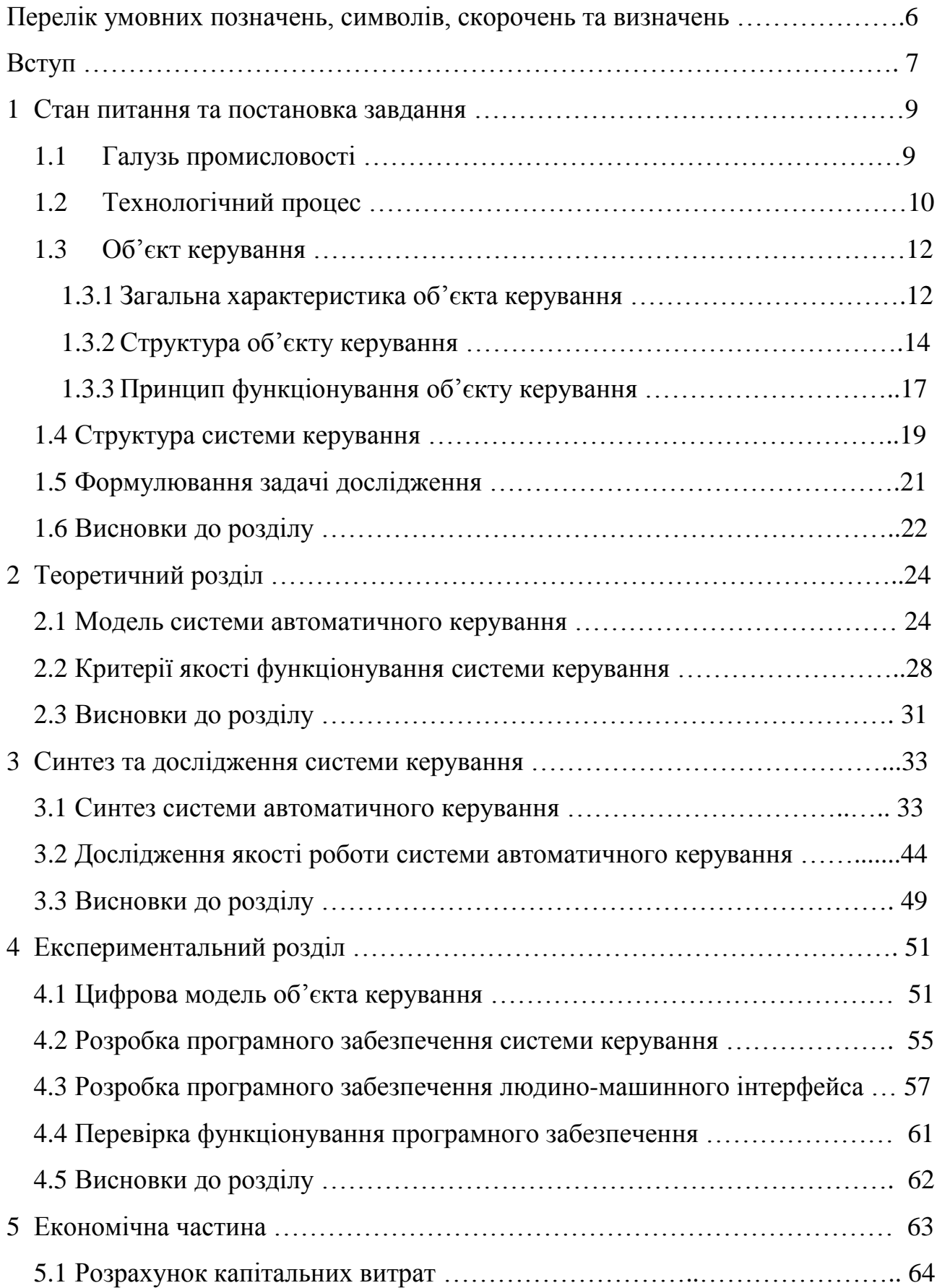

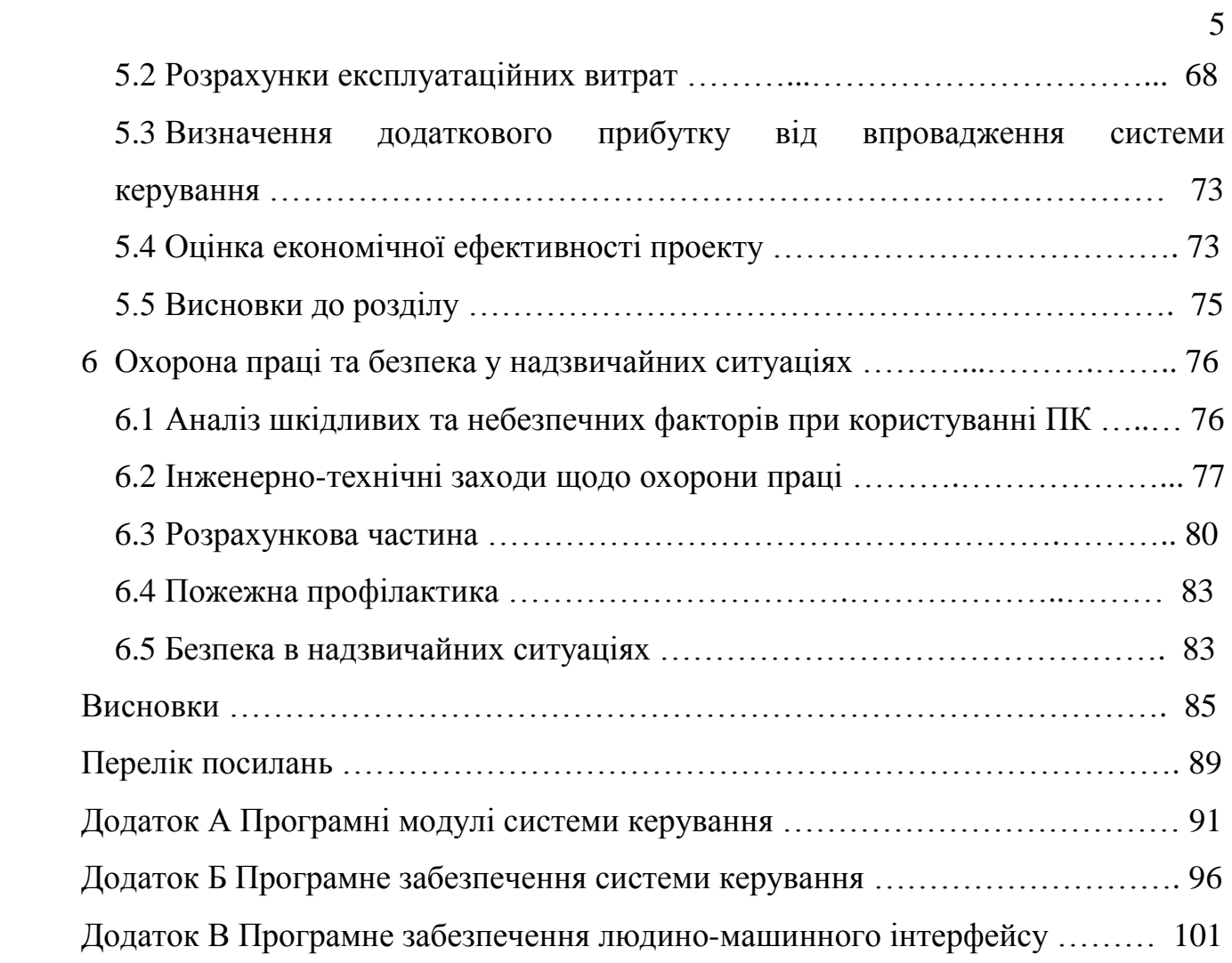

# **ПЕРЕЛІК УМОВНИХ ПОЗНАЧЕНЬ, СИМВОЛІВ, СКОРОЧЕНЬ ТА ВИЗНАЧЕНЬ**

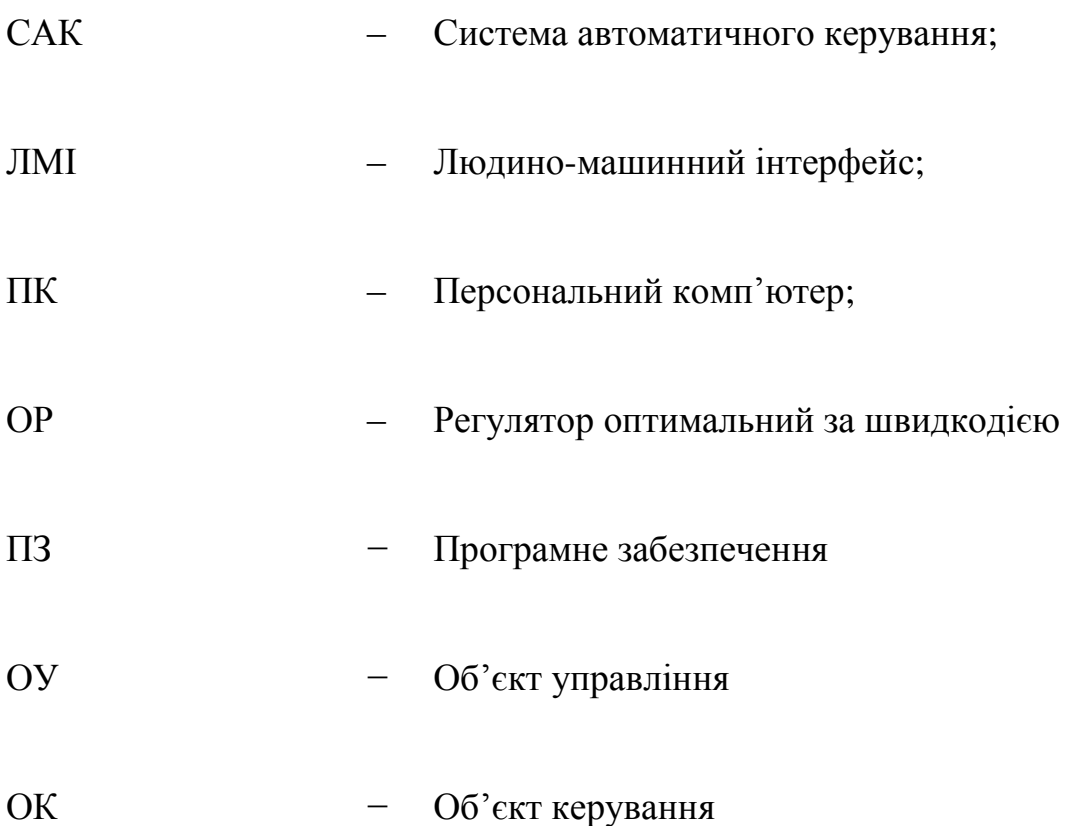

#### **ВСТУП**

**Актуальність теми.** В Україні на теплових електростанціях виробляється близько 30% всієї електроенергії. Одним з основних елементів теплових електростанцій є котельний агрегат, що перетворює енергію корисних копалин в енергію водяного перегрітого пару високого тиску для створення за допомогою цієї енергії рухомої сили у турбінах електростанцій. Процеси, що мають місце у котельному агрегаті визначають собівартість генерованої електроенергії – чим більше енергії корисних копалин в результаті їх згоряння використовується для генерування електроенергії, тим вона дешевше. З цієї позиції дослідження з метою вдосконалення роботи систем автоматичного керування процесами у котловому агрегаті, що призведуть до підвищення їх ефективності, є актуальними.

**Мета і задачі дослідження.** Мета магістерської кваліфікаційної роботи полягає у підвищенні енергоефективності процесу спалення вугільного пилу за рахунок вдосконалення автоматичного керування витратою вторинного повітря котельного агрегату. Головними критеріями якості роботи системи автоматичного керування витратою вторинного повітря котельного агрегату є час та перерегулювання перехідного процесу на виході системи автоматичного керування, а також відносний ступінь збігу керуючих сигналів на виході ПІДрегулятора та оптимального за швидкодією регулятора.

Для досягнення поставленої мети у кваліфікаційній роботі поставлені і вирішені такі наукові задачі:

- аналіз процесу автоматичного керування витратою вторинного повітря котельного агрегату, у ході якого визначені особливості технологічного об'єкта, що роблять його складним для керування – це наявність запізнювання у динамічних властивостях та суттєва інерційність у порівнянні з виконавчим пристроєм;
- визначення залежностей критеріїв якості роботи системи автоматичного керування від параметрів регулятора, та

встановлення на їх основі оптимального налаштування ПІДрегулятора витрат повітря за критерієм максимальної швидкодії системи керування.

**Об'єкт дослідження** – процес автоматичного керування витратою вторинного повітря котельного агрегату.

**Предмет дослідження** – закони та алгоритми автоматичного керування витратою вторинного повітря котельного агрегату.

**Методи дослідження.** Для дослідження системи автоматичного керування витратою вторинного повітря котельного агрегату використані методи сучасної теорії автоматичного керування та системний аналіз. Дослідження проведені за допомогою обчислювальних експериментів з використанням комп'ютеризованих методів синтезу систем автоматичного керування. Оцінювання якості роботи синтезованої системи автоматичного керування здійснене на основі методів математичної статистики.

**Наукова новизна отриманих результатів** полягає у наступному:

Встановлено, що за умови використання ПІД-регулятора досягнення максимальної швидкодії системи автоматичного керування витратою вторинного повітря котельного агрегату, коли час перехідного процесу близький до мінімального, який забезпечується оптимальним за швидкодією регулятором, потребує наступного співвідношення складових ПІД-регулятора: пропорційна – 66%, інтегральна – 6,2%, диференційна – 27,8%.

## **1 СТАН ПИТАННЯ ТА ПОСТАНОВКА ЗАВДАННЯ**

#### **1.1 Галузь промисловості**

В Україні існують чотири види електростанцій, які розрізняють за використовуваним ресурсом:

- теплові − працюють на твердому, рідкому й газоподібному паливі; серед них вирізняють конденсаційні й теплоелектроцентралі (ТЕС);
- атомні − в якості палива використовують збагачений уран або інші радіоактивні елементи (АЕС);
- гідравлічні використовують відповідні гідроресурси й поділяються на гідроелектростанції, гідростимуляційні й припливні (ГЕС);
- електростанції, що використовують нетрадиційні джерела енергії.

На кінець 2019 року доля АЕС у структурі виробництва електроенергії склала 51,6%, ТЕС – 35,1%, ГЕС – 7,3%, блок-станцій – 0,9%, альтернативних джерел  $-5.1\%$ .

Сучасна теплова електростанція – це складне підприємство, на якому електроенергія виробляється за рахунок використання енергії, що міститься в таких природних ресурсах, як газ, вугілля, мазут та ін.

Найбільші ТЕС розташовані в Донбасі (Вуглегірська, Старобешівська, Миронівська, Курахівська й ін.), на Придніпров'ї (Придніпровська, Криворізька), у Харківській (Зміївська), Київській (Трипільська), Івано-Франківській (Бурштинська), Львівській (Добротвірська) областях, у Запоріжжі, Одесі й ін. Більшість цих електростанцій виробляє й тепло (ТЕЦ).

У даний час на ТЕЦ найбільше розповсюдження мають установки електричною потужністю 100 і 50 МВт, що працюють на початкових параметрах 12,7 МПа, 540–560°С. Для ТЕЦ великих міст створені установки електричною потужністю 175–185 МВт і 250 МВт (з турбіною Т-250-240). Установки з турбінами Т-250-240 є блочними і працюють за умови надкритичних початкових параметрів (23,5 МПа, 540/540°С).

У залежності від тривалості роботи ТЕС впродовж року за умови покриття піків графіків енергетичних навантажень, які характеризуються числом годин використання встановленої потужності *Т*, електростанції прийнято класифікувати на: базові (*Т* > 6000 год/рік); напівпікові (*Т* = 2000– 5000 год/рік); пікові (*Т* < 2000 год/рік).

Базовими називають електростанції, які працюють з максимально можливим постійним навантаженням впродовж більшої частини року. У світовій енергетиці як базові використовують АЕС, а також ТЕЦ при роботі за тепловим графіком.

Пікові навантаження покривають ГЕС, що володіють маневреністю і мобільністю, тобто швидкими пуском та зупинкою. Пікові електростанції включаються в години, коли потрібно покрити пікову частину добового графіка електричного навантаження. Напівпікові електростанції при зменшенні загального електричного навантаження або переводяться на знижену потужність, або виводяться у резерв.

### **1.2 Технологічний процес**

На основі технологічної схеми котельної установки (рис.1.1), до складу якої входить котельний агрегат, розглянемо технологію виробки пару зі значним тиском за рахунок теплової енергії палива, що згоряє.

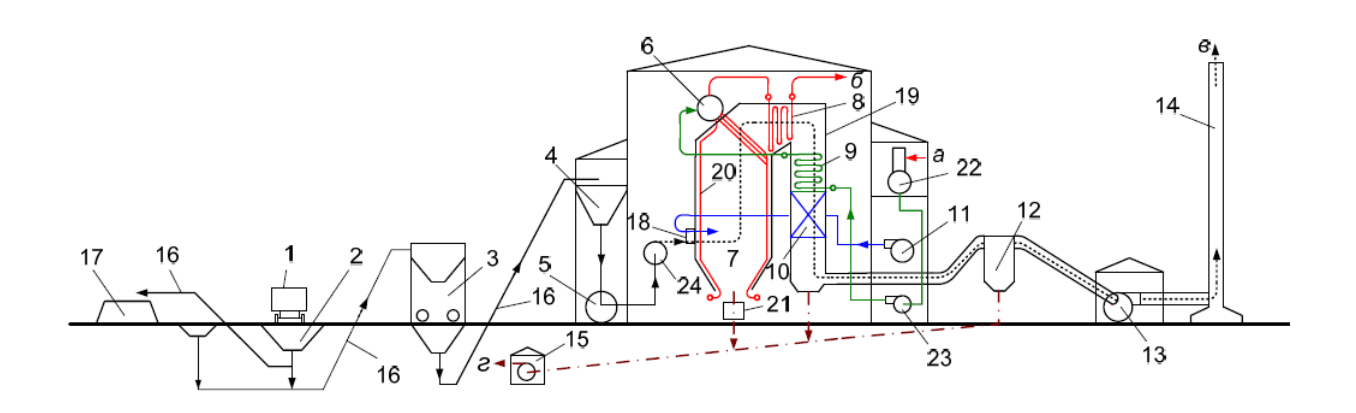

Рис. 1.1 − Технологічна схема котельної установки (*а* – живильна вода; *б* – перегрітий пар; *в* – продукти згоряння; *г* – шлак та зола)

Паливо у вигляді твердих корисних копалин вивантажується з вагонів 1 у бункер розвантажувального пристрою 2, звідки стрічковим транспортером 16 подається у дробарку 3, в якій паливо подрібнюється до кусків розміром 15 мм. Потім вугілля по стрічковому транспортеру 16 подається у бункер сирого вугілля 4, звідки потрапляє до млина 5. Тут паливо остаточно здрібнюється та підсушується. Готовий вугільний пил разом з підігрітим повітрям у повітронагрівачі 10 через горілки 18 потрапляє у топкову камеру 7 парового котла 19, де він згоряє. При цьому хімічна енергія палива перетворюється у тепло, яке випромінюється від факелу, що передається поверхням нагріву 20, що екранують стіни топкової камери, і в яких відбувається нагрів та випарування води, що попередньо підігрівається в економайзері 9. Отримана з води пароводяна суміш поступає до барабану котла 6, де відбувається сепарація пару. Після цього насичений пар подається до пароперегрівача 8, перегрівається до певних параметрів, та направляється до машинного залу до парової турбіни. Перегрів пару в пароперегрівачі 8, нагрів живильної води в економайзері 9, та повітря у повітронагрівачі 10 відбувається за рахунок охолодження газоподібних продуктів згоряння палива. Подача повітря до повітронагрівача відбувається за допомогою вентилятору 11. Зола, що утворюється у результаті згоряння палива, частково у вигляді шлаку осаджується у топці, та потім видаляється через холодну воронку системою шлаковидалення. Основна маса золи разом з димовими газами проходить через газоходи котла та виловлюється уловлювачем золи 12. Залишки летючої золи, що не вловилася, разом з газоподібними продуктами згоряння розсіюються димовою трубою 14 у зовнішнє середовище. Евакуація продуктів згоряння з топкової камери котла до димової труби здійснюється за допомогою димососу 13. Створений у результаті горіння палива у топці шлак та зола, що вловлена уловлювачем золи, транспортуються по каналам системи видалення шлаку й золи у багерну насосну установку 15, що служить для перекачки шлаку й золи з технічною водою по трубопроводам до шлаковідвалів.

За результатом розгляду технологічної схеми виготовлення пару можемо зробити висновок, що котельна установка складається з наступних основних складових:

− паливний тракт, тобто шлях руху палива, включаючи бункер сирого здрібненого палива 4, млин 5 та пилепроводи, що з'єднують обладнання з горілкою 18; супротив руху по паливному тракту, починаючи з млина, долається за допомогою тиску, що створюється вентилятором 11;

− повітряний тракт − шлях руху повітря, включаючи короб холодного повітря, повітронагрівач 10, та горілочні пристрої 18; аеродинамічний супротив повітряного тракту долається вентилятором 11, що забирає повітря з верхньої частини приміщення або з зовнішнього середовища взимку;

− газовий тракт – шлях руху продуктів згоряння, що починається у топковій камері 7, проходить через пароперегрівач 8, економайзер 9, повітронагрівач 10, вловлювач золи 12 та закінчується димовою трубою 14; аеродинамічний супротив газового тракту долається за допомогою димососу 13;

− пароводяний тракт являє собою шлях поступового руху живильної води, пароводяної суміші та перегрітого пару; пароводяний тракт включає у себе наступні елементи: економайзер 9, топкові екрани 20, барабан 6, пароперегрівач 8. Долання гідравлічного опору пароводяного тракту є різним в залежності від методу генерації пару.

Об'єкт автоматизації у рамках даної кваліфікаційної роботи входить до повітряного тракту котельної установки.

### **1.3 Об'єкт керування**

Об'єктом керування у цій кваліфікаційній роботі є процес автоматичного керування витратою вторинного повітря котельного агрегату, тобто фактично котельний агрегат.

## **1.3.1 Загальна характеристика об'єкта керування**

Котельний агрегат барабанного типу призначений для виробництва пари (головним чином водяного) під тиском та з перегрівом по відношенню до температури насичення. Водяна пара використовується як переносник енергії для створення рушійної сили у приводах парових турбін, отже котловий агрегат є одними з основних агрегатів ТЕС. На рис.1.2 наведений зовнішній вигляд котлового агрегату ТЕС.

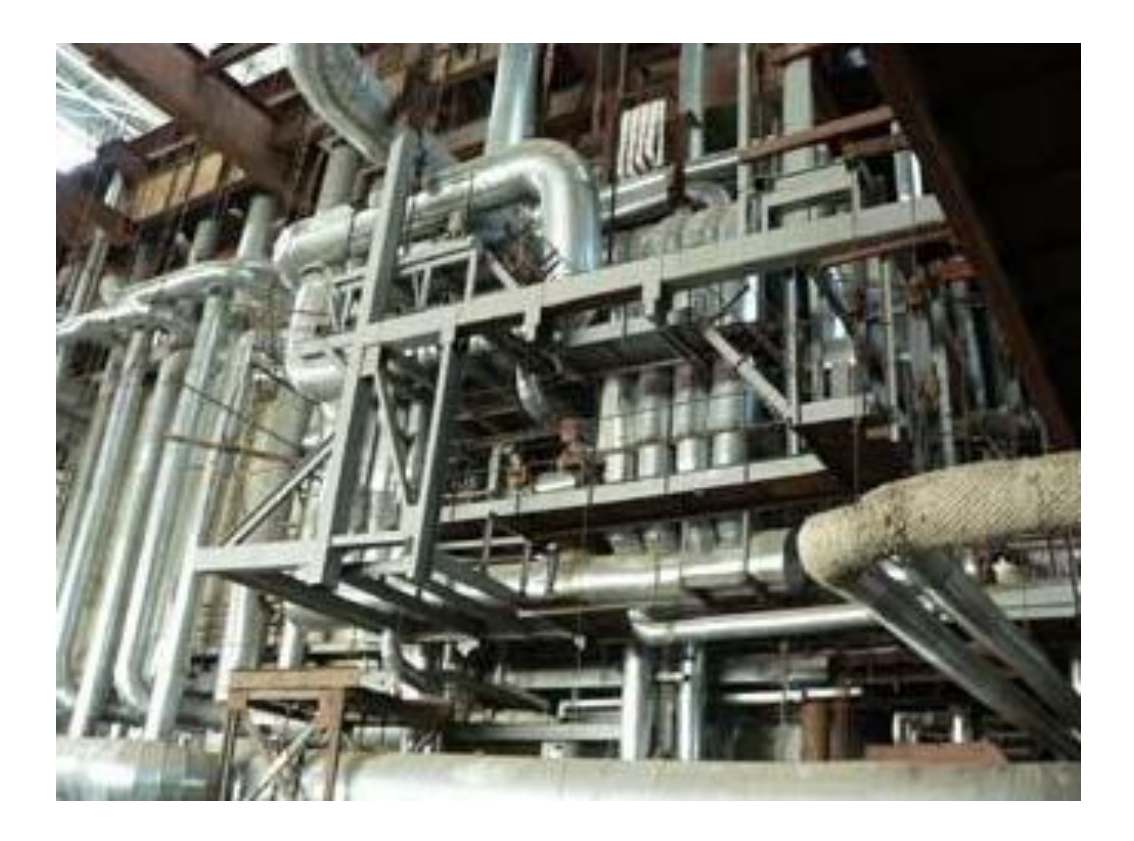

Рисунок 1.2 − Зовнішній вигляд котельного агрегату ТГП-805/С3

Технічні характеристики котельного агрегату наведені у таблиці 1.1.

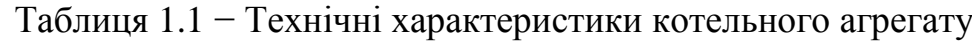

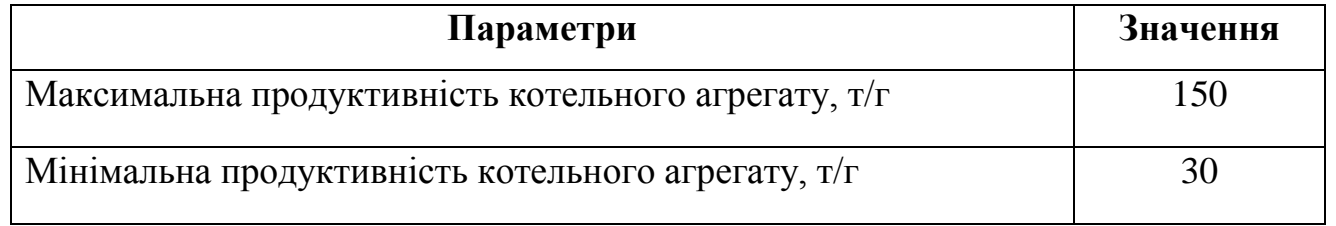

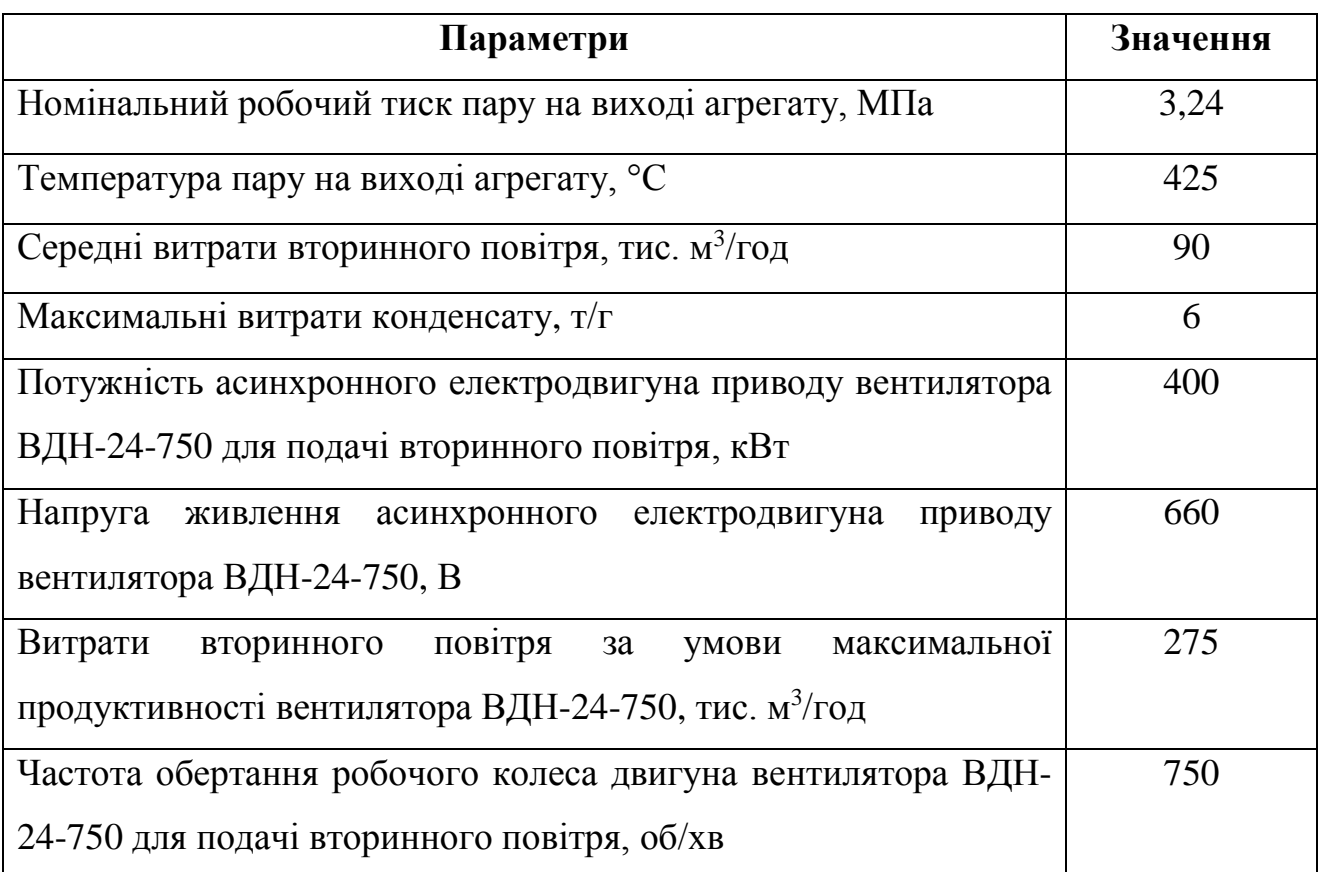

## **1.3.2 Структура об'єкту керування**

Зробимо аналіз основних функціональних елементів котельного агрегату з позиції автоматичного управління його режимами роботи на основі рис. 1.3.

Вугільний пил вдувається через горілку 1 у топкову камеру 2 разом з необхідним для горіння вторинним повітрям. Дрібні частинки вугілля в котельній камері згоряють, утворюючи факел, в ядрі якого температура сягає 1500-2000 °С. Стіни камери згоряння покриті трубами 5, які утворюють радіаційні поверхні нагрівання (екрани). По ним циркулює вода і пароводяна суміш, що утворюється під дією випромінювання факела. При цьому продукти згоряння охолоджуються, на виході з камери згоряння їх температура зазвичай знижується до 1000-1200 °С.

Омиваючи розріджений пучок труб (фестони 6) або окремі змійовики пароперегрівача (ширми), димові гази передають їм теплоту частково конвекцією та частково радіацією, і далі надходять в горизонтальний газохід, в якому розташовуються змійовики конвективного пароперегрівача 7. По змійовикам рухається пар, який, відбираючи теплоту від продуктів згоряння,

перегрівається до температури 510-560 °С. Відпрацьовані гази, охолоджені в пароперегрівачі 7 до 500-600 °С, направляються в вертикальний опускний газохід, в якому розташовані труби водяного економайзера 8. По трубах проходить живильна вода, яка нагрівається та надходить до барабану 10 котлоагрегату для поповнення в екранах 5 води, що випарувалася.

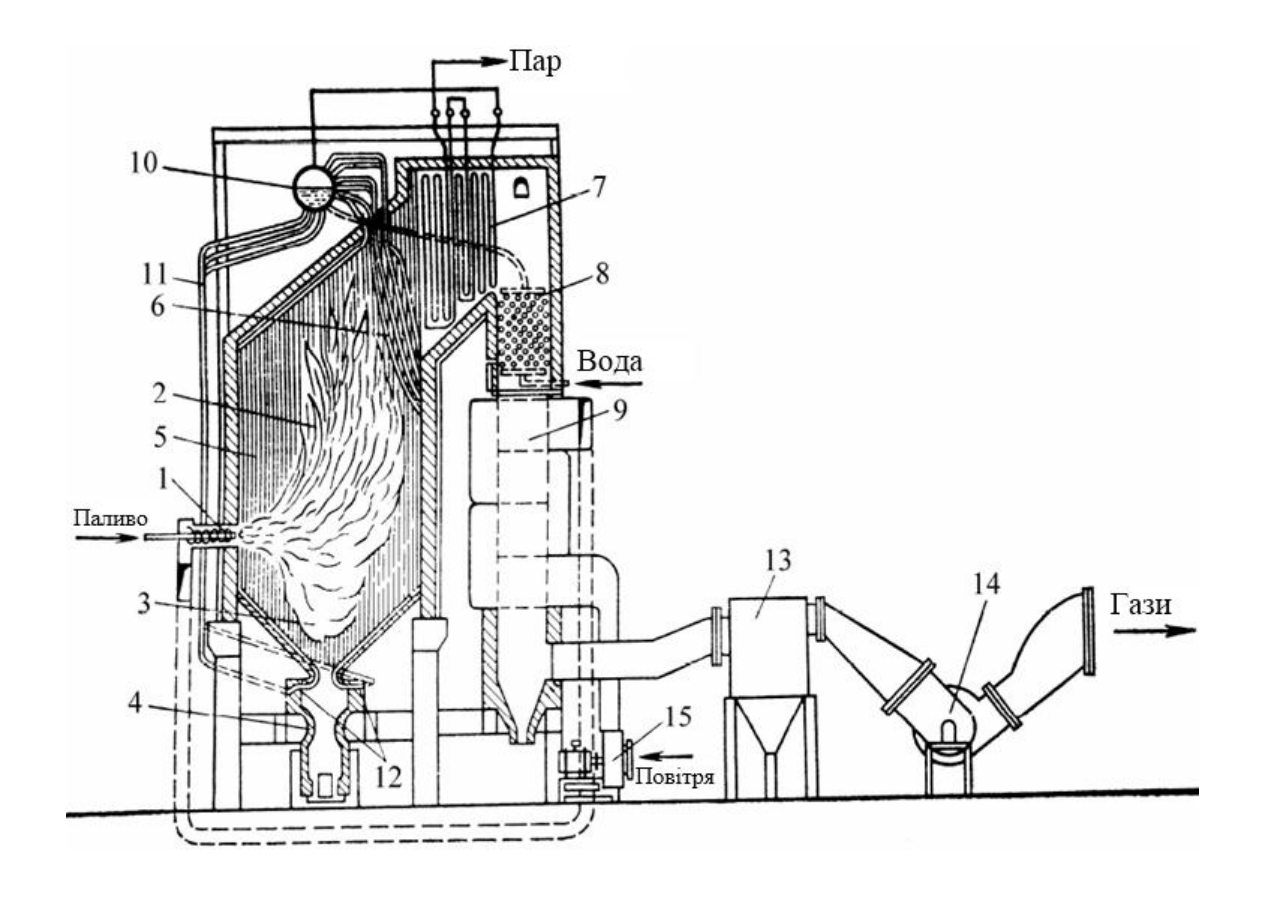

Рисунок 1.3 − Схема котельного агрегату з природньою циркуляцією: 1 – горілка; 2 – топка; 3 – холодна воронка; 4 – шлакова шахта; 5 – труби екрана; 6 – фестон; 7 – пароперегрівач; 8 – водяний економайзер; 9 – повітронагрівач; 10 – барабан; 11 – опускні труби; 12 – колектори; 13 – вловлювач золи; 14 – димосос; 15 – вентилятор дуття

Далі продукти згоряння надходять до повітронагрівача 9, де, проходячи всередині трубок, підігрівають повітря, що подається потім через горілки 1 у топку 2. Відпрацьовані гази охолоджуються у повітронагрівачі 9 до температури 110-180 °С і надходять до вловлювача золи 13, в якому відділяється летюча зола, а потім димососом 14 викидаються в атмосферу через димову трубу. Холодне повітря забирається вентилятором дуття 15 вгорі котельні та подається через підігрівач повітря 9 і повітропроводи в топку.

До барабану 10 приєднані численні труби екранів 5, по яким до нього надходить пароводяна суміш. Пар в барабані відділяється від води і надходить до пароперегрівача 7, а решта вода змішується з поданого живильною водою та по опускним трубах 11, що розташовані ззовні камери згоряння та не обігріваються, надходить до нижніх колекторів екранів 5. З колекторів вода розподіляється по трубах екрану 5 та, піднімаючись по ним, частково випаровується за рахунок випромінювання факела. Утворена таки чином пароводяна суміш надходить в барабан 10.

Підйом пароводяної суміші по трубах екранів 5 і опускання води по опускним трубах 11, тобто природна циркуляція, відбуваються за рахунок різниці щільності води в опускних трубах та пароводяної суміші в трубах екрану. Тому барабанні котлоагрегати називаються котлами з природною циркуляцією.

Таким чином, котельний агрегат є складним комплексним об'єктом із декількома функціональними підсистемами. Отже, для кожної підсистеми вирішується своя задача автоматизації локальних процесів, що відбуваються в них. У нашому випадку зосередимо увагу на функціональній підсистемі, що впливає на процес згоряння палива у топці котельного агрегату. До неї входять топка, підсистема подачі повітря, підсистема подачі палива та підсистема забезпечення розрідження у топці. Саме ці конструктивні елементи котельного агрегату задають характер процесу згоряння палива у топці.

Кількість вторинного повітря, що подається у топку котельного агрегату, контролюється через витрати повітря на виході повітронагрівача. При цьому витрати повітря за умови роботи котельного агрегату змінюються у діапазоні від 80 (мінімальне навантаження на турбіни) до 110 м 3 /год (максимальне навантаження на турбіни).

Витрати вторинного повітря задаються зміною продуктивності вентилятора дуття через зміну частоти обертання валу двигуна його приводу. Характеристики двигуна приводу вентилятора вказані у табл.1.1.

Таким чином у випадку вирішення завдання дослідження процесу автоматичного керування витратами вторинного повітря котельного агрегату маємо об'єкт неперервного управління, де вхідною величиною є швидкість обертання валу двигуна привода вентилятора дуття, а вихідною – витрати вторинного повітря котельного агрегату.

### **1.3.3 Принцип функціонування об'єкта керування**

Досліджувана у кваліфікаційній роботі локальна система автоматичного управління витратою вторинного повітря котельного агрегату є частиною більш складної системи управління процесом горіння. Крім неї, до цієї системи входять локальні системи автоматичного управління первинною подачею повітря, подачею палива (паропродуктивністю КА) та розрідженням у топці агрегату.

Задачею локальної системи автоматичного керування паропродуктивністю котельного агрегату є забезпечення виробки пару котлом у строгій відповідності до його споживання турбіною. Якщо при згорянні палива виділяється більше тепла, ніж це необхідно для виробництва споживаної кількості пара, то зайве тепло акумулюється в агрегаті, що призводить до зростання тиску пару на його виході. Навпаки, якщо паливо подається в недостатній кількості, то потреба в парі покривається частково за рахунок тепла, акумульованого в котельній воді, а тиск пари на виході агрегату при цьому падає. Таким чином, подача палива повинна здійснюватися так, щоб забезпечити постійний тиск пари на виході агрегату (для нашого випадку на рівні 3,24 МПа).

Задачею системи автоматичного керування розрідженням у топці агрегату є забезпечення такої тяги, щоб при цьому видалялися усі продукти згоряння. У статичних (рівноважних) режимах продуктивність димососів повинна в кожний момент часу відповідати продуктивності вентиляторів дуття. Показником цієї відповідності служить розрідження в котельній камері.

Задачею системи автоматичного керування подачею повітря є забезпечення найбільш економічного режиму горіння палива у топці агрегату. Розглянемо способи автоматичного керування подачею повітря.

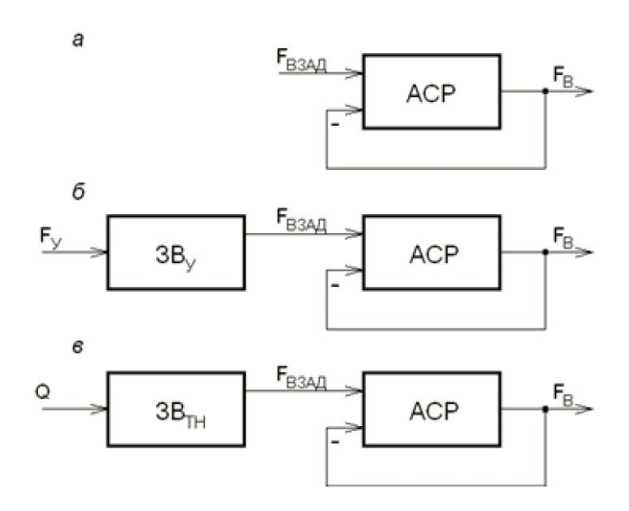

Рис. 1.4 – Способи автоматичного управління подачею повітря у топку котельного агрегату за принципом стабілізації: *а* – фактичних витрат повітря згідно уставці за витратами; *б, в* – відношення параметрів, відповідно, «Витрати вугілля – витрати повітря» та «Теплове навантаження КА – витрати повітря»

На рис.1.4 АСР – автоматична система регулювання;  $3B_y - 3A_y$ витрат повітря на основі підтримки відношення «Витрати вугілля – витрати повітря»; ЗВ<sub>ТН</sub> - задатчик витрат повітря на основі підтримки відношення «Теплове навантаження КА – витрати повітря»;  $F_{B,3A/I}$  – уставка витрат повітря;  $F_B - \phi$ актичні витрати повітря;  $F_V - \phi$ витрати вугілля; Q – теплове навантаження.

З рис.1.4 ми бачимо, що в усіх трьох способах застосовується керування за відхиленням фактичних витрат повітря від уставки, способи розрізняються лише методами визначення уставки витрат повітря, що подається у топку котельного агрегату.

У даній кваліфікаційній роботі досліджується один з внутрішніх контурів керування складної системи управління процесом горіння − контур автоматичного керування за витратами вторинного повітря.

Отже, принцип функціонування об'єкту керування наступний – за умови збільшення споживання електроенергії споживачами витрати пару у турбінах

збільшуються, що призводить до ситуації, коли поданого палива у топку агрегату недостатньо для виробки пару. При цьому система автоматичного керування паропродуктивністю котельного агрегату збільшує кількість палива, що подається у топку. Відповідно, збільшується уставка витрат вторинного повітря, що подається у топку. Для відпрацьовування збільшення уставки необхідно збільшити продуктивність вентилятора дуття. І навпаки – за умови зменшення споживання електроенергії споживачами витрати пару у турбінах зменшуються, що призводить до ситуації, коли при згорянні палива виділяється більше тепла, ніж це необхідно для виробництва споживаної кількості пара. При цьому потрібно зменшувати подачу палива у топку агрегату. Відповідно, зменшується уставка витрат вторинного повітря, що подається у топку. Для відпрацьовування зменшення уставки необхідно зменшити продуктивність вентилятора дуття.

## **1.4 Структура системи керування**

За результатами аналізу котельного агрегату як об'єкта керування маємо об'єкт неперервного керування, вхідною величиною якого є швидкість обертання валу двигуна асинхронного електродвигуна приводу вентилятора (ВДН-24-750). Швидкість обертання валу двигуна пилового живильника задається за допомогою частотного перетворювача, який регулює швидкість обертання в діапазоні від 0 до 100 %, де 0% відповідає 300 об/хв приводу вентилятора і мінімальному рівню подачі повітря, що становить 80 тис. м<sup>3</sup>/год, а 100 % максимальній швидкості обертання 750 об/хв приводу вентилятора і максимальному рівню подачі повітря, що становить 275 тис. м 3 /год. Вихідним параметром об'єкта керування є витрати повітря.

Виходячи з цього, система керування повинна містити: датчик вимірювання витрат вторинного повітря (у діапазоні 80... 275 тис. м<sup>3</sup>/год), частотний перетворювач, що регулює швидкість обертання валу двигуна вентилятора, пристрій управління, що задає швидкість обертання приводу вентилятора на підставі виміряної витрати повітря і пульт оператора, за допомогою якого задається режим роботи системи (рис. 1.5).

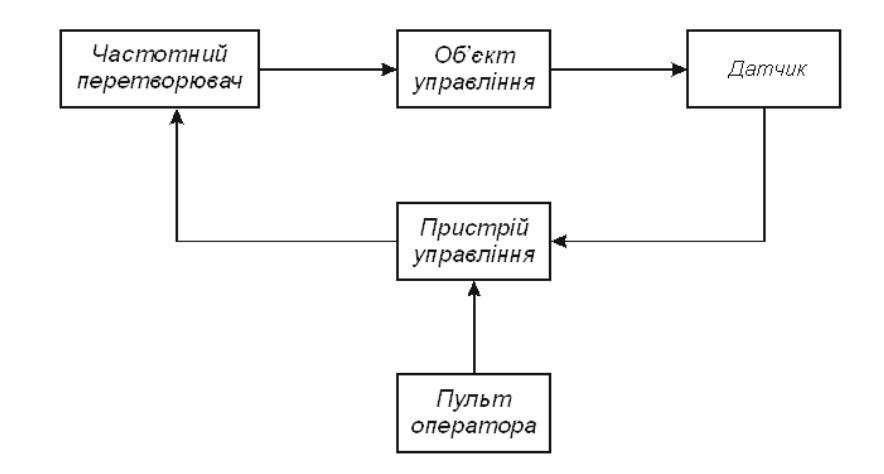

Рисунок 1.5 – Структурна схема системи автоматичного керування

Усі ці технічні засоби автоматизації обґрунтовані у кваліфікаційній роботі бакалавра при розробці апаратного забезпечення системи керування. Також у цій кваліфікаційній роботі розроблена схема електрична принципова системи автоматичного керування.

Також, на підставі вимог до системи автоматичного керування витратою повітря, та з урахуванням обраного обладнання розроблена функціональна схема автоматизації, що наведена на рис. 1.6.

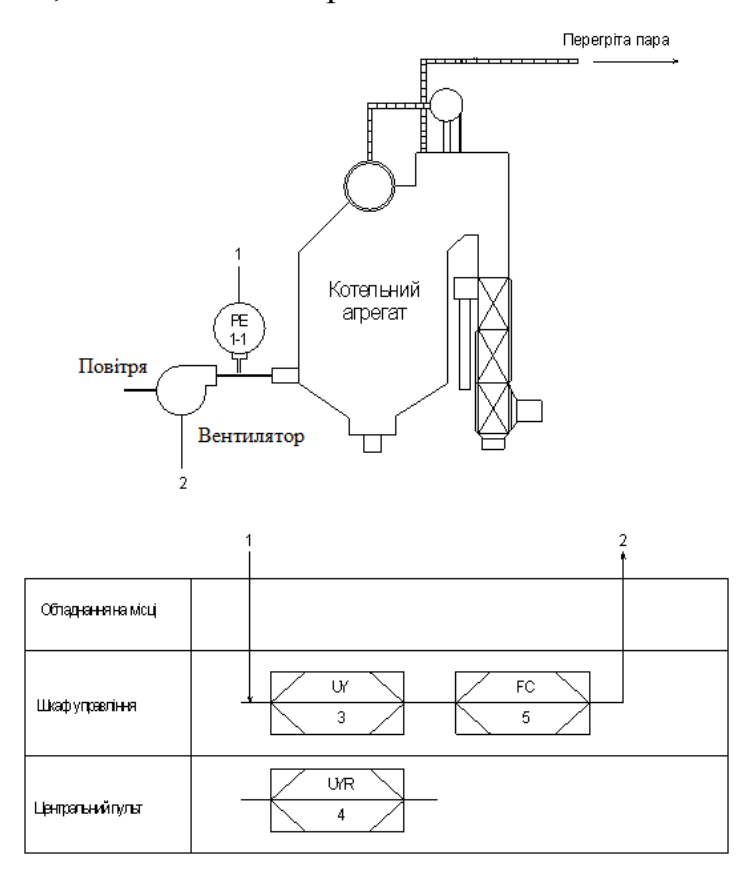

Рисунок 1.6 – Функціональна схема автоматизації системи керування

Як пристрій управління використовується програмований логічний контролер (UY 3 - VIPA 214-2BE03). Дані програмованого логічного контролера про протікання технологічного процесу візуалізують на пульті оператора (UYR 4 - Персональний комп'ютер).

Витрати повітря вимірюються за допомогою відповідного датчика (РE 1- 1- модель FSV450) і перетворюються в струм 4-20 мА. Контролер на підставі значення тиску розраховує швидкість обертання приводу вентилятора. Отримане значення швидкості обертання передається програмованим логічним контролером перетворювачу частоти (FC 5 – MICROMASTER 430) у вигляді сигналу 0-10 В, який задає швидкість обертання приводу вентилятора.

#### **1.5 Формулювання завдань дослідження**

Для досягнення основної мети – забезпечення оптимальних значень обґрунтованих критеріїв якості роботи системи автоматичного керування витратою вторинного повітря одно-барабанного котельного агрегату, необхідно виконати наступні завдання дослідження:

- для проведення обчислювальних експериментів створити імітаційну модель системи автоматичного керування витратою вторинного повітря котельного агрегату;

- обґрунтувати метод синтезу системи автоматичного керування з урахуванням особливостей роботи об'єкта керування та визначених критеріїв якості роботи системи, та згідно з ним провести розрахунок регулятора витрат вторинного повітря котельного агрегату;

- виконати дослідження залежності критеріїв якості роботи синтезованої системи автоматичного керування від параметрів регулятора, та на основі порівняльного аналізу результатів досліджень визначити оптимальні настройки ПІД-регулятора витрат вторинного повітря котельного агрегату за критерієм максимальної швидкодії системи керування.

#### **1.6 Висновки по розділу**

Технологічний об'єкт, що розглядається в кваліфікаційній роботі, – однобарабанний котельний агрегат. Об'єктом дослідження є одна з локальних систем автоматичного керування агрегату, завданням керування якої є забезпечення заданого рівня витрат вторинного повітря котельного агрегату. Предметом дослідження є закони автоматичного керування витратою вторинного повітря котельного агрегату.

Котельний агрегат з точки зору керування процесом згоряння палива у камері є складним об'єктом автоматизації через наявність запізнювання у динамічних властивостях та суттєву інерційність об'єкта у порівнянні з виконавчим пристроєм.

Енергоефективність процесу горіння палива у камері котельного агрегату визначається оптимальним відношенням кількості вугільного пилу, що подається у камеру, та вторинного повітря. В умовах періодичної зміни паропродуктивності агрегату та, відповідно, кількості палива, що подається у камеру, для забезпечення максимальної енергоефективності спалювання палива кількість вторинного повітря повинно змінюватися якомога швидше. З урахуванням цього, головними критеріями якості роботи системи керування є час та перерегулювання перехідного процесу на виході системи, а також відносний ступінь збігу керуючих сигналів на виході ПІД-регулятора та оптимального за швидкодією регулятора.

Об'єкт керування є неперервним та одномірним з одним керуючим входом (керуючий сигнал на перетворювач частоти приводу вентилятора) та одним керованим виходом (витрати вторинного повітря), але наявність запізнювання у динамічних властивостях і суттєва інерційність об'єкта у порівнянні з виконавчим пристроєм з однієї сторони, та вимога щодо максимальної швидкодії перехідного процесу з іншої сторони роблять його складним для керування.

Отже, необхідно провести дослідження впливу різних настройок регулятора витрати вторинного повітря котельного агрегату на критерії якості

роботи скоригованої системи автоматичного керування з урахуванням наявності запізнювання у динамічних властивостях об'єкта керування та його суттєвої інерційності. Дослідження дозволять визначити оптимальне налаштування ПІД-регулятора витрат вторинного повітря за критерієм максимальної швидкодії системи керування, а також оцінити його ефективність у порівнянні з оптимальним за швидкодією регулятором.

# **2 ТЕОРЕТИЧНИЙ РОЗДІЛ**

#### **2.1 Модель системи автоматичного керування**

За результатами виконання кваліфікаційної роботи бакалавра за цією темою виконані структурна та параметрична ідентифікації моделі об'єкта керування з використанням спеціалізованих комп'ютерних інструментів. Була обґрунтована структура моделі об'єкта керування та на її основі проведена параметрична оптимізація її невідомих параметрів з використанням існтрументу «Control and Estimation Tools Manager». Результат ідентифікації показаний на рис.2.1 та 2.2.

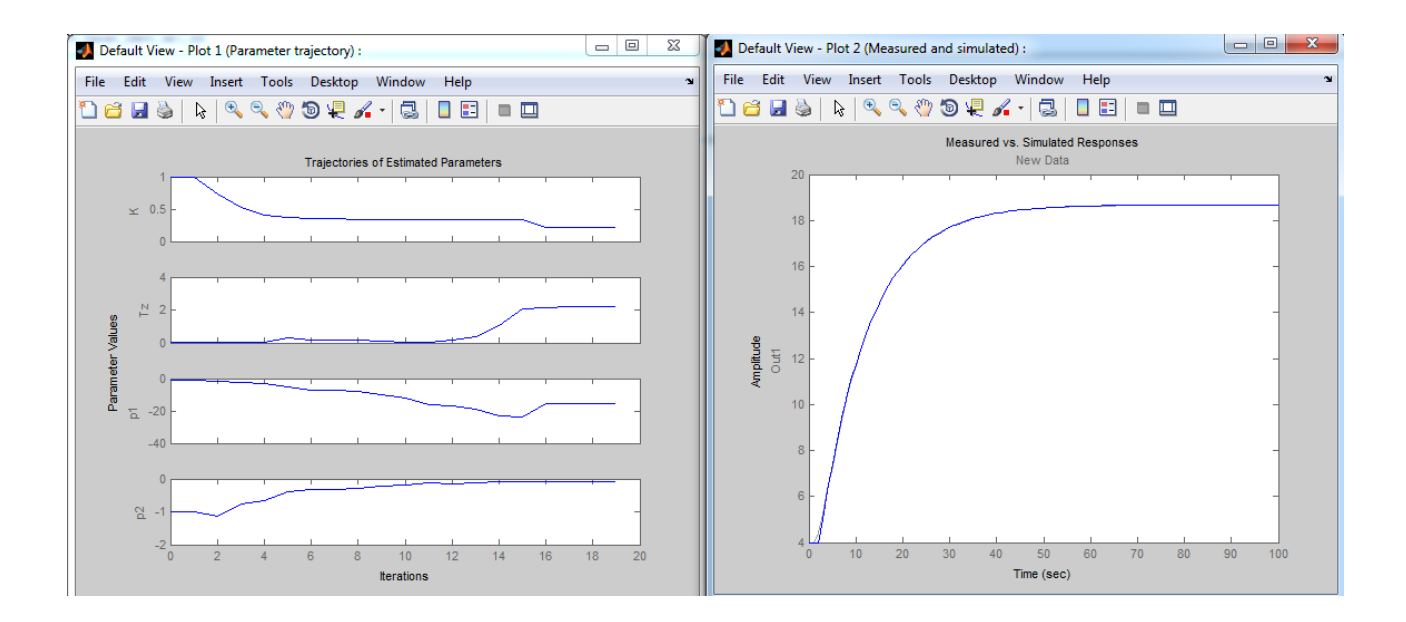

Рис. 2.1 − Графіки експериментальної кривої розгону і моделі об'єкта управління (зліва), а також графік зміни парметрів передавальної функції, що оптимізуються (праворуч)

З рис.2.1 можна бачити, що графіки експериментальної кривої розгону і моделі об'єкта управління за керуючим впливом практично збіглися (функція витрат "Cost Function", яка є мірою відхилення експериментальних даних від графіка моделі, становить при цьому 0,027%).

Перший полюс передавальної функції за керуючим впливом дорівнює -0,097145, другий дорівнює -15,671, коефіцієнт посилення дорівнює 0,22352.

Постійні часу, відповідно, рівні: перша − 1 / 0,097145 = 10,294 с, а друга − 1 /  $15,671 = 0,0638$  с. Час транспортного запізнення – 2,22 с (рис.2.2).

| View<br>Help<br><b>File</b>                                      |                              |             |                          |                      |         |         |                   |  |
|------------------------------------------------------------------|------------------------------|-------------|--------------------------|----------------------|---------|---------|-------------------|--|
| õ<br>u<br>H<br>ñ                                                 |                              |             |                          |                      |         |         |                   |  |
| <b>Workspace</b>                                                 | Data Sets                    | Parameters  | States Estimation        |                      |         |         |                   |  |
| h Project - OY_Param_Ident_<br>白 <b>回</b> Estimation Task        | <b>Estimation parameters</b> |             |                          |                      |         |         |                   |  |
| <b>। जिले Transient Data</b>                                     | Parameter                    | Value       | Estimate                 | <b>Initial Guess</b> | Minimum | Maximum | <b>Typical Va</b> |  |
| -[ :]] New Data                                                  | K                            | 0.22352     | $\overline{\mathcal{L}}$ | κ                    | 0       | $+Inf$  | κ                 |  |
| Wariables                                                        | Tz                           | 2.222       | √                        | Tz                   | 0       | $+Inf$  | Tz                |  |
| <b>Extimation</b>                                                | p1                           | $-15.671$   | V                        | p1                   | $-Inf$  | $+Inf$  | p1                |  |
| New Estimation                                                   | p2                           | $-0.097145$ | V                        | p <sub>2</sub>       | $-Inf$  | $+Inf$  | p <sub>2</sub>    |  |
| <b>⊟ E</b> Views<br><b>C</b> Default View<br><b>E</b> Validation |                              |             |                          |                      |         |         |                   |  |
|                                                                  |                              |             |                          |                      |         |         |                   |  |

Рис. 2.2 − Результат параметричної оптимізації передавальної функції

Таким чином, на основі результатів ідентифікації створена модель об'єкта керування (рис.2.3), в якій враховані технічні характеристики виконавчого пристрою та датчика витрат вторинного повітря (діапазони взяті з урахуванням наявності зворотного зв'язку та керування за відхиленням фактичних витрат від заданого рівня).

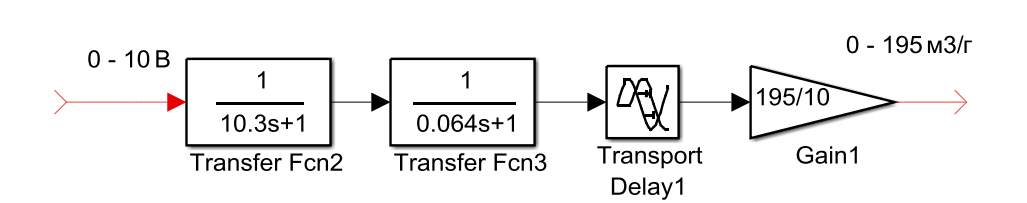

Об'єкт керування

Рис. 2.3 − Структурна схема моделі об'єкта керування за керуючим впливом

З урахуванням знайдених параметрів передаточної функції об'єкта керування, технічних характеристик елементів системи керування, а також початкових значень керуючого впливу і керованої величини, створена модель системи автоматичного керування витратою вторинного повітря котельного агрегату (рис.2.4).

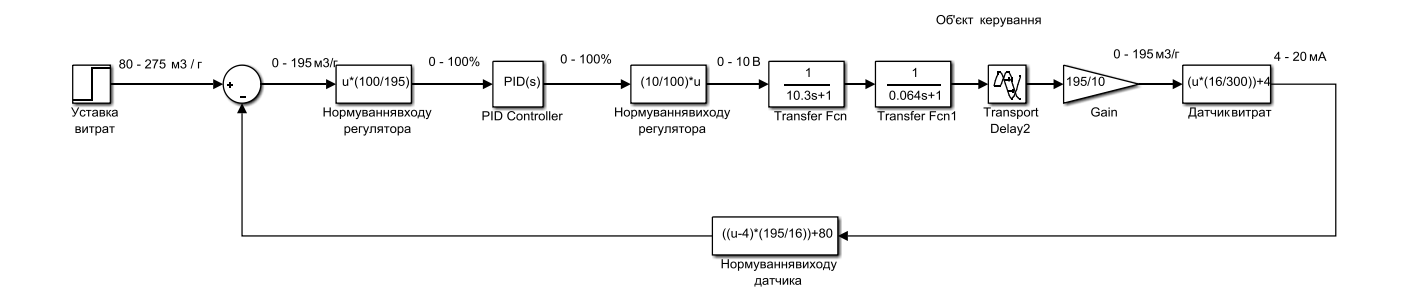

# Рисунок 2.4 – Структурна схема моделі системи автоматичного керування витратами вторинного повітря котельного агрегату у додатку Simulink математичного пакету MATLAB

У моделі системи автоматичного керування здійснений штучний перехід до діапазонів вхідного та вихідного сигналів ПІД-регулятора від 0 до 100%. Це зроблено для спрощення аналізу відношення складових регулятора, а також величини підсилення керуючого сигналу. Для переходу до штучних діапазонів вхідного та вихідного сигналів регулятора у модель системи автоматичного керування введені відповідні блоки - «Нормування входу регулятора» з коефіцієнтом підсилення 100/195, щоб перейти від діапазону від 0 до 195 м<sup>3</sup>/г до діапазону від 0 до 100%, а також блок «Нормування виходу регулятора» з коефіцієнтом підсилення 10/100, щоб перейти від діапазону від 0 до 100% до діапазону від 0 до 10 В.

Уставкою витрат фактично є команда на контролер блоку керування, тому цей сигнал можна нормувати до будь-якого діапазону. Прийнято, що уставка відображує реальну фізичну величину, що фактично змінюється у діапазоні від 80 до 275 м<sup>3</sup>/г. Отже, з урахуванням того, що 4 мА на виході

датчика витрат відповідає 0 м<sup>3</sup>/г, а 20 мА – 300 м<sup>3</sup>/г, у модель системи керування введений блок, що імітує попередню обробку сигналу з датчика витрат вторинного повітря з метою переходу від діапазону зміни сигналу за струмом до діапазону зміни уставки:

$$
(X-4)\cdot \frac{195}{20-4} + 80
$$
,

де *Х* – сигнал з виходу датчика витрат вторинного повітря котельного агрегату, мА.

Ідентифікована модель об'єкта керування створена на основі блоків «Transfer Fcn», «Transfer Fcn1», «Transport Delay2» а також блоку «Gain» на рис.2.4. Блок «Gain» потрібний для переходу від діапазону зміни керуючого сигналу на виконавчий пристрій від 0 до 10 В до діапазону зміни відхилення фактичних витрат вторинного повітря від заданого значення від 0 до 195 м<sup>3</sup>/г.

Датчик витрат вторинного повітря агрегату прийнятий безінерційним елементом системи автоматичного керування. З урахуванням його технічних характеристик (вимірює витрати у діапазоні від 0 до 300 м<sup>3</sup>/г, маючи при цьому струмовий вихідний сигнал від 4 до 20 мА), вихідний сигнал блоку, який імітує датчик, розраховується за формулою:

$$
X_{\text{aux.}\partial \text{am}} = X_{\text{ax.}\partial \text{am}} \cdot \frac{20 - 4}{300} + 4,
$$

де *Хвих.дат* сигнал на виході датчика витрат вторинного повітря, мА; *Хвх.дат* сигнал на вході датчика витрат вторинного повітря, м 3 /г.

Регулятор витрат вторинного повітря котельного агрегату імітується за допомогою блоку PID-Controller (рис.2.4), який є вбудованим у Simulink інструментом для реалізації на автоматичної настройки ПІД-регулятора.

Настройка ПІД-регулятора у наступному розділі буде відбуватися для східчастого сигналу уставки як найбільш несприятливого випадку – різкої східчастої зміни кількості палива, що подається у камеру котельного агрегату. Тому блоком генерування сигналу уставки температури є джерело східчастого сигналу на рис.2.4.

Зазначимо, що на основі аналізу технологічного процесу та об'єкту керування у першому розділі можна зробити висновок про відсутність суттєвих збурень, які б змінювали параметри передаточної функції або керовану величину, оскільки є окрема система керування, що підтримує певне розрідження у камері котельного агрегату, а перетворювач частоти автоматично компенсує перепади напруги у мережі живлення. Крім того, у ході експлуатації агрегату не спостерігається суттєва зміна перепаду тиску на вході та виході повітряного тракту через його засмічення чи різний процес нагріву повітря у повітронагрівачі котельного агрегату. Таким чином, розглядається тільки режим відпрацювання системою автоматичного керування зміни уставки за умови відсутності збурюючих впливів. Тому у моделі системи керування на схемі на рис.2.4 не передбачена імітація впливу на систему керування збурень.

## **2.2 Критерії якості функціонування системи керування**

З опису завдання керування для системи автоматичного керування витратами вторинного повітря котельного агрегату у першому розділі можна зробити висновок, що система постійно працює у режимі відпрацювання зміни уставки. При цьому досліджується найбільш несприятливий випадок – різка східчаста зміна кількості палива, що подається у камеру котельного агрегату.

З урахуванням цього, приймемо критерії якості роботи системи автоматичного керування саме для режиму відпрацювання східчастої зміни уставки витрат вторинного повітря котельного агрегату.

На основі рис. 2.5 розглянемо основні та другорядні показники якості перехідного процесу для зазначеного режиму роботи системи:

час перехідного процесу  $t_0$  (це час, протягом якого керована величина стає рівною або меншою за величину деякого значення  $\Delta$ );

– величина максимального перерегулювання  $\delta_m$  (для технічних систем приймають  $\delta_m = 5 \div 30\%$ );

- час максимального перерегулювання *tm* (це час, за який керована величина досягає першого максимуму);

- час наростання перехідного процесу *t<sup>н</sup>* (це час, за який керована величина досягає усталеного значення);

– кількість перерегулювань *n* на інтервалі часу *0 < t < t<sup>0</sup>* (звичайно прийнятним  $\epsilon$  *n* = 1÷2);

– усталена (статична) похибка системи *xуст* (це різниця між заданим та дійсним значеннями керованої величини в усталеному режимі).

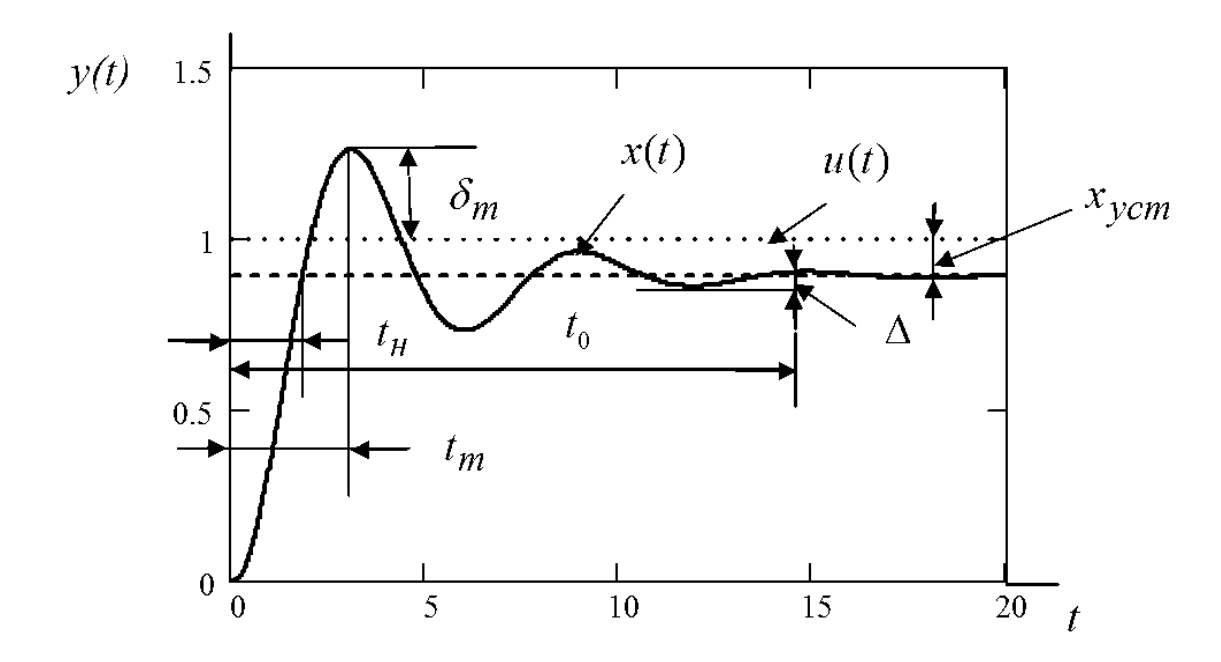

Рисунок 2.5 – Перехідний процес на виході системи автоматичного керуванні при східчастій зміні уставки

З оглядом на завдання керування проектованої системи автоматичного керування та на результати аналізу котельного агрегату як об'єкта автоматизації серед вище описаних критеріїв якості перехідного процесу при відпрацюванні системою зміни східчастого керуючого впливу запропоновано прийняти наступні критерії:

− час перехідного процесу *t<sup>0</sup>* (рис.2.5) повинний бути якомога менше;

– величина перерегулювання  $\delta_m$  не повинна перевищувати 5%;

− усталена (статична) похибка системи *xуст* повинна дорівнювати нулю.

З метою визначення прийнятих критеріїв якості роботи системи автоматичного керування безпосередньо протягом обчислювального експерименту, у додатку Simulink математичного пакету MATLAB розроблені відповідні схеми (рис.2.6).

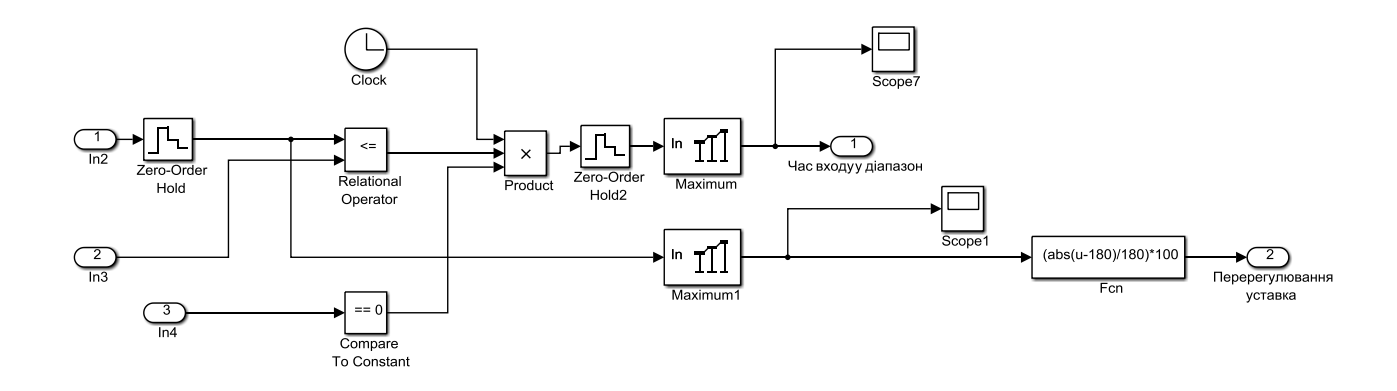

Рис. 2.6 – Модель для визначення критеріїв якості роботи системи автоматичного керування витратами вторинного повітря котельного агрегату

На рис.2.6 на перший вхід (блок «In2») подається фактичне значення витрат вторинного повітря, на другий вхід (блок «In3») – нижня межа діапазону Δ на рис.2.5, за умови перетинання якої при відсутності перерегулювання більше 5% перехідний процес вважається завершеним. На третій вхід на рис.2.6 (блок «In4») подається сигнал уставки.

За умови перетинання нижня межа діапазону Δ на рис.2.5, умова у блоці «Relational operator» перестає виконуватись, на його виході з'являється нуль, що призводить до появи нуля на виході блока «Product». Таким чином, у блоці «Maximum» заморожується час перетинання фактичними витратами нижньої межі діапазону Δ на рис.2.5 як максимальне значення, оскільки надалі час не змінюється та постійно дорівнює нулю. Час при цьому задається блоком «Clock», що функціонує як таймер.

Перерегулювання перехідного процесу ( $\delta_m$ на рис.2.5) визначити проще, оскільки це є максимальним значенням фактичних витрат вторинного повітря. Тож, для цього також використовується блок визначення максимального значення вхідного сигналу (блок «Maximum1» на рис.2.6), але на його вхід подається не час, а фактичне значення витрат вторинного повітря котельного агрегату.

### **2.3 Висновки по розділу**

1. За результатами структурної та параметричної ідентифікації об'єкта керування визначена його динамічна модель за каналом "керуючий сигнал – керована величина". Вона складається з двох послідовно з'єднаних аперіодичних ланок з постійними часу 10,3 с та 0,064 с, а також ланки транспортного запізнення, що дорівнює 2,22 с. За цим каналом статична характеристика є лінійною з коефіцієнтом передачі 19,5.

2. Характерною особливістю об'єкта керування є відсутність суттєвих збурень, які б змінювали параметри передаточної функції або керовану величину, оскільки є окрема система керування, що підтримує певне розрідження у камері котельного агрегату, а перетворювач частоти автоматично компенсує перепади напруги у мережі живлення. Крім того, у ході експлуатації агрегату не спостерігається суттєва зміна перепаду тиску на вході та виході повітряного тракту через його засмічення чи різний процес нагріву повітря у повітронагрівачі котельного агрегату. Таким чином, розглядається тільки режим відпрацювання системою автоматичного керування зміни уставки за умови відсутності збурюючих впливів. При цьому досліджується найбільш несприятливий випадок – різка східчаста зміна кількості палива, що подається у камеру котельного агрегату.

3. З оглядом на завдання керування проектованої системи автоматичного керування та на результати аналізу котельного агрегату як об'єкта автоматизації серед проаналізованих критеріїв якості перехідного процесу при відпрацюванні системою зміни східчастого керуючого впливу обрані наступні критерії:

− час перехідного процесу повинний бути якомога менше;

− величина перерегулювання не повинна перевищувати 5%;

− усталена (статична) похибка системи повинна дорівнювати нулю;

Крім того, висунуті додаткові вимоги щодо запасів стійкості системи автоматичного керування за амплітудою та фазою − вони повинні бути, відповідно, не менше 8 Дб та 50 град.

## **3 СИНТЕЗ ТА ДОСЛІДЖЕННЯ СИСТЕМИ КЕРУВАННЯ**

#### **3.1 Синтез системи автоматичного керування**

На основі імітаційної моделі системи автоматичного керування витратами вторинного повітря котельного агрегату, що розроблена у підрозділі 2.1, проведемо синтез системи, але спочатку розрахуємо оптимальний за швидкодією регулятор, оскільки це потрібно для оцінювання одного з головних критеріїв якості роботи системи – її швидкодії.

Для цього створена програма у математичному пакеті MATHCAD (програма 3.1).

Програма 3.2 – Розрахунок оптимального за швидкодією регулятора

Параметри об'єкту управління:

 $T1 := 10.3$   $T2 := 0.06$   $K := 1$ 

Обчислимо корні характеристичного рівняння об'єктууправління:

$$
p2 := \frac{-1}{T1} \qquad p1 := \frac{-1}{T2}
$$

Початкові значення моментів переключення регулятора:

$$
t1 := 1 \qquad t2 := 1
$$

Задамо кінцеве значення керованої величини:

$$
yk := 0.61.
$$

Задамо мінімальне та максимальне значення керуючого сигналу:

 $Umin := 0$   $Umax := 1$ 

Обчислимо постійні інтегрування для різних інтервалів керування:

A21(t2) := 
$$
\frac{-p2 \cdot (yk + K \cdot \text{Umin})}{(p1 - p2) \cdot e^{p1 \cdot t2}}
$$

$$
A22(t2) := \frac{p1 \cdot (yk + K \cdot \text{Umin})}{(p1 - p2)e^{p2 \cdot t2}}
$$

 $A11 := 1$   $A12 := 1$ 

Given

 $K$ ·Umax + A11 + A12 = 0

$$
p1\cdot A11 + p2\cdot A12 = 0
$$

 $AI := Find(A11, A12)$ 

end

$$
All := A10 All2 := A11 All3 = A11 All4 = 6.252 × 10-3 A12 = -1.006
$$

Виразимо стиковані для різних інтервалів керування рівняння для керованого сигналу та його похідної відносно першого моменту переключення:

$$
F1(t2) := \frac{\ln \left[\frac{K \cdot (Umax - Umin) \cdot p2}{(A11 - A21(t2)) \cdot (p1 - p2)}\right]}{p1}
$$

$$
F2(t2) := \frac{\ln \left[ \frac{-K \cdot (Umax - Umin) \cdot p1}{(A12 - A22(t2)) \cdot (p1 - p2)} \right]}{p2}
$$

Розрахуємо другий момент переключення, при якому F1 = F2:

$$
t_{\lambda}^{2} := 10
$$

Given

$$
\frac{\ln\left[\frac{K \cdot \left( \text{Umax} - \text{Umin} \right) \cdot p2}{(A11 - A21(t2)) \cdot (p1 - p2)}\right]}{p1} = \frac{\ln\left[\frac{-K \cdot \left( \text{Umax} - \text{Umin} \right) \cdot p1}{(A12 - A22(t2)) \cdot (p1 - p2)}\right]}{p2}
$$

 $t2 := Find(t2)$ 

 $t2 = 9.912$ 

Перший момент переключення:

$$
F1(t2) = 9.881 \qquad \qquad t1 := F1(t2)
$$

Графік, що підтверджує правильність розрахунку оптимального за швидкодією регулятора як результат роботи програми 3.1:

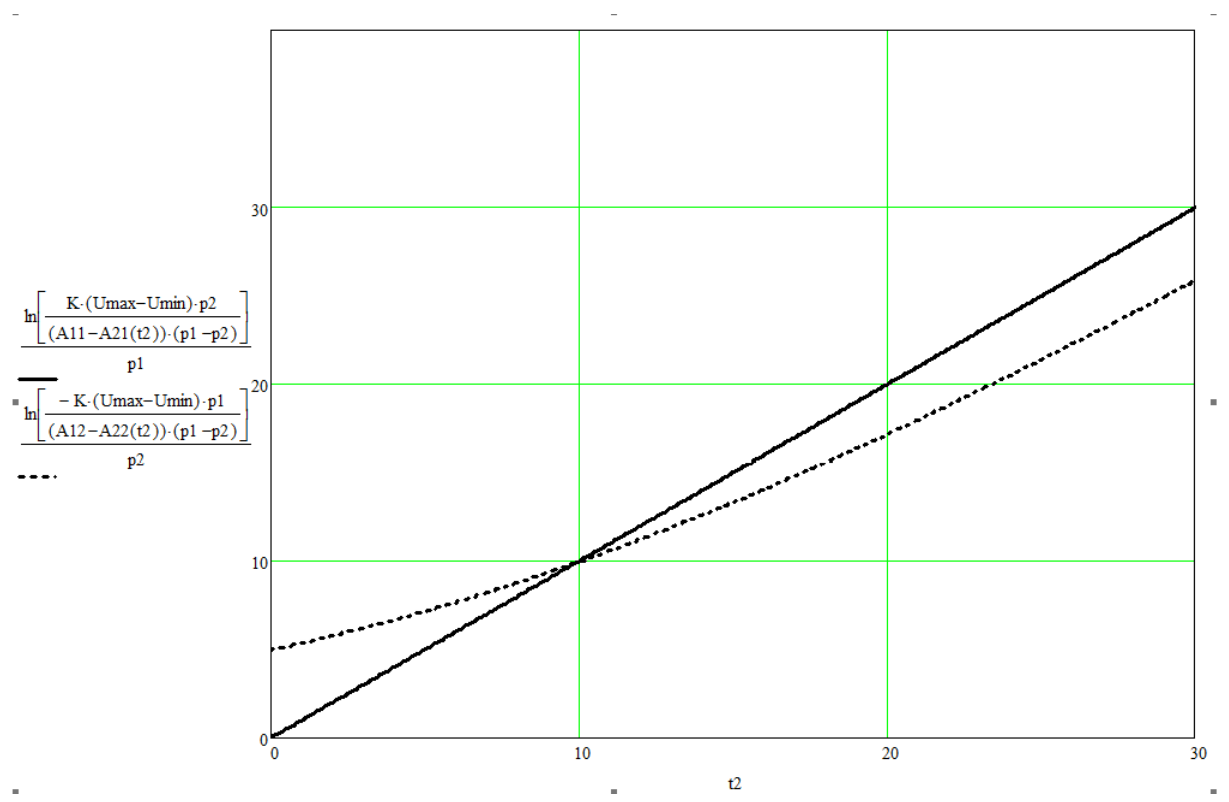

Для підтвердження правильності розрахунку оптимального за швидкодією регулятора створемо відповідну модель системи автоматичного керування (рис.3.1).

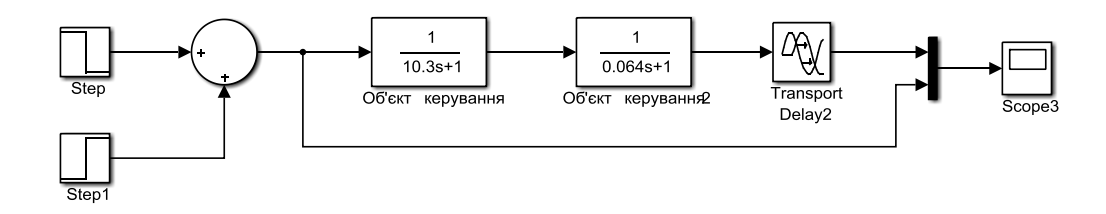

Рисунок 3.1 – Схема системи автоматичного керування з оптимальним за швидкодією регулятором з відносними параметрами

Результати моделювання роботи системи автоматичного керування з оптимальним за швидкодією регулятором з відносними параметрами підтверджують коректність розрахунків – з рис.3.2 ми бачимо, що керована величина виходить точно на заданий відносний рівень одиницю. При цьому відбувається подвійне перемикання керуючого сигналу – з максимуму до

мінімуму, а потім з мінімуму до проміжного рівня. Також з рис.3.2 видно, що за рахунок того, що САК розімкнена, наявність транспортного запізнення не впливає на коректність роботи оптимального за швидкодією регулятора.

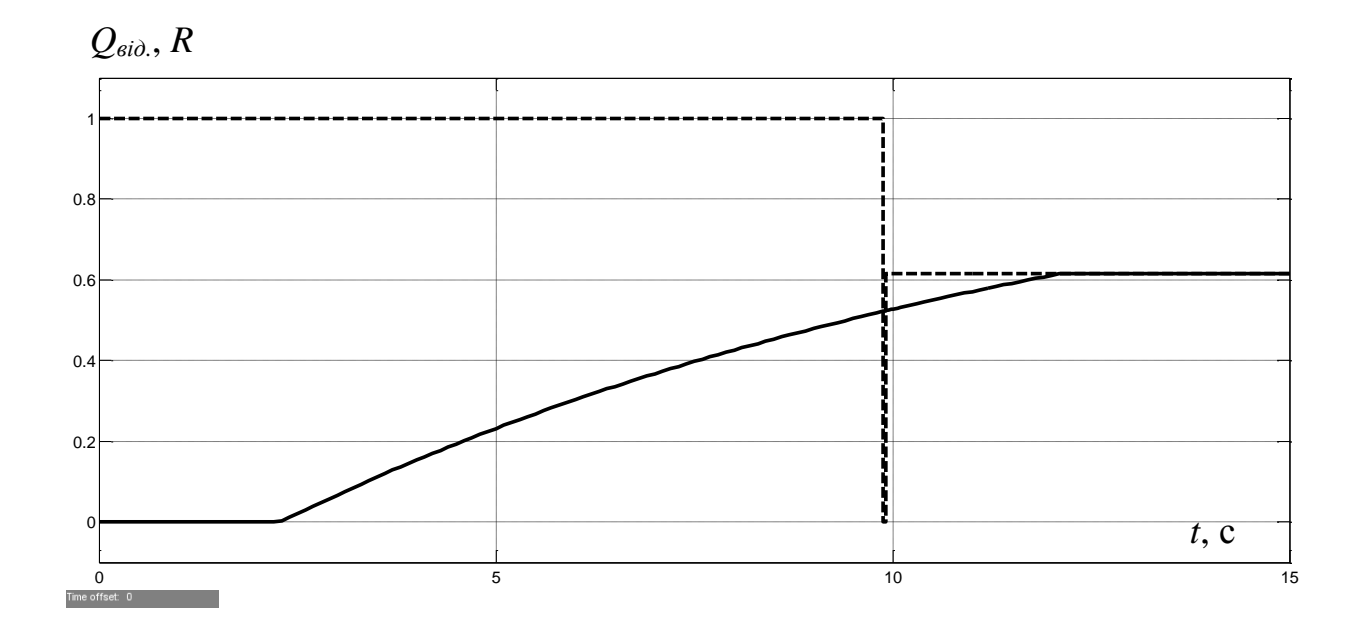

Рисунок 3.2 – Зміна у часі керуючої (пунктирна лінія) та керованої (суцільна лінія) величин у відносних одиницях за умови використання оптимального за швидкодією регулятора

Перейдемо від відносних одиниць параметрів моделі з оптимальним за швидкодією регулятором до абсолютних (рис3.3). Для цього введемо у модель відповідні коефіцієнти пропорційності, скоригуємо уставку, а також введемо зміщення керованої величини.

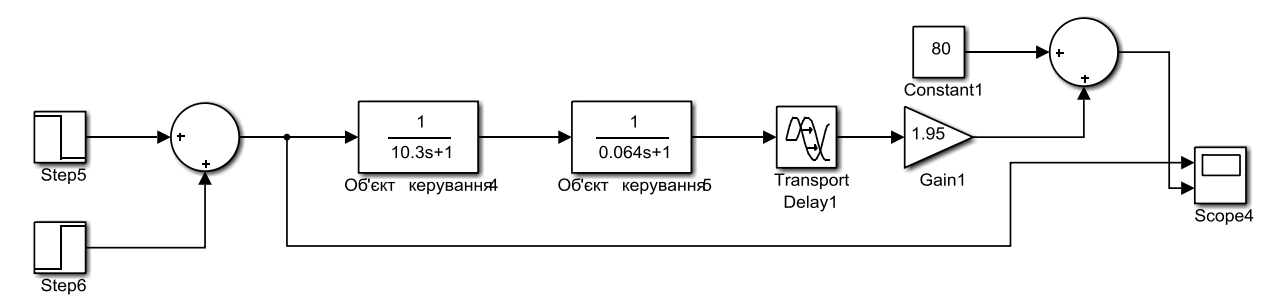

Рисунок 3.3 – Схема системи автоматичного керування з оптимальним за швидкодією регулятором з параметрами в абсолютних одиницях
Результат моделювання роботи системи автоматичного керування з оптимальним за швидкодією регулятором з параметрами в абсолютних одиницях (рис.3.4) підтверджує правильність створення моделі.

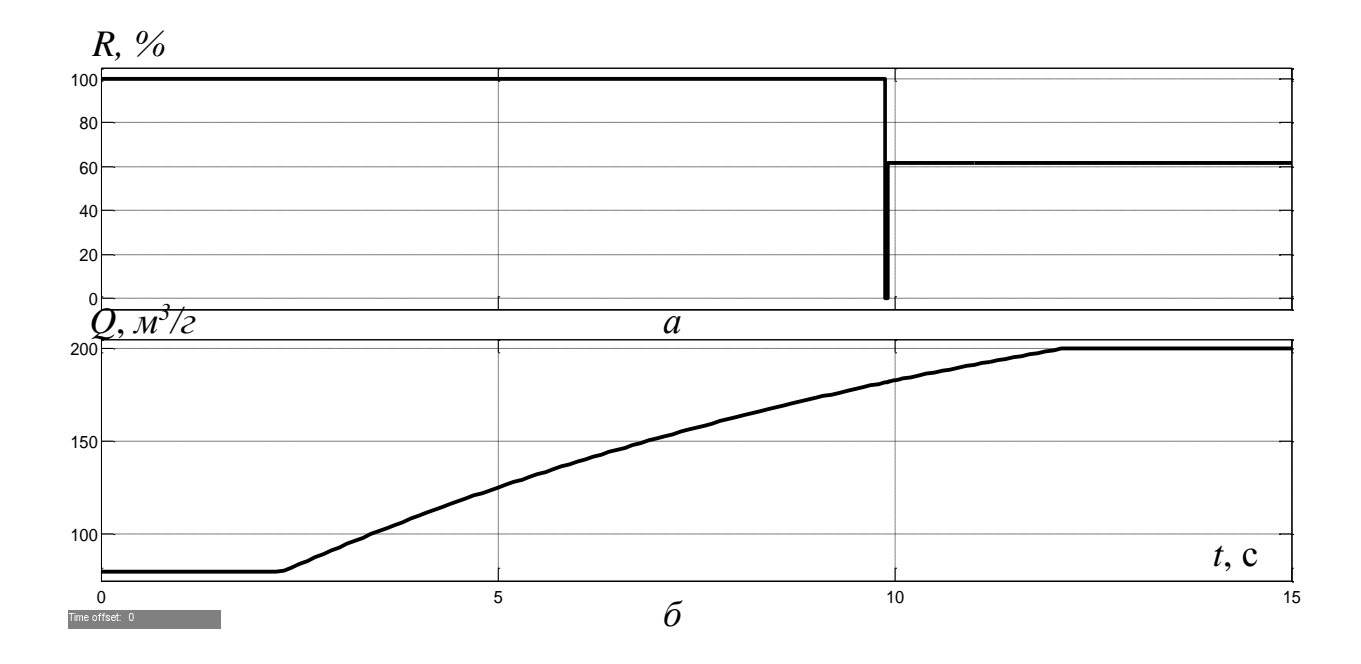

Рисунок 3.4 – Зміна у часі керуючої (*а*) та керованої (*б*) величин в абсолютних одиницях за умови використання оптимального за швидкодією регулятора

З передаточної функції об'єкта керування видно, що менша постійна часу є дуже малою. Таким чином, можна припустити, що нею можна знехтувати. Проведемо перевірку даного припущення. Для цього перевіримо роботу розрахованого оптимального регулятора по відношенню до об'єкта керування першого порядку, знехтувавши меншою постійною часу, та створивши відповідну модель (рис.3.5).

Результати моделювання системи автоматичного керування з оптимальним за швидкодією регулятором, розрахованим для об'єкта другого порядку, по відношенню до об'єкта першого порядку (рис.3.6) показують дуже незначну розбіжність графіків перехідного процесу на виході системи автоматичного керування.

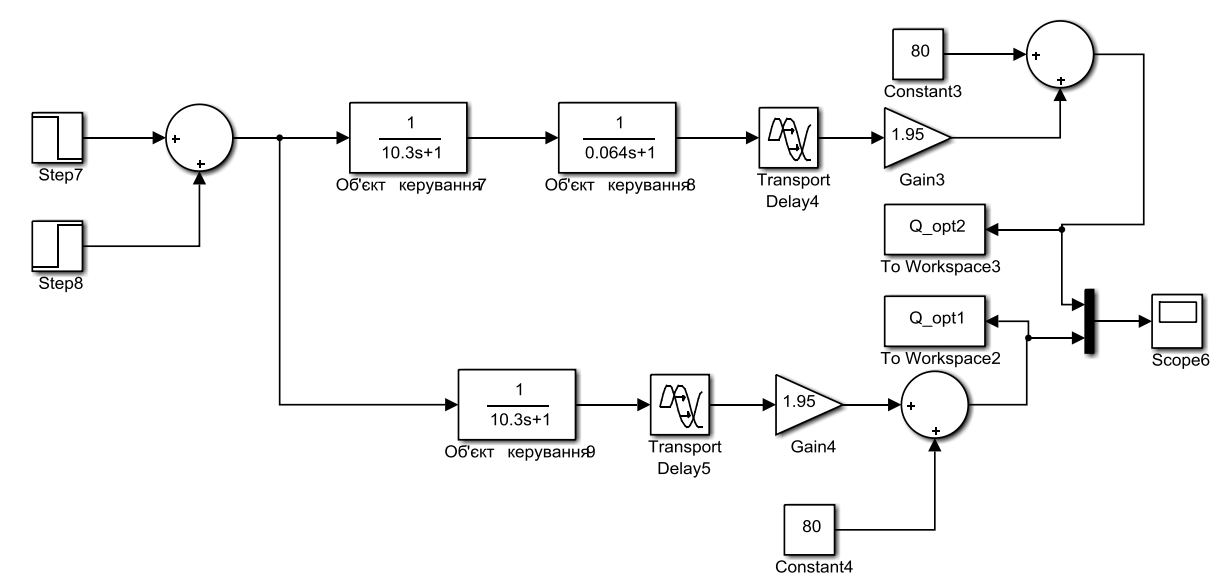

Рисунок 3.5 – Схема системи автоматичного керування з використанням оптимального за швидкодією регулятора за умови об'єктів керування другого (зверху) та першого (знизу) порядків

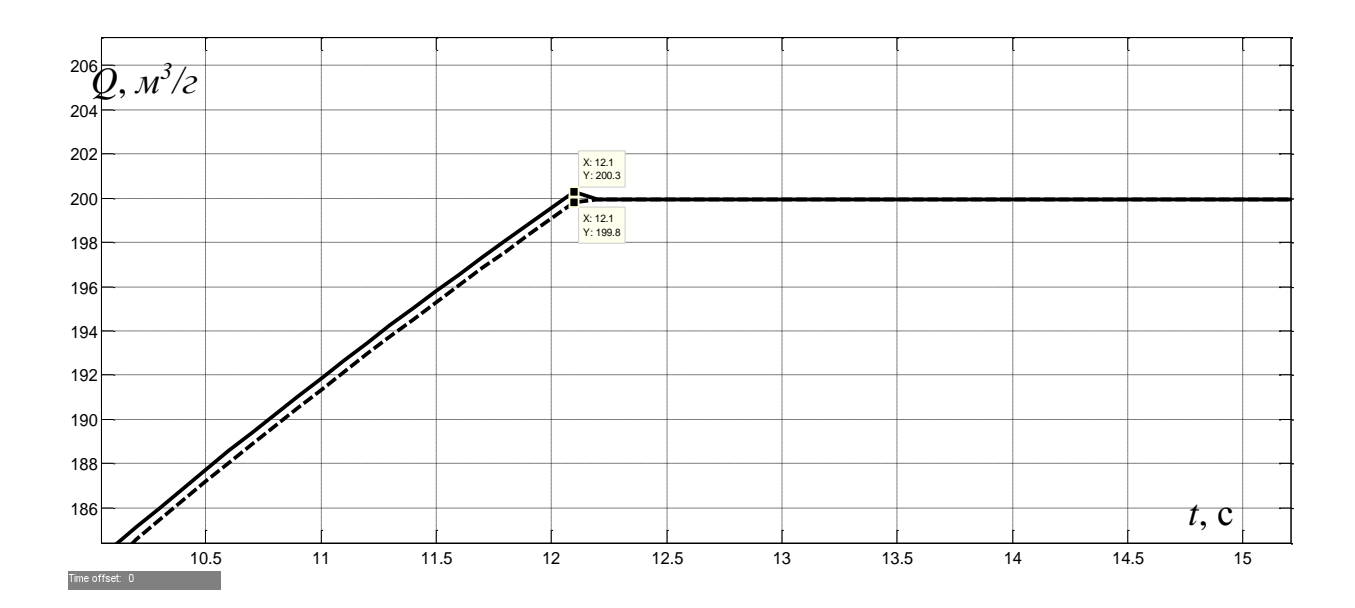

Рисунок 3.6 – Зміна у часі керованої величини з використанням оптимального за швидкодією регулятора за умови об'єктів керування другого (пунктирна лінія) та першого (суцільна лінія) порядків

Оцінимо збіжність кривих на рис.3.6 на основі кількісного критерію (нормоване середньоквадратичне відхилення між точками графіку):

 $ans =$ 

#### 98.7391019359800

З урахуванням рівня збіжності графіків перехідного процесу на виході системи автоматичного керування з оптимальним за швидкодією регулятором з урахуванням та без урахування меншої постійної часу 98,7%, можна зробити висновок, що через дуже значну різність між постійними часу передаточної функції об'єкта керування, оптимальний за швидкодією регулятор, що розрахований для об'єкта керування другого порядку, працює коректно й по відношенню до об'єкта керування першого порядку за умови нехтування меншою постійною часу – при цьому з'являється дуже незначне перерегулювання 0,3 м<sup>3</sup>/г, що у відносних одиницях складає 0,15%.

З рис.3.4,а видно, що тривалість другого інтервалу переключення оптимального за швидкодією регулятора є дуже малою. Таким чином, можна припустити, що другим інтервалом переключення можна знехтувати. У цьому разі характер зміни у часі керуючого сигналу буде набагато простіше відтворити за допомогою ПІД-регулятора. Проведемо перевірку даного припущення. Для цього перевіримо роботу оптимального регулятора по відношенню до об'єкта керування першого порядку, знехтувавши другим інтервалом переключення, та створивши відповідну модель (рис.3.7).

За результатами моделювання системи автоматичного керування з використанням оптимального за швидкодією регулятора з одним та двома інтервалами переключення за умови об'єкта керування першого порядку (рис.3.8) видно, що перехідні процеси на виході системи керування майже співпадають.

З рис.3.9 видно, що розходження графіків має місце у статичному режимі, при цьому розходження керованої величини складає 0,4 м<sup>3</sup>/г, що у відносних одиницях дорівнює 0,2%.

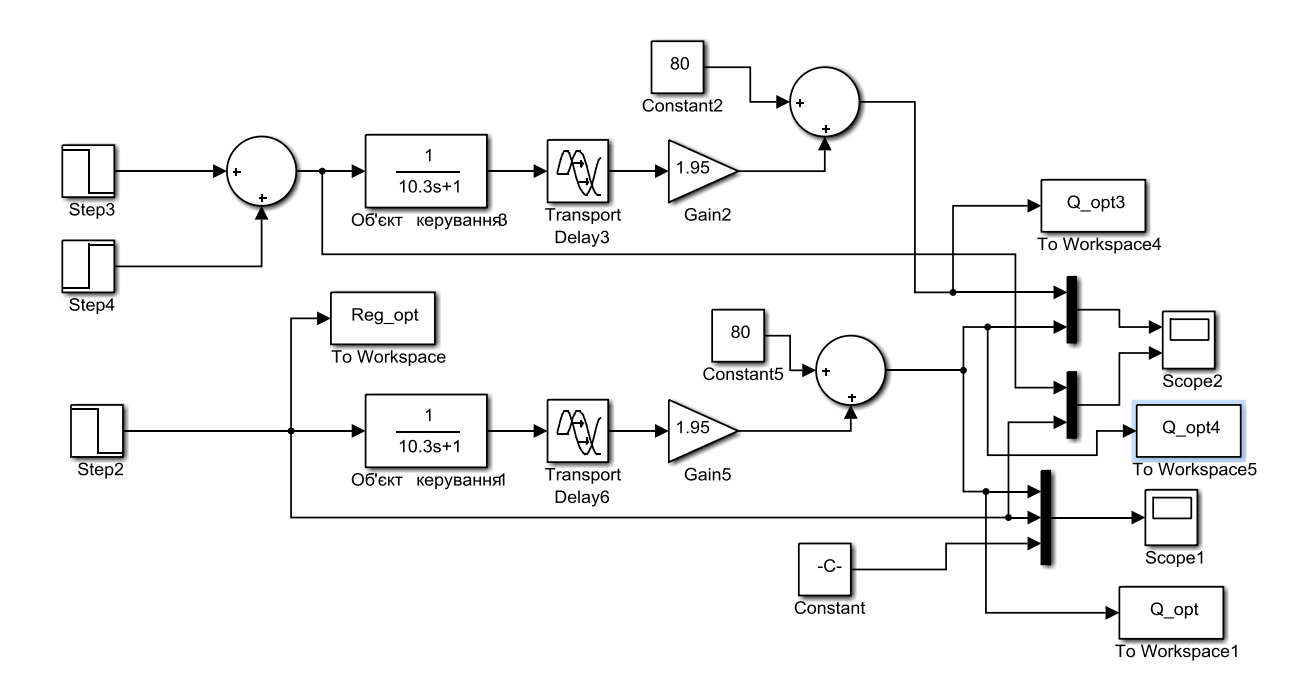

Рисунок 3.7 – Схема системи автоматичного керування з використанням оптимального за швидкодією регулятора з одним (нижня схема) та двома (верхня схема) інтервалами переключення за умови об'єкта керування першого порядку

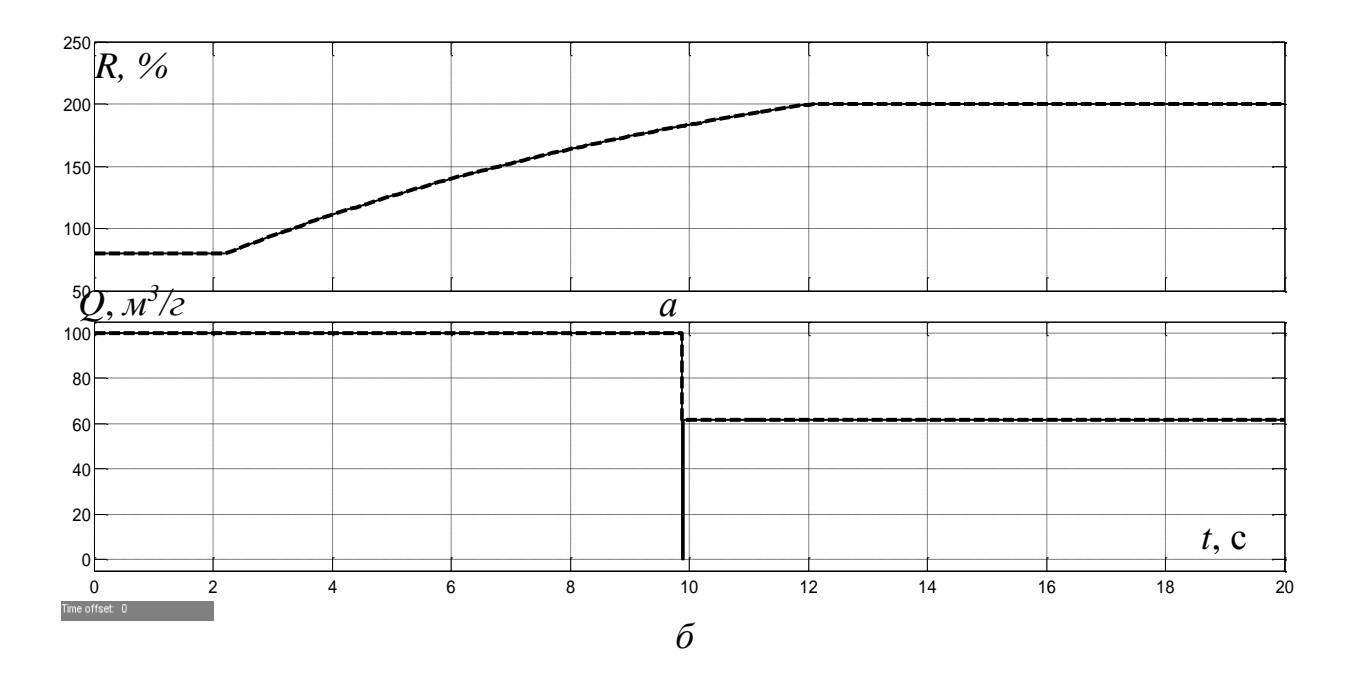

Рисунок 3.8 – Зміна у часі керуючої (*а*) та керованої (*б*) величин в абсолютних одиницях за умови використання оптимального за швидкодією регулятора з одним (суцільна лінія) та двома (пунктирна лінія) інтервалами переключення

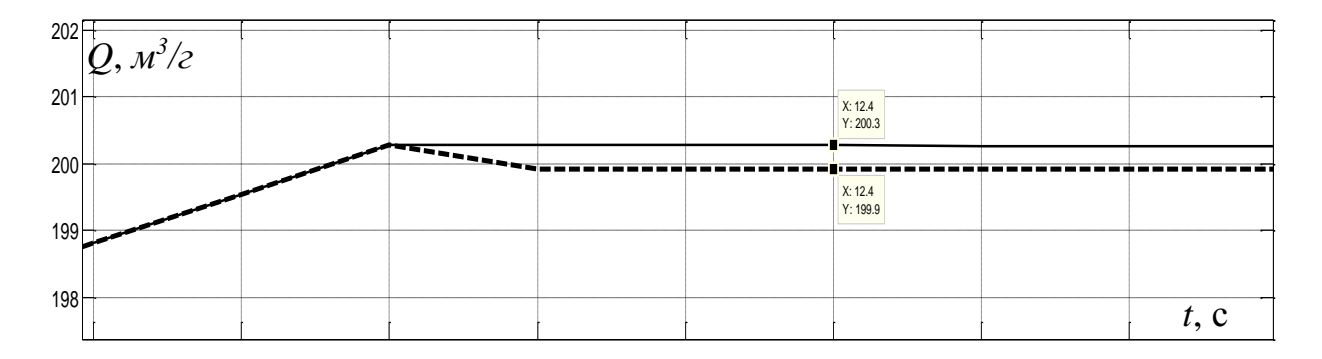

Рисунок 3.9 – Зміна у часі керованої величини в абсолютних одиницях за умови використання оптимального за швидкодією регулятора з одним (суцільна лінія) та двома (пунктирна лінія) інтервалами переключення

Для точної оцінки збіжності цих графіків застосуємо кількісний критерій (нормоване середньоквадратичне відхилення між точками графіку):

goodnessOfFit(Q\_opt3,Q\_opt4,'NRMSE')\*100  $ans =$ 

99.638915786942363

З урахуванням рівня збіжності графіків перехідного процесу на виході системи автоматичного керування з оптимальним за швидкодією регулятором з одним та двома інтервалами переключення 99,6%, можна зробити висновок, що через дуже незначну тривалість другого інтервалу переключень, для об'єкта керування можна використати оптимальний за швидкодією регулятор з одним інтервалом переключень. При цьому з'являється дуже незначна статична похибка, що у відносних одиницях складає 0,2%. Це дозволить максимально близько відтворити характер зміни у часі керуючого сигналу на виході оптимального за швидкодією регулятора за допомогою ПІД-регулятора.

Синтез ПІД-регулятора витрат вторинного повітря котельного агрегату здійснимо на основі блоку "PID Controller" (рис.2.4), що має вбудований інструмент для автоматичного налаштування регулятора «PID Tuner». Відносна вихідна величина регулятора змінюється у діапазоні від 0 до 100%, тож з урахуванням цього в налаштуваннях блоку "PID Controller" введене відповідне обмеження вихідного сигналу з активацією захисту від насичення інтегральної складової (Anti-windup method: clamping на рис.3.10).

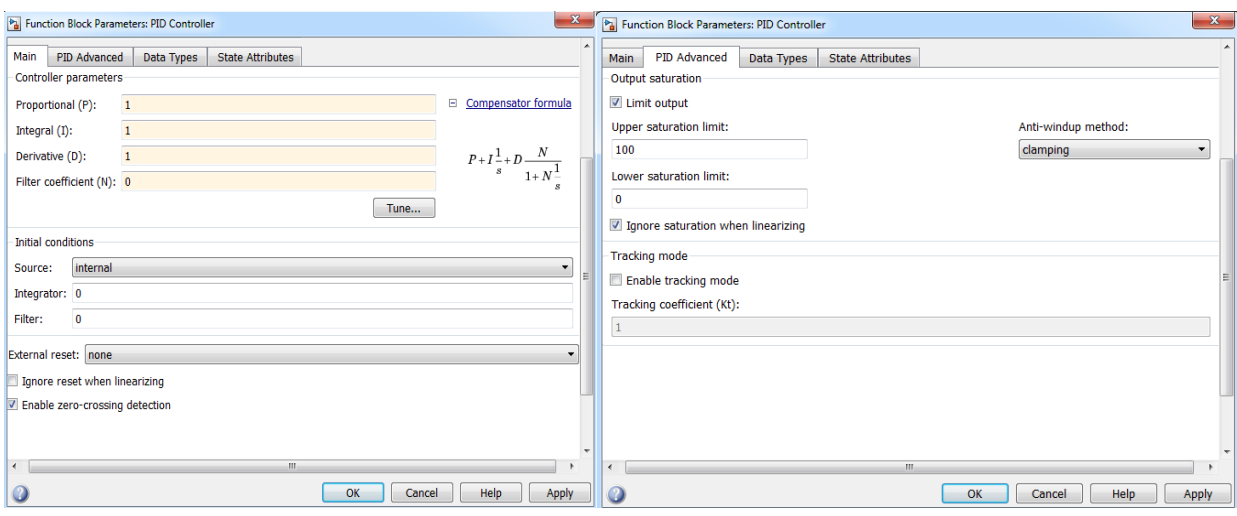

Рисунок 3.10 – Настройки ПІД-регулятора на основі блоку "PID Controller"

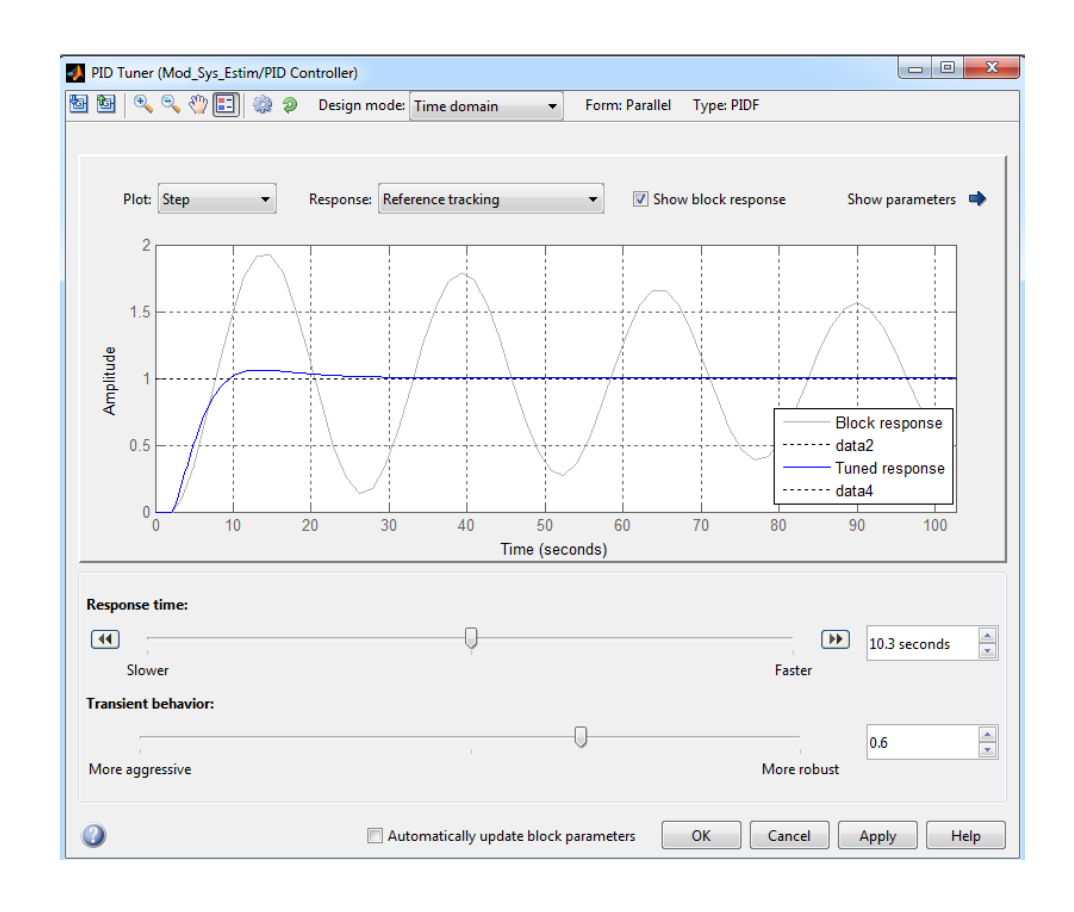

Рисунок 3.11 – Вікно додаткового налаштування ПІД-регулятора у ручному режимі блоку "PID Controller"

Синтез системи автоматичного керування витратами вторинного повітря котельного агрегату проводиться за допомогою інструменту програми MATLAB "PID Tuner". В цьому інструменті відбувається лінеаризація об'єкта керування та автоматично визначаються настройки ПІД-регулятора з оптимальною комбінацією швидкодії системи автоматичного керування, її стійкості та ширини діапазону робочих частот. Також цей інструмент надає користувачеві можливість здійснювати додаткове налаштування ПІДрегулятора, коригуючи швидкодію системи (повзунок "Response time" на рис.3.11), або характеристики її стійкості (повзунок "Transient behavior").

Процедура синтезу системи автоматичного керування проводиться через дослідження залежності критеріїв якості роботи системи автоматичного керування (час входження керованої величини у діапазон  $\pm 5\%$  від уставки, перерегулювання, рівень збіжності керуючих сигналів на виході ПІДрегулятора й оптимального регулятора за швидкодією та запаси стійкості системи за амплітудою та фазою) від відносного показника швидкодії системи керування, що задається повзунком "Response time" (рис.3.11) та розраховується за формулою:

$$
Sh = \frac{t_{res.max} - t_{res.nom}}{t_{res.max} - t_{res.min}},
$$

де *tres.max* та *tres.min* – відповідно, максимальний та мінімальний час відпрацювання уставки системою керування, що задається положенням повзунка "Response time" на рис.3.11; *tres.пот* – час відпрацювання уставки системою керування, що задається поточним положенням повзунка "Response time".

Результати синтезу системи автоматичного керування витратами вторинного повітря котельного агрегату разом з результатами досліджень наведені у наступному підрозділі.

#### **3.2 Дослідження якості роботи системи автоматичного керування**

Для дослідження залежності критеріїв якості роботи системи автоматичного керування (час входження керованої величини у діапазон  $\pm 5\%$ від уставки, перерегулювання, рівень збіжності керуючих сигналів на виході ПІД-регулятора й оптимального регулятора за швидкодією та запаси стійкості системи за амплітудою та фазою) від відносного показника швидкодії системи керування, її модель доповнена блоками, що відтворюють роботу системи керування з оптимальним за швидкодією регулятором (рис.3.12).

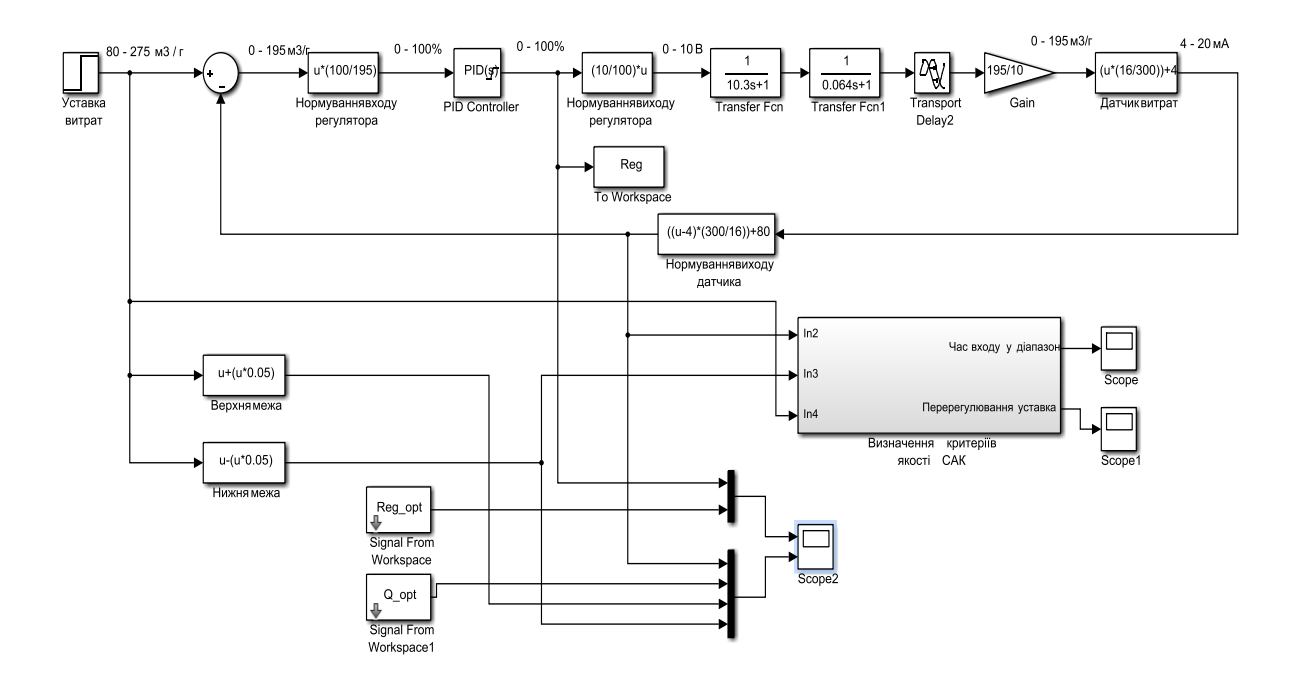

Рисунок 3.12 – Схема системи автоматичного керування для дослідження якості її роботи

Усі результати синтезу системи автоматичного керування на основі ПІДрегулятора з різним рівнем швидкодії системи за допомогою комп'ютеризованого методу наведені у табл.3.1.

За даними табл.3.1 побудовані графіки залежності критеріїв якості роботи системи автоматичного керування від відносного рівня швидкодії системи

керування за умови її синтезу за допомогою комп'ютеризованого методу (рис.3.13-3.15).

Таблиця 3.1 – Результати дослідження залежності критеріїв якості роботи САК від параметрів ПІД-регулятора

| Пок. |      | Параметри регулятора |                |       | Критерії якості роботи САК |                |              |           |          |  |  |  |
|------|------|----------------------|----------------|-------|----------------------------|----------------|--------------|-----------|----------|--|--|--|
| ШB.  | P    |                      | D              | N     | Рівень збігу               | Перерегу-      | Час          | Запас     | Запас    |  |  |  |
| $\%$ |      |                      |                |       | 3 ОПТ.                     | лювання, %     | перех-го     | стійкості | стій-    |  |  |  |
|      |      |                      |                |       | регуля-                    |                | процесу,     | за амплі- | кості за |  |  |  |
|      |      |                      |                |       | тором, %                   |                | $\mathbf{c}$ | тудою,    | фазою,   |  |  |  |
|      |      |                      |                |       |                            |                |              | Дб        | град.    |  |  |  |
| 55   | 0,15 | 0,07                 | $\theta$       | 100   | 106,7                      | 0,66           | 43,9         | 29        | 72,0     |  |  |  |
| 70,6 | 0,45 | 0,07                 | $\overline{0}$ | 100   | 185,3                      | 1,55           | 28,5         | 23,2      | 70       |  |  |  |
| 81,3 | 1,04 | 0,097                | 0,35           | 11,16 | 199,4                      | $\overline{0}$ | 22,5         | 17,9      | 79       |  |  |  |
| 88,9 | 1,58 | 0,184                | $\overline{0}$ | 100   | 15,57                      | $\overline{0}$ | 15,1         | 12,8      | 64       |  |  |  |
| 91,3 | 2,07 | 0,194                | 0,87           | 0,204 | 18,3                       | $\overline{0}$ | 21,7         | 10,2      | 67       |  |  |  |
| 94   | 2,86 | 0,36                 | 0,84           | 2,95  | 11,82                      | $\overline{0}$ | 14,2         | 8,38      | 52       |  |  |  |
| 94,6 | 3,31 | 0,27                 | 1,68           | 35,3  | 40,16                      | $\mathbf{0}$   | 20,3         | 8,24      | 61       |  |  |  |
| 97,9 | 1,14 | 0,006                | 11,4           | 0,92  | 126,2                      | 22             | 202          | 1,71      | 61       |  |  |  |

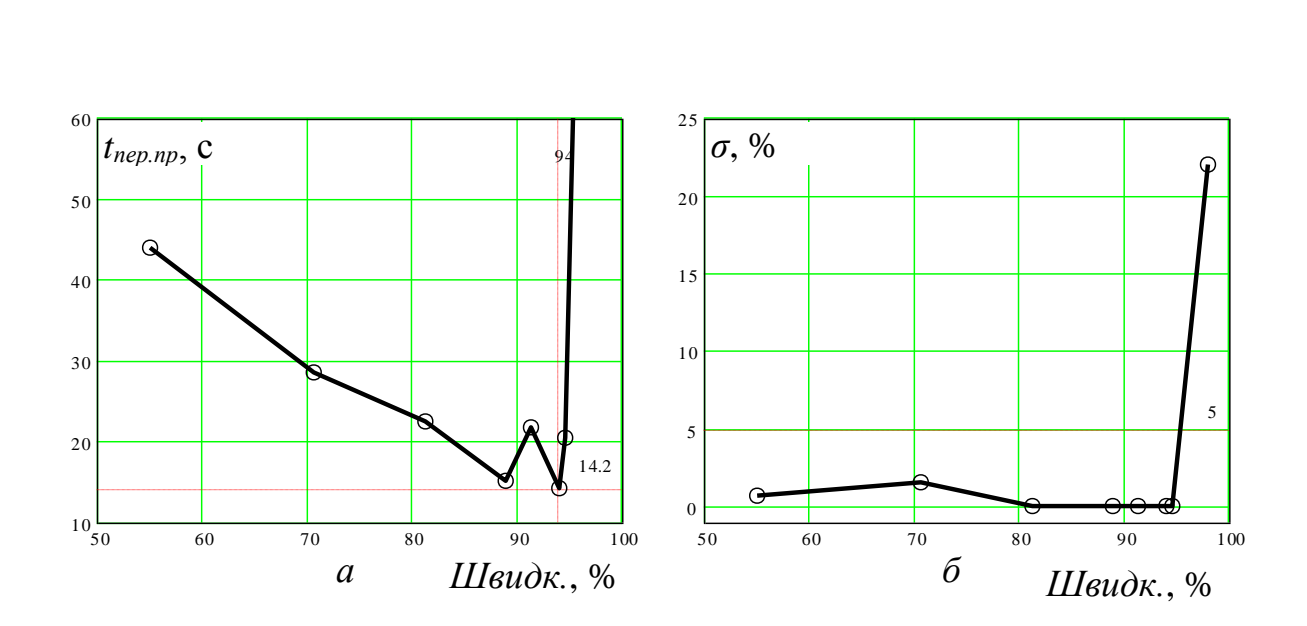

Рисунок 3.13 – Залежність часу входження керованої величини у діапазон 5% (*а*) та перерегулювання (*б*) за східчастої зміни уставки від відносного показника швидкодії системи автоматичного керування

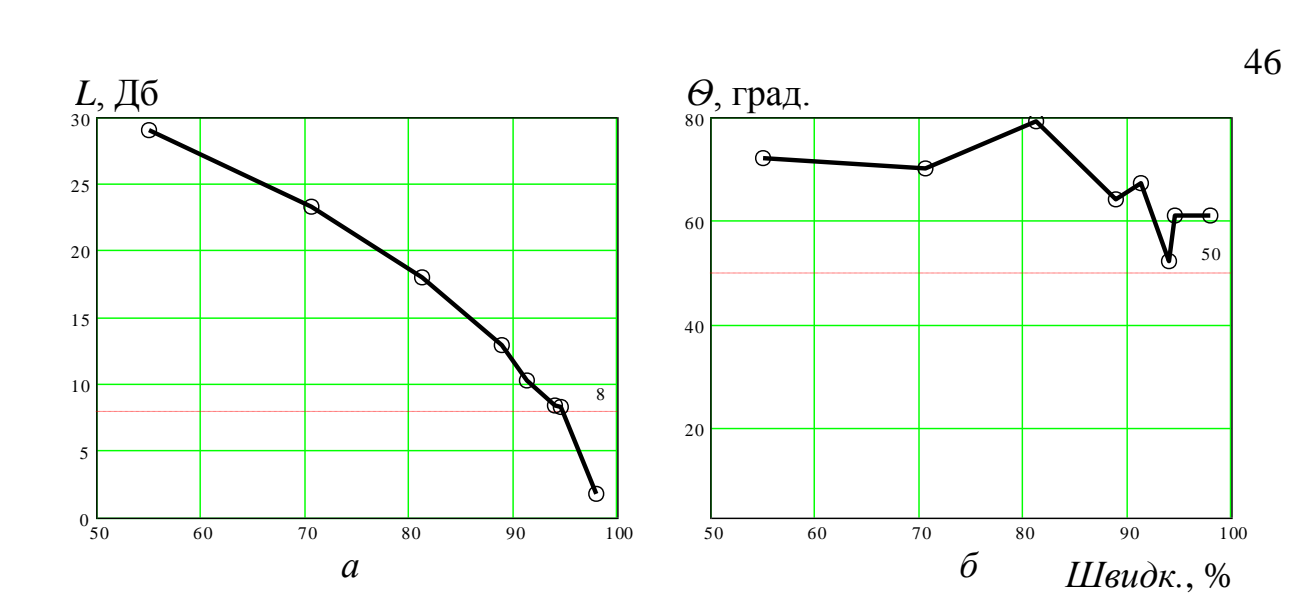

Рисунок 3.14 – Залежність запасів стійкості САК за амплітудою (*а*) та фазою (*б*) за умови східчастої зміни уставки від відносного показника швидкодії системи автоматичного керування

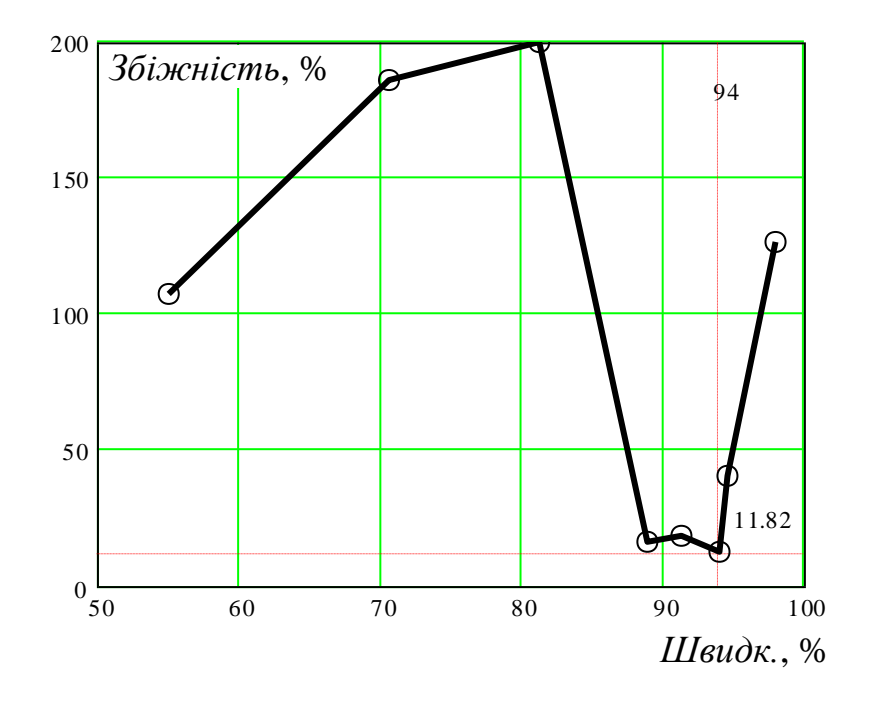

Рисунок 3.15 – Залежність відносного показника збіжності керуючих сигналів ПІД-регулятора та оптимального регулятора за швидкодією за умови східчастої зміни уставки від відносного показника швидкодії системи автоматичного

керування

З рис.3.13,а видно, що при збільшенні відносної швидкодії САК час перехідного процесу (входження керованої величини у діапазон  $\pm 5\%$  від уставки) дійсно зменшується за експоненціальним законом, але ця тенденція спостерігається тільки до рівня 94%, після якого він суттєво збільшується. Таким чином, можна зробити висновок про існування діапазону зміни відносної швидкодії системи автоматичного керування з незначними значеннями тривалості перехідного процесу, що не сильно відрізняються, − від 88,9 до 94%.

Незначний скачок часу перехідного процесу вверх перед мінімальним екстремумом на рис.3.13,а пояснюється переходом від ПІ регулятора до ПІД регулятора. Таким чином, ПІ-регулятор також забезпечує швидкодію, близьку до максимальної, та небагато поступається ПІД-регулятору

У свою чергу, з рис.3.13,б можна зробити висновок про прийнятне перерегулювання перехідного процесу на виході системи керування у діапазоні значень відносної швидкодії системи від 55 до 94%. Такий самий висновок можна зробити й по відношенню до запасу стійкості системи керування за амплітудою (рис.3.14,а) – цей показник є вищим за мінімально допустимий рівень 8 Дб у діапазоні значень відносної швидкодії системи від 55 до 94%. А запас системи керування за фазою вище мінімально допустимого рівня 50 град. на усьому досліджуваному діапазоні зміни значень відносної швидкодії системи (рис.3.14,б).

Аналіз рис.3.15 дозволяє зробити висновок, схожий на висновок щодо залежності часу перехідного процесу від відносної швидкодії системи керування – максимальний збіг керуючий сигналів на виходах ПІД-регулятора та регулятора оптимального за швидкодією має місце на інтервалі діапазону зміни значень швидкодії від 88,9 до 94%. На цьому інтервалі рівень збігу зазначених сигналів не сильно відрізняється та є близьким до мінімального (від 11,8 до 15,6%).

Таким чином, на основі аналізу результатів дослідження залежностей критеріїв якості роботи системи автоматичного керування витратами вторинного повітря котельного агрегату від відносного показника швидкодії системи можна зробити висновок, що оптимальні настройки ПІД-регулятора, при яких досягаються найкращі значення критеріїв якості роботи системи керування, мають місце на інтервалі діапазону зміни значень відносної швидкодії системи від 88,9 до 94%.

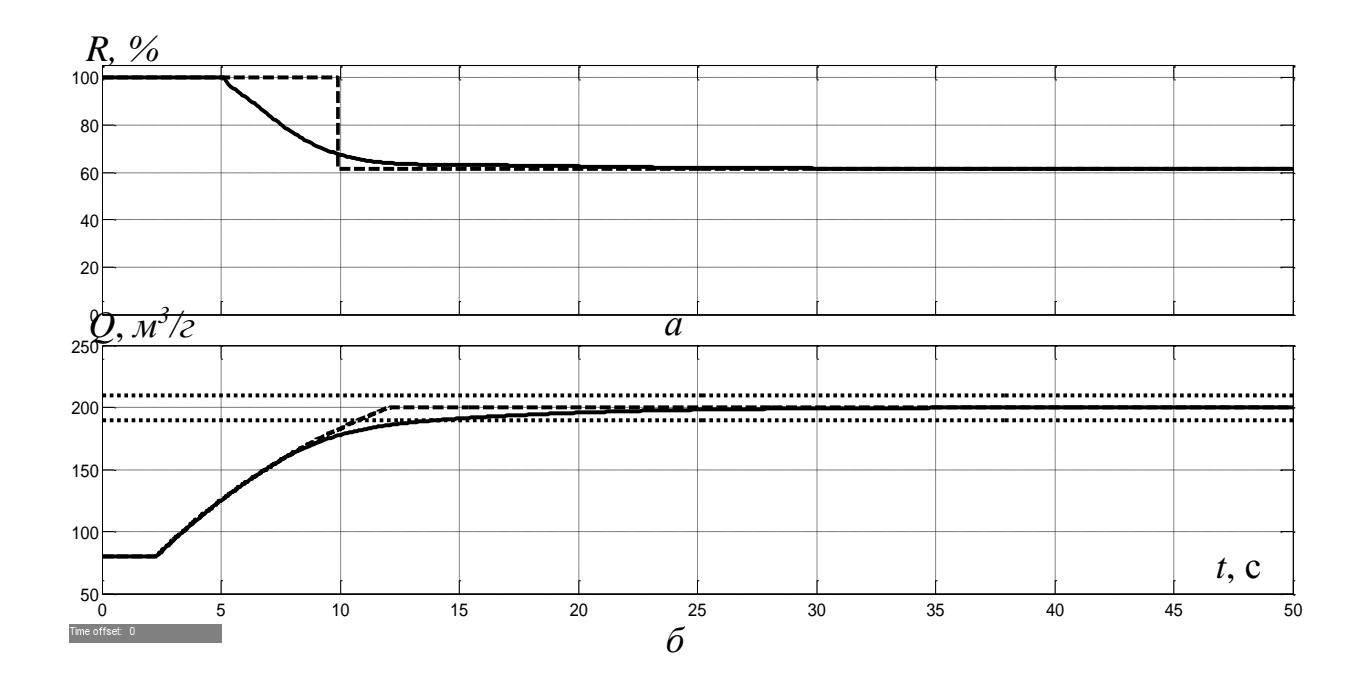

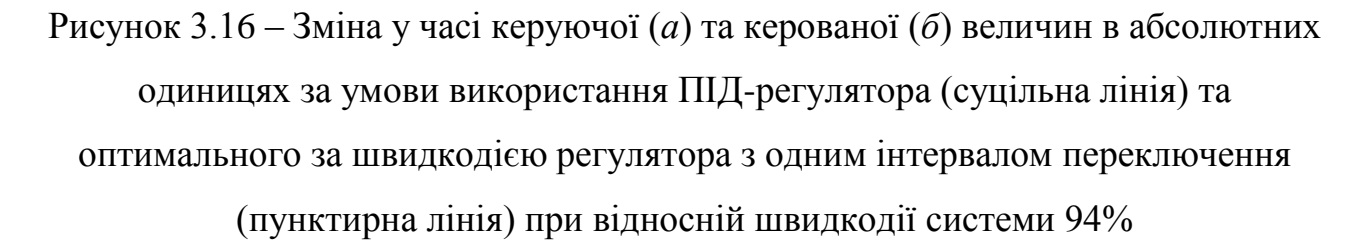

Це підтверджують результати моделювання системи автоматичного керування витратами вторинного повітря котельного агрегату при відносній швидкодії системи 94% на рис.3.16. З нього видно, що керуючий сигнал на виході ПІД-регулятора починає раніше зменшуватися з рівня 100%, та не різко, а за експоненціальним законом, але у цілому повторює характер зміни керуючого сигналу на виході оптимального за швидкодією регулятора (рис.3.16,а).

А з рис.3.16,б можна помітити, що до 10 с моделювання перехідні процеси на виходах систем автоматичного керування з ПІД-регулятором та

оптимальним регулятором за швидкодією практично однакові, а після 10 с перехідний процес за умови використання ПІД-регулятора стає більш пологим, але перетинає нижню межу діапазону  $\pm 5\%$  від уставки недалеко від перетину керованою величиною даної межі при використанні оптимального регулятора − на 14,2 с замість 10,8 с за умови використання оптимального регулятора. Таким чином, програш за швидкодією при використанні ПІД-регулятора замість оптимального за швидкодією складає 31,5%.

## **3.3 Висновок по розділу**

1. З урахуванням рівня збіжності графіків перехідного процесу на виході системи автоматичного керування з оптимальним за швидкодією регулятором з урахуванням та без урахування меншої постійної часу 98,7%, можна зробити висновок, що через дуже значну різність між постійними часу передаточної функції об'єкта керування, оптимальний за швидкодією регулятор, що розрахований для об'єкта керування другого порядку, працює коректно й по відношенню до об'єкта керування першого порядку за умови нехтування меншою постійною часу – при цьому з'являється дуже незначне перерегулювання 0,3 м<sup>3</sup>/г, що у відносних одиницях складає 0,15%.

2. З урахуванням рівня збіжності графіків перехідного процесу на виході системи автоматичного керування з оптимальним за швидкодією регулятором з одним та двома інтервалами переключення 99,6%, можна зробити висновок, що через дуже незначну тривалість другого інтервалу переключень, для об'єкта керування можна використати оптимальний за швидкодією регулятор з одним інтервалом переключень. При цьому з'являється дуже незначна статична похибка, що у відносних одиницях складає 0,2%. Це дозволить максимально близько відтворити характер зміни у часі керуючого сигналу на виході оптимального за швидкодією регулятора за допомогою ПІД-регулятора.

3. При збільшенні відносної швидкодії системи автоматичного керування час перехідного процесу зменшується за експоненціальним законом, але ця тенденція спостерігається тільки до рівня 94%, після якого він суттєво збільшується. Таким чином, можна зробити висновок про існування діапазону зміни відносної швидкодії системи автоматичного керування з незначними значеннями тривалості перехідного процесу, що не сильно відрізняються, - від 88,9 до 94%. Аналогічний висновок можна зробити щодо залежності рівня збігу керуючих сигналів при використанні ПІД регулятора та регулятора оптимального за швидкодією від відносної швидкодії системи керування – максимальний збіг керуючий сигналів на виходах ПІД-регулятора та регулятора оптимального за швидкодією має місце на інтервалі діапазону зміни значень швидкодії від 88,9 до 94%. На цьому інтервалі рівень збігу зазначених сигналів не сильно відрізняється та є близьким до мінімального (від 11,8 до 15,6%).

4. Прийнятне перерегулювання перехідного процесу на виході системи керування має місце у діапазоні значень відносної швидкодії системи від 55 до 94%. Такий самий висновок можна зробити й по відношенню до запасу стійкості системи керування за амплітудою – цей показник є вищим за мінімально допустимий рівень 8 Дб у діапазоні значень відносної швидкодії системи від 55 до 94%. А запас системи керування за фазою вище мінімально допустимого рівня 50 град. на усьому досліджуваному діапазоні зміни значень відносної швидкодії системи.

4. Оптимальні настройки ПІД-регулятора, при яких досягаються найкращі значення критеріїв якості роботи системи керування, мають місце на інтервалі діапазону зміни значень відносної швидкодії системи від 88,9 до 94%.

# **4 ЕКСПЕРИМЕНТАЛЬНИЙ РОЗДІЛ**

## **4.1 Цифрова модель об'єкта керування**

Вихідними даними для експериментального розділу є система автоматичного керування, що синтезована у третьому розділі кваліфікаційної роботи (рис.4.1).

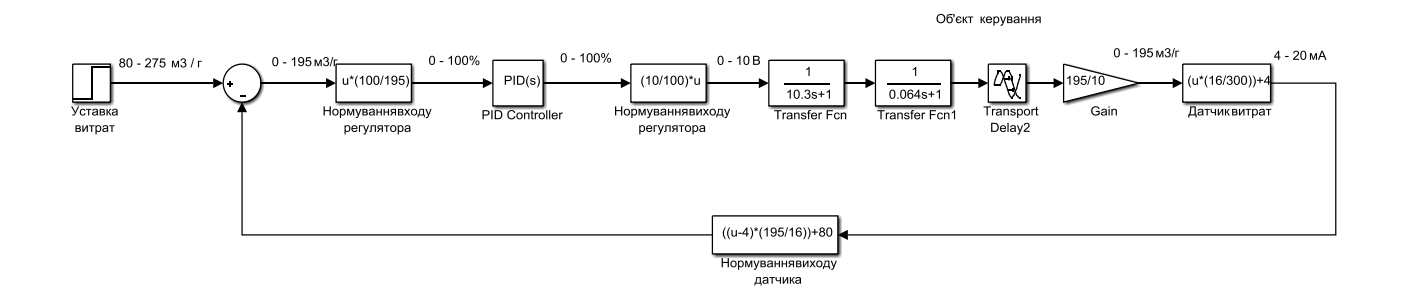

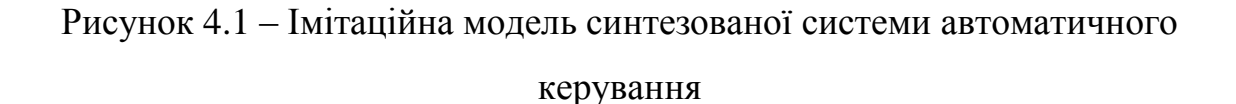

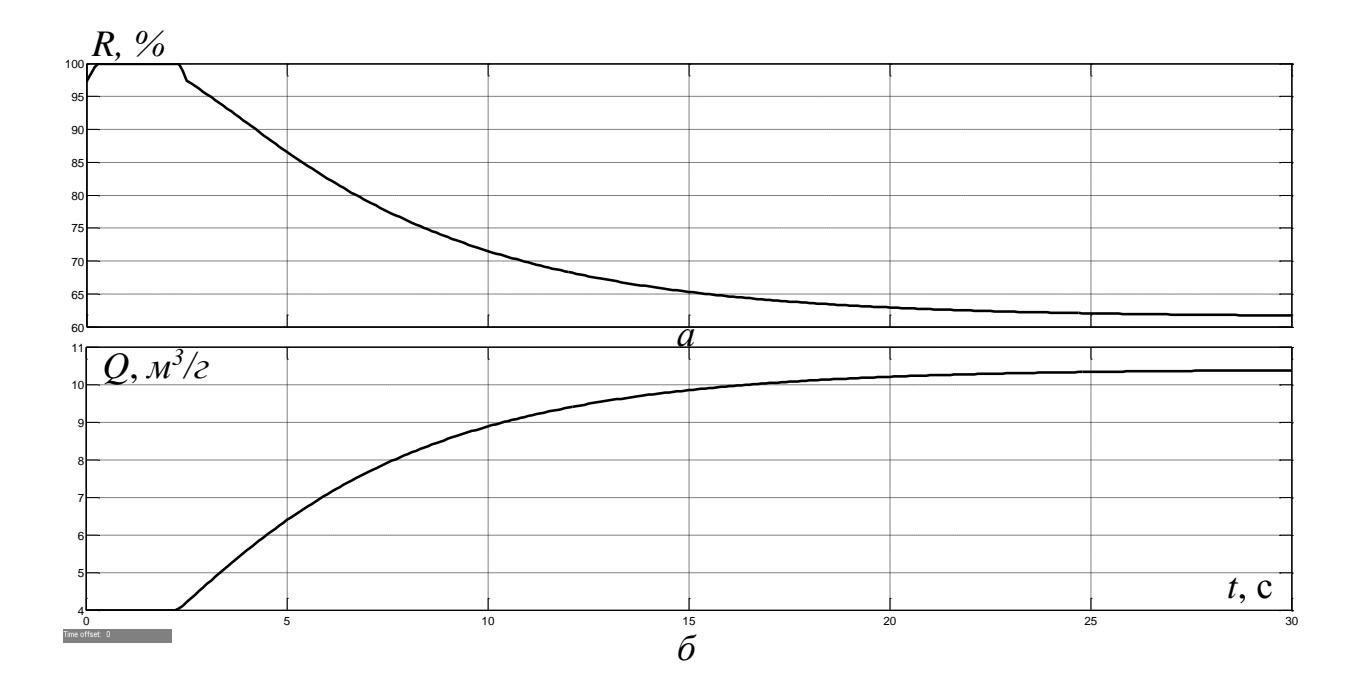

Рисунок 4.2 – Результати моделювання синтезованої системи автоматичного керування (*а* – керована величина, *б* − керуюча) при відносній швидкодії системи 88,9%

З метою створення програмного забезпечення для системи автоматичного керування отримаємо цифрову модель об'єкта керування. Для цього виконаємо заміну неперервних елементів об'єкта керування на цифрові. Для перетворення неперервних аперіодичних ланок розроблена програма на мові програмування MATLAB (програма 4.1).

Програма 4.1 Перетворення неперервної моделі об'єкта керування на цифрову

w1=tf([1],[10.3 1]); w2=tf([1],[0.064 1]); w1z=c2d(w1,0.1); w2z=c2d(w2,0.1);  $[num1$  denum1] = tfdata(w1z);  $A1 = \text{cell2mat(num1)}$  $B1 = \text{cell2mat}(\text{denum1})$ 

 $[num2$  denum2 $] = tfdata(w2z);$  $A2 = \text{cell2mat(num2)}$ B2 = cell2mat(denum2)

Результат роботи програми 4.1:

 $A1 =$ 

0 0.009661760222746

 $B1 =$ 

1.000000000000000 -0.990338239777254

 $A2 =$ 

0 0.790388612848902

 $B2 =$ 

-0.209611387151098

За результатами роботи програми 4.1 сформуємо цифрову модель об'єкта керування (рис.4.3) та системи автоматичного керування у цілому (рис.4.4), задавши крок квантування за часом 0,1 с.

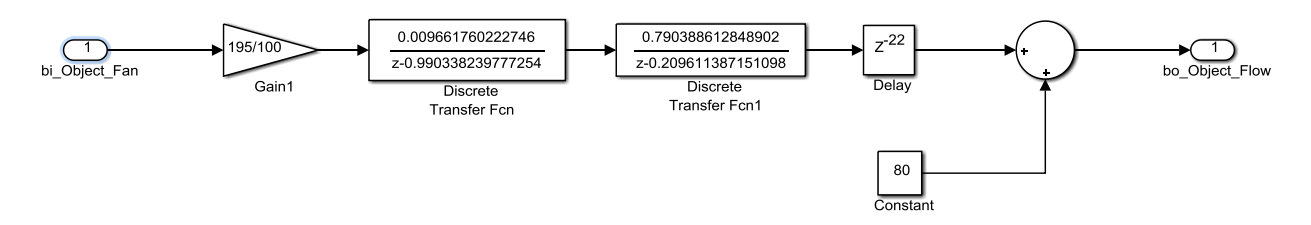

Рисунок 4.3 – Цифрова модель об'єкта керування

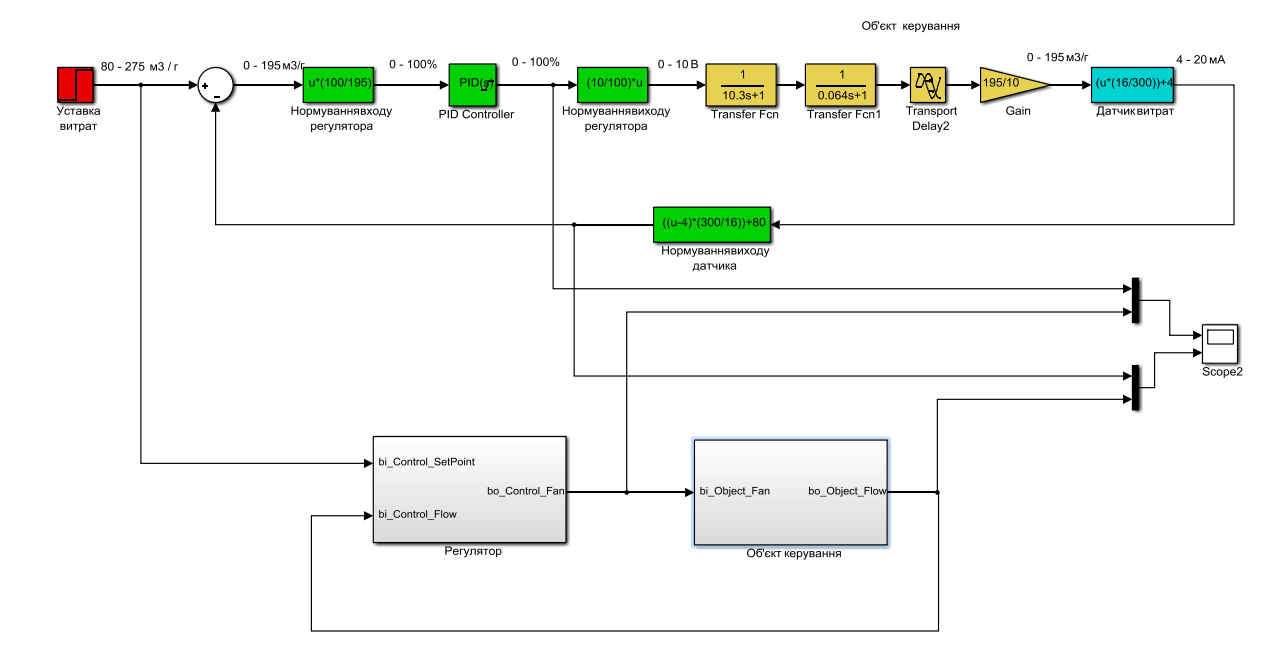

Рисунок 4.4 – Неперервна та цифрова моделі системи автоматичного керування

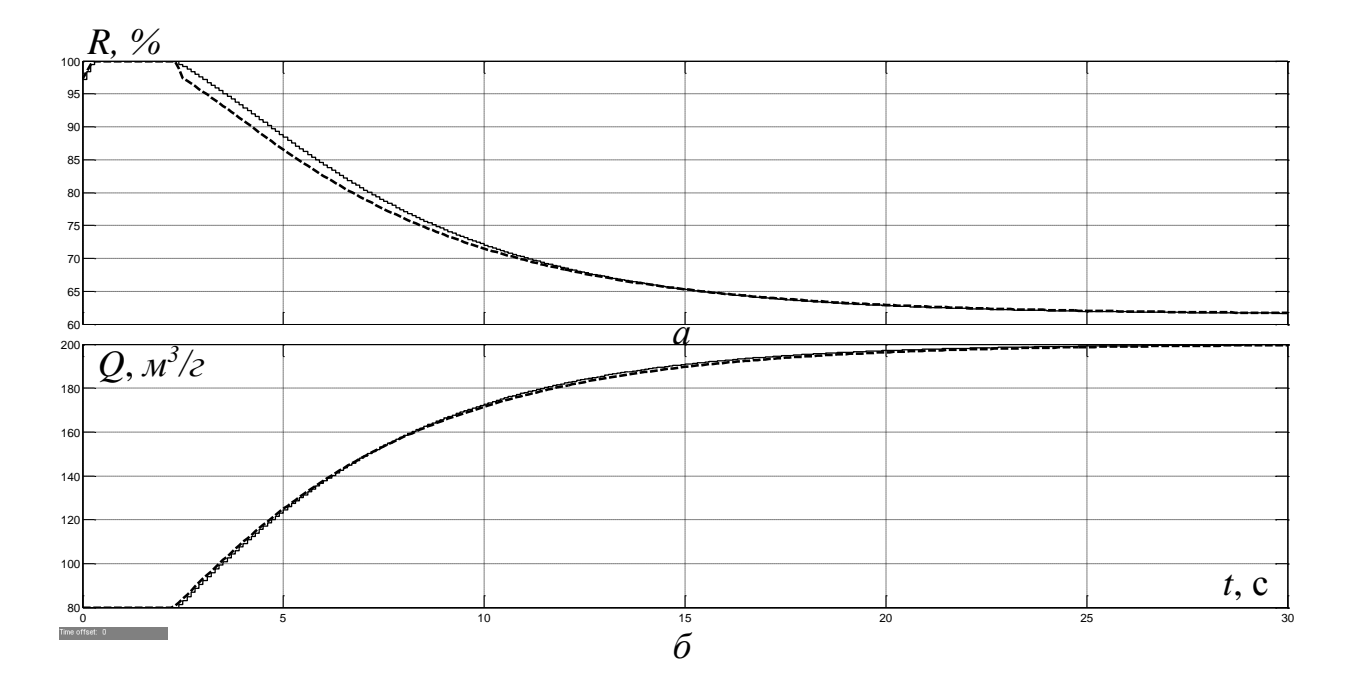

Рисунок 4.5 – Результати моделювання: а – керована величина; б – керуюча величина (пунктирна лінія – неперервна модель; суцільна – цифрова)

З рис.4.5 можемо бачити, що графіки як керованої величини, так і керуючої для випадків неперервної та цифрової САК досить близькі один до одного. Здійснимо більш точне оцінювання збіжності цих графіків за нормованим середньо-квадратичним відхиленням між точками кривих зміни у часі керованої та керуючої величин для неперервної та цифрової моделей, підтвердивши таким чином адекватність цифрової моделі системи автоматичного керування по відношенню до неперервної моделі.

>> goodnessOfFit(Model\_C, Model\_D, 'NRMSE')\*100  $ans = 97.3698$ 

Як видно за результатами оцінювання, маємо досить високий відсоток відповідності цифрової моделі системи автоматичного керування неперервній моделі.

У нижній частині рис.4.4 модель цифрової САК є згрупованою за підсистемами, одною з яких є регулятор, а іншою – об'єкт керування. Вміст підсистеми "Об'єкт керування" представлений на рис.4.3, а вміст підсистеми "Регулятор" – на рис.4.6.

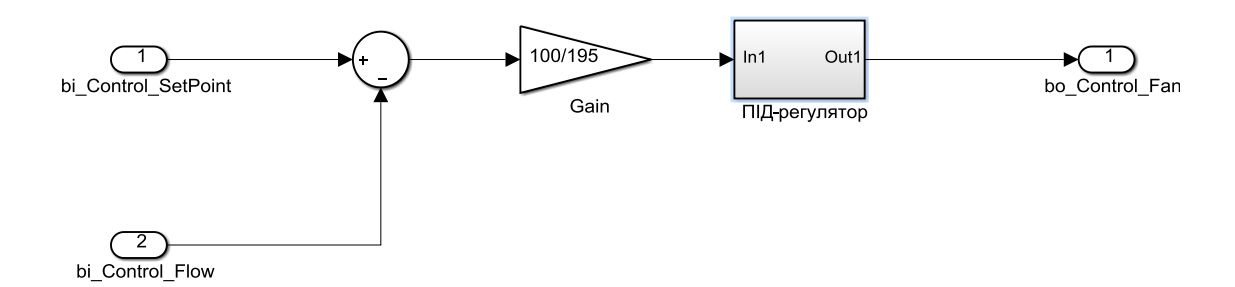

Рисунок 4.6 – Цифрова модель регулятора

На рис.4.7 цифрова модель ПІД-регулятора представлена підсистемою з відповідною назвою. В цій підсистемі, окрім основних складових регулятора,

реалізовані обмеження керуючого сигналу за діапазоном від 0 до 100% та захист від перенасичення інтегруючої складової регулятора.

На основі цифрової моделі системи автоматичного керування згенеровані програмні модулі, що представлені у додатку А.

### **4.2 Розробка програмного забезпечення системи керування**

Програмне забезпечення системи автоматичного керування умовно поділено на дві частини у вигляді двох окремих програмних блоків − регулятора та об'єкта керування.

Програмне забезпечення регулятора створено під програмований логічний контролер zenon Logic, що входить до складу SCADA системи zenon. Програмне забезпечення об'єкту керування створено як програмне забезпечення (ПЗ) перевірки функціонування системи автоматичного керування для драйверу пристрою керування.

З метою розробки ПЗ об'єкта керування створений драйвер пристрою керування з настройками, що наведені на рисунку 4.7.

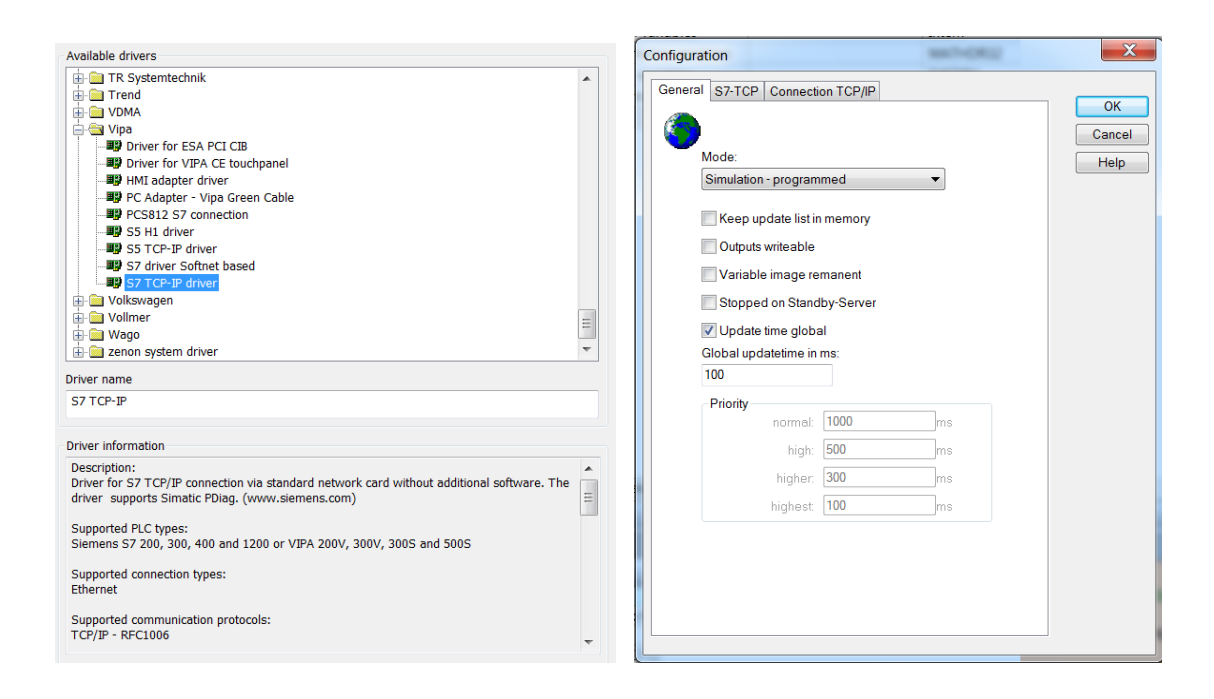

Рисунок 4.7 – Вибір драйверу пристрою керування та його настройка

Для драйвера пристрою керування створені відповідні змінні, що забезпечують доступ до входів та виходів об'єкта керування (рис. 4.8).

| State Name |             | Identification |      | M Measur Net address | Data block                                                                     |  |          | Offset Bit num Alignm Symbol |                | <b>Driver</b> | Data type Decimals |           | Start offset   |
|------------|-------------|----------------|------|----------------------|--------------------------------------------------------------------------------|--|----------|------------------------------|----------------|---------------|--------------------|-----------|----------------|
|            | Filter text | Filter text    |      |                      | $\nabla$ Filter $\nabla$ Filter text $\nabla$ Filter text $\nabla$ Filter text |  |          | YFilter YFilter YFilter Y    | Filter text    |               | Filter text        | Y Filter. |                |
| Flow       |             |                | m3/h |                      |                                                                                |  |          |                              | S7TCP32 - VIPA |               | <b>REAL</b>        |           | $\overline{0}$ |
| State      |             |                |      |                      | $\mathbf{0}$                                                                   |  | $\Omega$ |                              | S7TCP32 - VIPA |               | <b>REAL</b>        |           | $\overline{0}$ |

Рисунок 4.8 – Змінні драйверу об'єкту керування

У середі розробки zenon Logic Workbench для драйверу пристрою керування реалізована модель об'єкту керування на основі створеного програмного модуля. Також, з використанням отриманого користувальницького функціонального блоку, розроблене програмне забезпечення об'єкту керування.

Більш детально список програм, змінних та драйверів для програмного забезпечення об'єкта керування наведені у додатку Б.1.

З метою реалізації програмного забезпечення регулятора створений проект регулятора (рис. 4.9).

|                    | <b>AAXA TEST TO</b>                                    |                                                                |      |                          |            |                                        |                                                                         |                           |
|--------------------|--------------------------------------------------------|----------------------------------------------------------------|------|--------------------------|------------|----------------------------------------|-------------------------------------------------------------------------|---------------------------|
| <b>State</b>       | Project name <sup>to</sup>   Target host   Target port |                                                                |      |                          | Start type | Start place Host                       |                                                                         | Startup Redundant operati |
| $F$ ilter $\nabla$ | Filter text                                            | $\mathbb{F}$ Filter text $\mathbb{F}$ Filter text $\mathbb{F}$ |      | Filter text              |            | Filter text                            | $\triangledown$ Filter text $\triangledown$ Filter text $\triangledown$ | <b>Filter text</b>        |
|                    | Controller                                             | localhost                                                      | 1200 | start/stop automatically |            | all computers   localhost   Cold start |                                                                         |                           |

Рисунок 4.9 – Проект регулятора

Крім того, створені змінні регулятора, що відповідають уставці витрат вторинного повітря котельного агрегату, фактичному значенню витрат та керуючому впливу (додаток Б2).

Зв'язок між програмним забезпеченням регулятора та об'єкта керування створений через механізм розподілу «Allocations» (рис. 4.10).

| IX.                | 官□直×□温温□る□■○○                   |   | $\equiv$ 0                     |                     |                                             |
|--------------------|---------------------------------|---|--------------------------------|---------------------|---------------------------------------------|
| <b>Name</b>        | Source variable                 | m | Target variable                | Trigger variable    | Trigger ty                                  |
| <b>Filter text</b> | <b>Filter text</b>              |   | <b>Filter text</b>             | Filter text         | $\triangledown$ Filter text $\triangledown$ |
| zenon to PLC       | Flow                            |   | Controller/Global/Control Flow | < no variable linke | Edge                                        |
| PLC to zenon       | Controller/Global/Control State |   | <b>State</b>                   | < no variable linke | Edge                                        |

Рисунок 4.10 – Механізм розподілу «Allocations»

Отже, створені два розподіли − перший, що копіює значення витрат вторинного повітря котельного агрегату до регулятору, та другий – для передачі значення швидкості обертання вентилятора з регулятора до об'єкту керування. Більш детально список програм, змінних та драйверів для програмного забезпечення регулятора наведені у додатку Б2.

# **4.3 Розробка програмного забезпечення людино-машинного інтерфейсу**

Одною з головних частин програмного забезпечення системи автоматичного керування є людино-машинний інтерфейс.

Щоб забезпечувати повноцінне функціонування системи автоматичного керування, людино-машинний інтерфейс повинний виконувати наступні функції:

- моніторинг протікання перехідного процесу;
- моніторинг зміни параметрів об'єкта керування;
- моніторинг стану технологічного процесу з оповіщенням виникнення аварійних подій.

Отже, можна сформувати основні вимоги до людино-машинного інтерфейсу:

- мінімальне розширення екрану 1024х920 рх;
- кількість зображень: 5 зображення з кнопками, що дозволяють переходити між різними зображеннями - технологічної схеми, графіку перехідного процесу, списку подій та списку тривог.

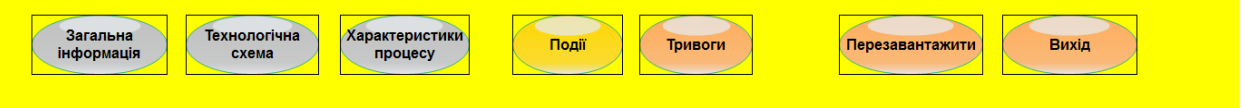

Рисунок 4.11 – Зображення кнопок

На рис. 4.11 представлено зображення кнопок що були створені для ЛМІ. Кожна з кнопок виконує свою функцію:

 $\bullet$  «Об'єкт керування»

При натисненні цієї кнопки здійснюється перехід до зображення технологічної схеми, на якій показане розташування датчиків та виконавчих пристроїв (рис. 4.12). Реалізація роботи цієї кнопки виконана з використанням функції switch screen, що дозволяє перейти на наступне зображення;

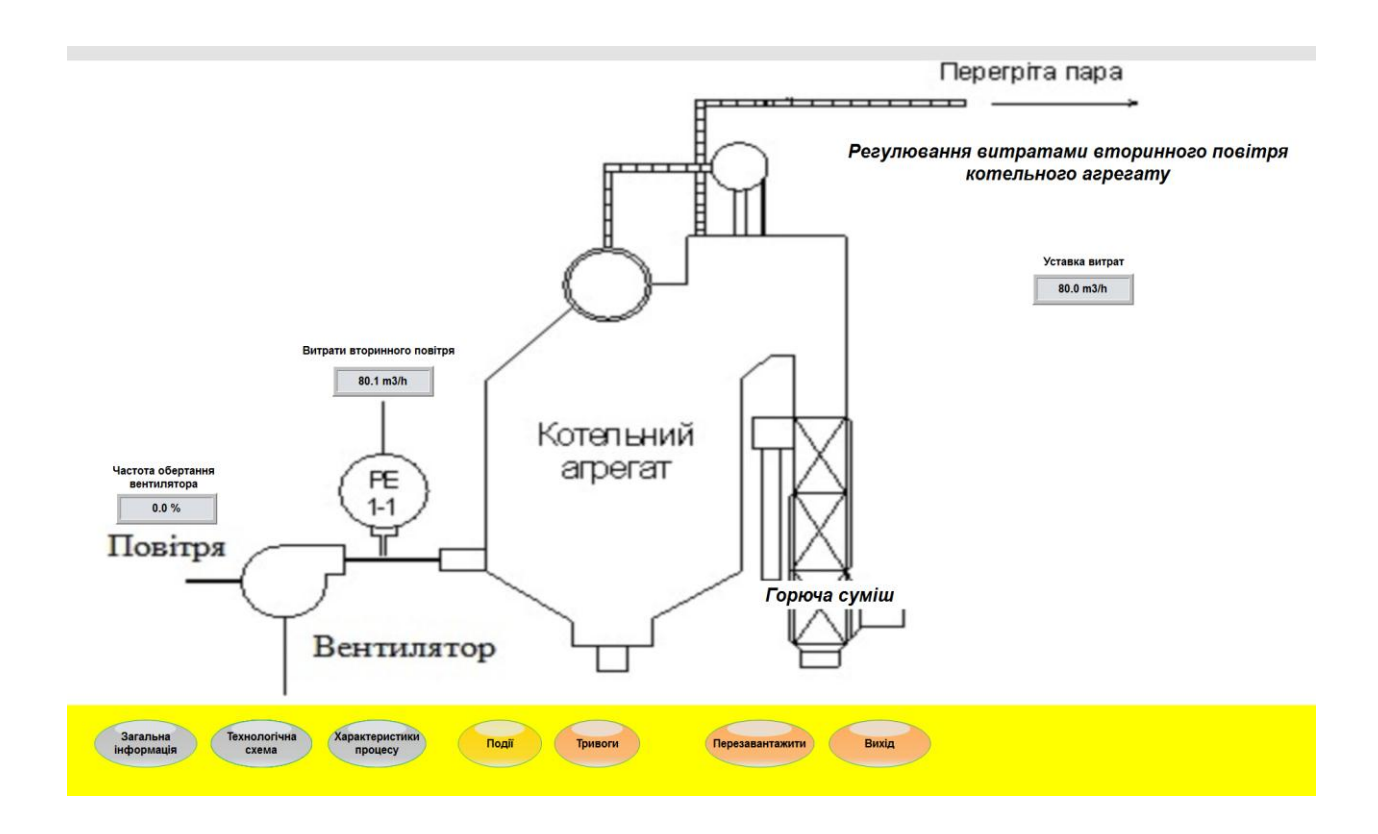

Рисунок 4.12 – Зображення технологічної схеми

● кнопки «Діаграма зміни параметрів», «Список тривог» та «Список подій», що реалізовані аналогічно. Вони дозволяють перейти на зображення, що відповідають назвам кнопок, та які наведені на рис. 4.13, рис. 4.14 й рис. 4.15 відповідно.

● Кнопки «Вихід» та «Перезавантажити» створені за допомогою функцій «exit runtime» та «reload project» відповідно.

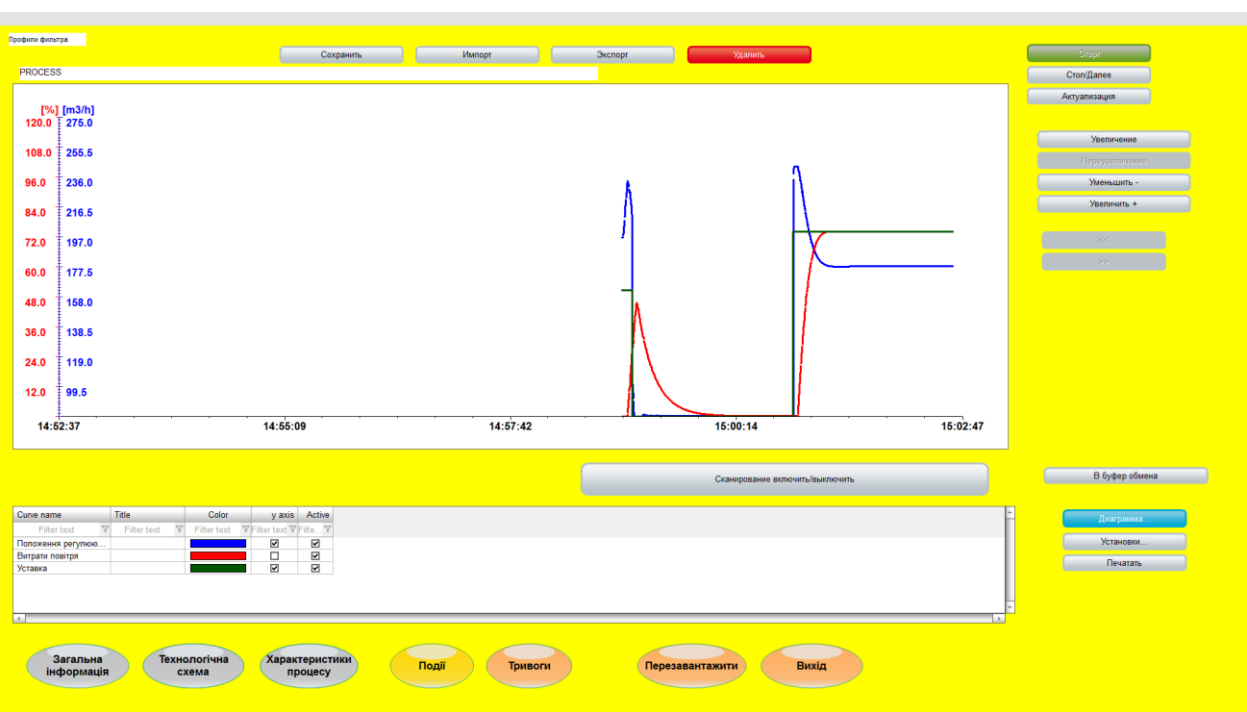

Рисунок 4.13 – Зображення графіку перехідного процесу

| Текст<br>Modify spontaneous value: (195.0 m3/h)<br>System was stopped<br>System was started<br>Modify spontaneous value: (80.0 m3/h) | $\overline{\phantom{a}}$<br>Тонніне к'ні<br>Controller/Global/Control \$195.0                                                                                                    | Знач Одн Користувач - п<br><b>SYSTEM</b><br>m3/h                                                                                                    |                                                                                                    | Кількість<br>47 |
|----------------------------------------------------------------------------------------------------|----------------------------------------------------------------------------------------------------|----------------------------------------------------------------------------------------------------|----------------------------------------------------------------------------------------------------|-----------------|
|                                                                                                    |                                                                                                    |                                                                                                    |                                                                                                    |                 |
|                                                                                                    |                                                                                                    |                                                                                                    |                                                                                                    |                 |
|                                                                                                    |                                                                                                    |                                                                                                    |                                                                                                    |                 |
|                                                                                                    |                                                                                                    |                                                                                                    |                                                                                                    |                 |
|                                                                                                    |                                                                                                    | <b>SYSTEM</b>                                                                                                    |                                                                                                    |                 |
|                                                                                                    |                                                                                                    | <b>SYSTEM</b>                                                                                                    |                                                                                                    |                 |
|                                                                                                    | Controller/Global/Control \$80.0                                                                                                    | <b>SYSTEM</b><br>m3/h                                                                                                    |                                                                                                    |                 |
| System was stopped                                                                                                    |                                                                                                    | <b>SYSTEM</b>                                                                                                    |                                                                                                    |                 |
| System was started                                                                                                    |                                                                                                    | <b>SYSTEM</b>                                                                                                    |                                                                                                    |                 |
| Modify spontaneous value: (80.0 m3/h)                                                                                                |                                                                                                    | <b>SYSTEM</b>                                                                                                    |                                                                                                    |                 |
| Modify spontaneous value: (200.0 m3/h)                                                                                               |                                                                                                    | <b>SYSTEM</b>                                                                                                    |                                                                                                    |                 |
| System was stopped                                                                                                    |                                                                                                    |                                                                                                    |                                                                                                    |                 |
| System was started                                                                                                    |                                                                                                    |                                                                                                    |                                                                                                    |                 |
|                                                                                                    |                                                                                                    | <b>SYSTEM</b>                                                                                                    |                                                                                                    |                 |
|                                                                                                    |                                                                                                    | <b>SYSTEM</b>                                                                                                    |                                                                                                    |                 |
|                                                                                                    |                                                                                                    |                                                                                                    |                                                                                                    |                 |
|                                                                                                    |                                                                                                    | <b>SYSTEM</b>                                                                                                    |                                                                                                    |                 |
|                                                                                                    |                                                                                                    |                                                                                                    |                                                                                                    |                 |
|                                                                                                    |                                                                                                    |                                                                                                    |                                                                                                    |                 |
| System was started                                                                                                    |                                                                                                    |                                                                                                    |                                                                                                    |                 |
|                                                                                                    |                                                                                                    |                                                                                                    |                                                                                                    |                 |
|                                                                                                    |                                                                                                    |                                                                                                    |                                                                                                    |                 |
|                                                                                                    |                                                                                                    |                                                                                                    |                                                                                                    |                 |
|                                                                                                    |                                                                                                    |                                                                                                    |                                                                                                    |                 |
|                                                                                                    |                                                                                                    |                                                                                                    |                                                                                                    |                 |
|                                                                                                    |                                                                                                    |                                                                                                    |                                                                                                    |                 |
|                                                                                                    | Modify spontaneous value: (80.0 m3/h)<br>System was stopped<br>System was started<br>Modify spontaneous value: (80.0 m3/h)<br>Modify spontaneous value: (200.0 m3/h)<br>System was stopped<br>System was stopped<br>System was started<br>Modify spontaneous value: (80.0 m3/h)<br>Modify spontaneous value: (200.0 m3/h)<br>Modify spontaneous value: (80.0 m3/h) | Controller/Global/Control \$80.0<br>Controller/Global/Control \$200.0<br>Controller/Global/Control \$80.0<br>Controller/Global/Control \$80.0<br>Controller/Global/Control \$200.0<br>Controller/Global/Control \$80.0<br>Controller/Global/Control \$200.0<br>Controller/Global/Control \$80.0 | m3/h<br>m3/h<br><b>SYSTEM</b><br><b>SYSTEM</b><br>m3/h<br><b>SYSTEM</b><br>m3/h<br><b>SYSTEM</b><br>m3/h<br><b>SYSTEM</b><br><b>SYSTEM</b><br><b>SYSTEM</b><br><b>SYSTEM</b><br><b>SYSTEM</b><br>m3/h<br>m3/h<br><b>SYSTEM</b><br>m3/h<br><b>SYSTEM</b> |                 |

Рисунок 4.14 – Зображення списку подій

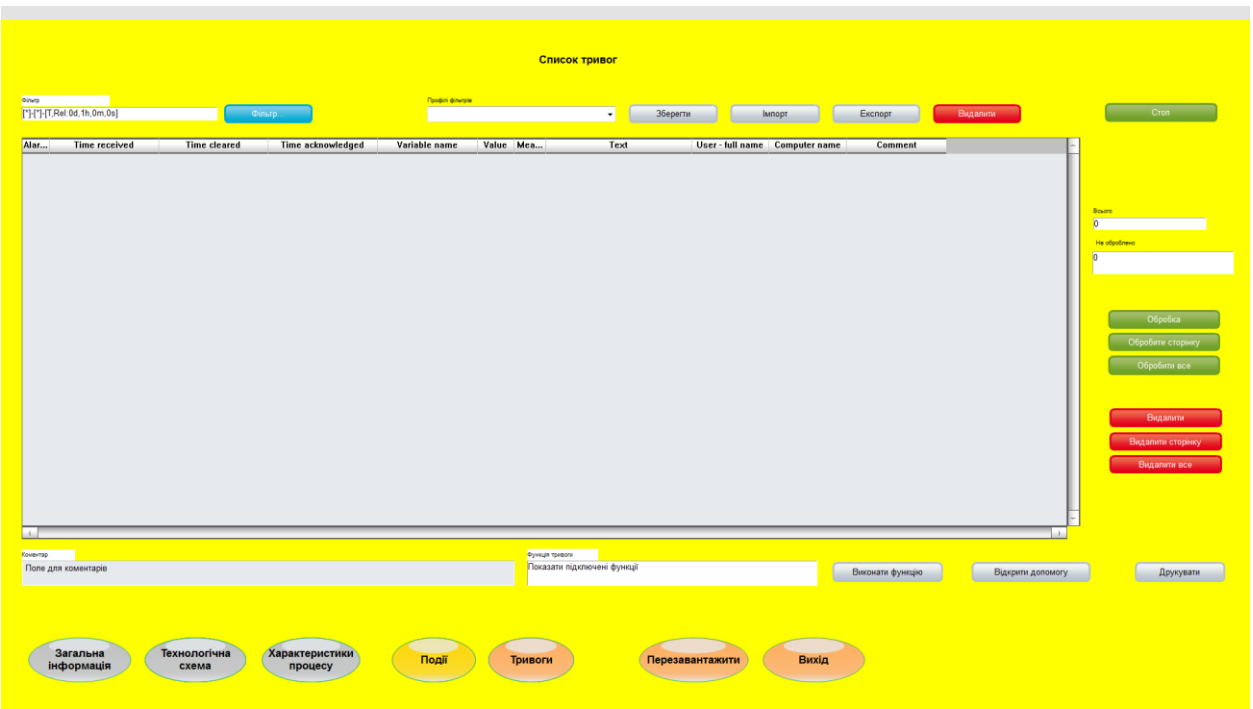

Рисунок 4.15 – Зображення списку тривог

Всі зображення ЛМІ розташовані згідно з шаблоном на рис.4.16.

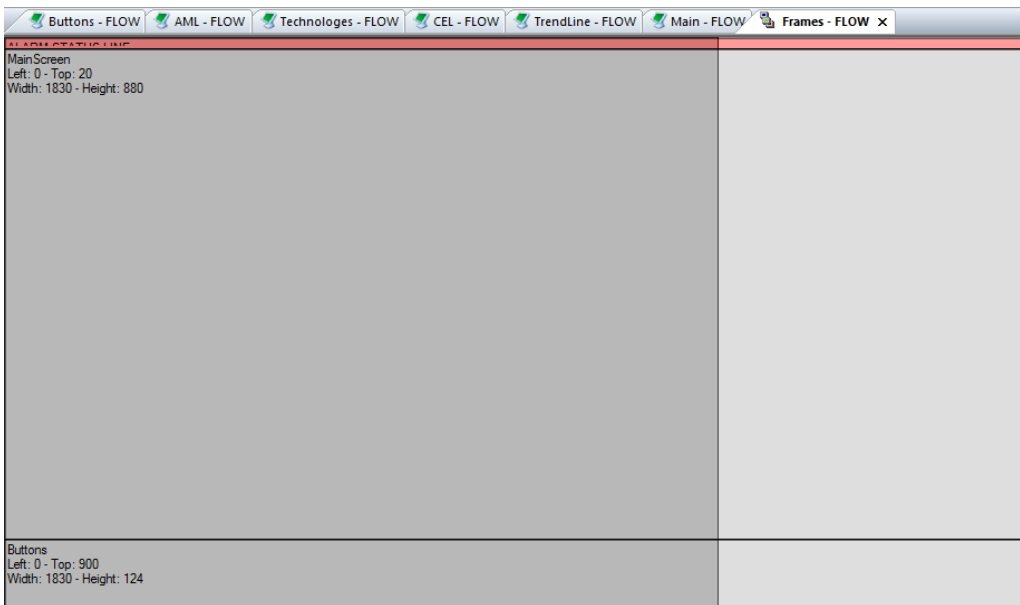

Рисунок 4.16 – Шаблон зображень

Основні зображення розміщені в основному фреймі, зображення з кнопками розміщені окремим фреймом. Він є статичним та відображається

постійно. Для розробки зображень «Список подій» та «Список тривог» були використані шаблони SCADA системи zenon.

Розроблене програмне забезпечення ЛМІ більш детально представлене в додатку В.

### **4.4 Перевірка функціонування програмного забезпечення**

Перевірка функціонування програмного забезпечення відбувалася шляхом подачі уставки витрат вторинного повітря котельного агрегату 200 м<sup>3</sup>/г.

З аналізу рисунка 4.17 можна зробити висновок, що об'єкт керування та регулятор працюють адекватно, при цьому виконуються усі вимоги щодо якісної роботи системи автоматичного керування.

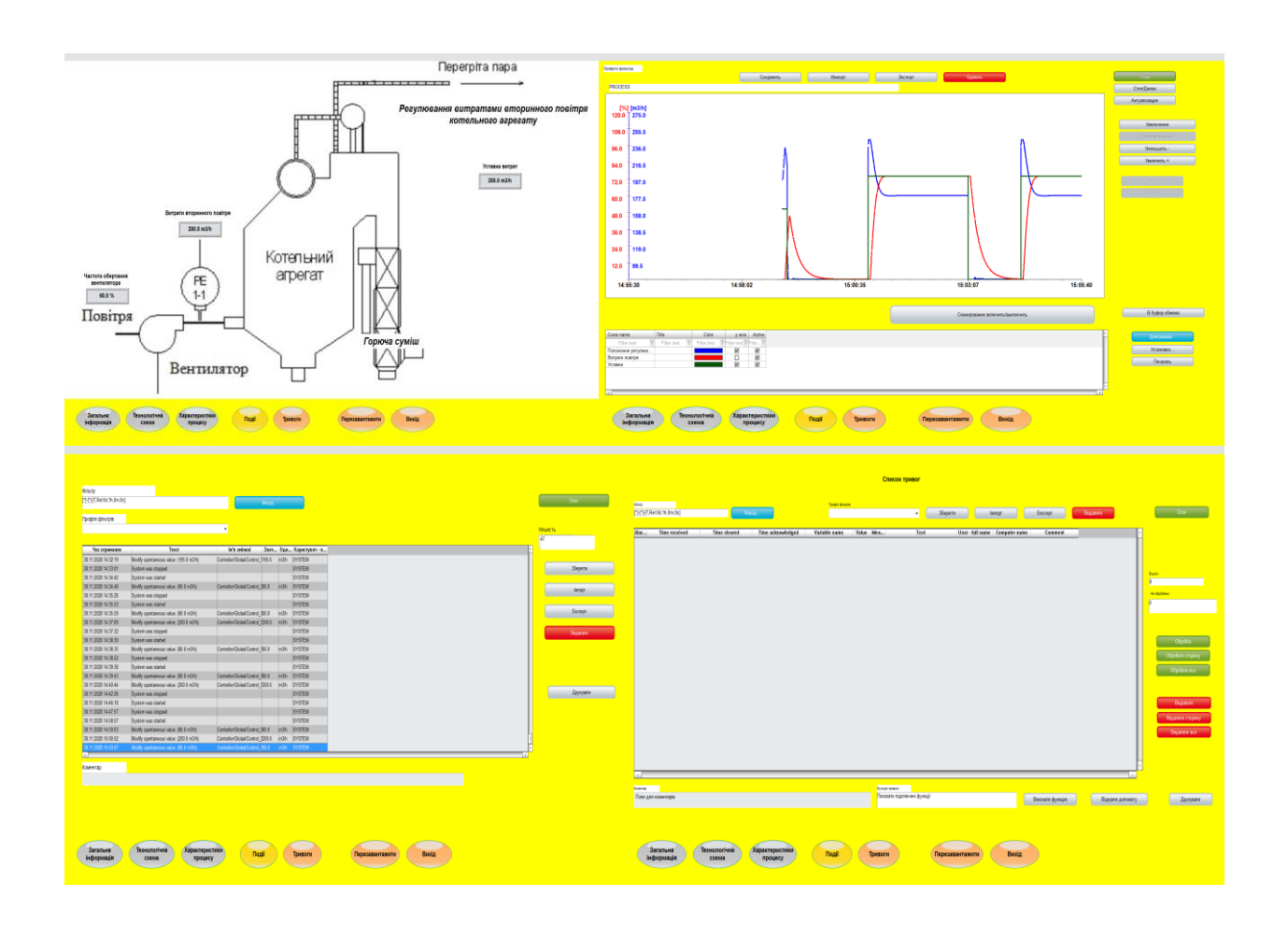

Рисунок 4.17 – Перевірка функціонування програмного забезпечення системи автоматичного керування

У ході перевірки роботи ЛМІ встановлено, що усі кнопки виконують свої функції правильно, на технологічній схемі коректно відображаються усі необхідні дані про стан та роботу системи автоматичного керування. У списку подій відображується інформація про зміну уставки витрат вторинного повітря. Оскільки система автоматичного керування працює згідно з вимогами у нормальному режимі, список тривог порожній.

В результаті проведеної перевірки можна зробити висновок, що програмне забезпечення ЛМІ функціонує коректно, згідно з вимогами до системи автоматичного керування, та може бути використане на виробництві.

### **4.5 Висновки до розділу**

В експериментальному розділі кваліфікаційної роботи розроблене програмне забезпечення об'єкта керування, регулятора, та програмне забезпечення людино-машинного інтерфейсу. При цьому здійснена перевірка функціональності роботи системи автоматичного керування та людиномашинного інтерфейсу, яка підтвердила, що програмне забезпечення об'єкта керування, регулятора та інтерфейсу працює коректно та згідно з вимогами до системи автоматичного керування.

### **5 ЕКОНОМІЧНА ЧАСТИНА**

Автоматизація процесів керування є одним з найбільш дієвим рішенням питання підвищення ефективності виробничого процесу. Вона дозволяє за рахунок впровадження більш ефективних законів керування збільшити продуктивність та зменшити питомі витрати на ресурси. Реалізація системи автоматичного керування звичайно потребує налаштування за умови впровадження та подальшого обслуговування у разі збоїв або модернізації з боку висококваліфікованого персоналу. Автоматичне керування дозволяє зменшити негативний людський фактор, та сприяє запобіганню аварійних ситуацій.

У кваліфікаційній роботі в якості об'єкту керування, що розробляється, виступає контур керування витратами вторинного повітря котельного агрегату, яке необхідне для забезпечення згоряння палива.

Для вирішення завдання автоматичного керування витратами вторинного повітря маємо об'єкт неперервного керування, де вхідною величиною є керуючий сигнал на блок керування перетворювача частоти вентилятора, а вихідною – витрати вторинного повітря на виході повітронагрівача.

У ході вирішення завдання автоматизації процесу керуванні витратами вторинного повітря здійснюється заміна старого обладнання системи автоматизації на нове, більш ефективне та малогабаритне, а також модифікація існуючих алгоритмів автоматичного керування, що дозволить більш ефективно відпрацьовувати зміну уставки витрат вторинного повітря.

Діючі на агрегаті регулятори досягли морального зносу, і не відповідають необхідним вимогам до швидкодії системи керування, що зменшує енергоефективність процесу згоряння паливу у камері. Заміна існуючого регулятора на промисловий контролер VIPA дозволяє вирішити питання підвищення швидкодії системи автоматичного керування, та за рахунок цього отримувати максимальну кількість теплової енергії за результатом згоряння палива у камері котельного агрегату.

Обчислювальні експерименти показали, що впровадження нового обладнання та алгоритму автоматичного керування дозволить підвищити швидкодію системи автоматичного керування на 20-30%, що дозволяє зменшити витрату палива на 0,3-0,5% на рік при середній витраті вугільного палива за середньо-опалювальний сезон 67 т/год.

### **5.1 Розрахунок капітальних витрат**

# **5.1.1 Розрахунок капітальних витрат на придбання і монтаж складових системи**

Розрахуємо капітальні витрати, пов'язані з виготовленням і установкою системи автоматичного керування.

Визначення проектних капітальних витрат проводиться по наступній формулі:

$$
K\pi p = Co6 + \text{K}\pi p + \text{M}\pi + \text{K}\pi o \tag{5.1}
$$

де Соб-витрати на комплектуючі вироби;

Дтр − витрати на транспортно-заготівельні витрати;

Ммн − витрати на монтаж і налагодження системи;

Кпо− витрати на програмне забезпечення.

Вартість комплектуючих деталей наведено в табл. 5.1.

Таблиця 5.1 – Вартість комплектуючих деталей

| $N_2$          | виробів<br>Найменування | ΟД.   | Кількість | Ціна<br>3a | Сума, |
|----------------|-------------------------|-------|-----------|------------|-------|
| $\Pi/\Pi$      | згідно<br>проектних     | ВИМ.  |           | од., грн   | грн   |
|                | розробок                |       |           |            |       |
|                | ПЛК                     | IIIT. |           | 6550       | 6550  |
| $\overline{2}$ | Датчик витрати          | ШT.   |           | 1430       | 1430  |
| $\overline{3}$ | Частотний перетворювач  | ШT.   |           | 2730       | 2730  |
| $\overline{4}$ | Мережний кабель         | Μ.    | 50        | 4,6        | 230   |
|                | <b>TEOM</b>             | ШT.   |           | 20000      | 20000 |
| Разом          |                         |       |           |            | 30940 |

Витрати на транспортно-заготівельні й складські витрати визначаються по всіх розділах залежно від вартості встаткування матеріалів, виробів,

конструкцій, беруться в розмірі 8% від загальної вартості.

$$
\text{ITP} = \text{Co6*0,08},\tag{5.2}
$$

де Соб – вартість комплектуючих, грн.

Таким чином витрати на транспортно-заготівельні й складські роботи становлять:

 $\text{Jtp} = 30940 \cdot 0.08 = 2475.2 \text{ rph}$ 

Вартість монтажна-налагоджувальних робіт ухвалюємо на рівні 7% від вартості устаткування.

$$
M_{\rm MH} = \text{Co6} \cdot 0.07 \tag{5.3}
$$

Витрати на монтажна-налагоджувальні роботи складуть

 $M<sub>MH</sub> = 30940 \cdot 0.07 = 2165.8$  грн.

Капітальні витрати по проекту складуть:

 $Knp = 30940 + 2475,2 + 2165,8 = 35581,00$  грн.

У цей час в експлуатації перебуває система контролю. Вартість системи керування, що перебуває в експлуатації становить 40 000 грн. Використовувана система в розрахунках прийнята за базовий варіант.

# **5.1.2 Розрахунки витрат на розробку програмного забезпечення**

# **5.1.2.1 Визначення трудомісткості обробки програмного продукту**

Трудомісткість обробки програмного продукту:

$$
t = to + tu + ta + tn + tonn + ta, moguho-roµuH,
$$
 (5.4)

де to – витрати праці на підготовку й опис поставленого завдання;

$$
t_{\rm H}
$$
 – витрати праці на дослідження алгоритму розв'язку завдання;

 $t_a$  – витрати праці на обробку блок-схеми алгоритму;

 $t_{\rm n}$  – витрати праці на програмування по готовій блок-схемі алгоритму;

 $t_{\text{on}}$  – витрати праці на налагодження програми на ЕОМ;

t<sup>д</sup> – витрати праці на підготовку документації за завданням.

Складові частини витрат праці визначаються на основі кількості операторів в оброблюваному програмному забезпеченні, у число яких входять

оператори, необхідні для написання в процесі роботи над програмою з урахуванням уточнень у постановці завдання й удосконалення алгоритму.

Умовна кількість операторів у програмі:

$$
Q = q^*c^*(1+p),\tag{5.5}
$$

де q – кількість операторів, яка допускається;

c – коефіцієнт складності програми (1,25…2,0);

p – коефіцієнт корекції програми в процесі її обробки (0,05…0,1).

Для розроблювального програмного забезпечення:

$$
Q = 387*1,5*(1+0,05) = 609,5
$$

Витрати праці на підготовку й опис завдання становить to = 10 людиногодин.

Витрати праці на вивчення опису завдання визначаються з урахуванням уточнення опису й кваліфікації програміста:

$$
t_u = \frac{Q^* B}{(75...85)^* k}, \text{JHOJUHO-TOJUH}
$$
 (5.6)

де В – коефіцієнт збільшення витрат праці  $(1,2...1,5)$ ;

k – коефіцієнт кваліфікації програміста, який визначається залежно від стажу роботи зі спеціальності (0,8…1,6).

Для розроблювального програмного забезпечення:

$$
t_u = \frac{610 \cdot 1,3}{80 \cdot 0,8} = 12,4
$$
,

Витрати праці на обробку алгоритму рішення завдання:

$$
t_a = \frac{Q}{(20...25)^* k}, \text{JHO} \text{JHO} - \text{FO} \text{JU} \tag{5.7}
$$

Для розроблювального програмного забезпечення:

$$
t_a = \frac{610}{23 \cdot 0.8} = 33.15
$$
, JHOДИНО-ГОДИН.

Витрати праці на складання програми по готовій блок-схемі алгоритму:

$$
t_n = \frac{Q}{(20...25)^*k}, \text{JHOJUHO-TOJUH}
$$
 (5.8)

Для розроблювального програмного продукту:

$$
t_n = \frac{610}{20 \cdot 0.8} = 38.1
$$
, JHOДИНО-ГОДИН.

Витрати праці на налагодження програми на ЕОМ:

$$
t_{om1} = \frac{Q}{(4...5)^{*k}}
$$
,  $\text{JHOДИНО-годUH}$  (5.9)

Для конкретного програмного продукту:

$$
t_{Ha\pi} = \frac{610}{5 \cdot 0.8} = 152.5
$$
, JIOДИНО-ГОДИН.

Витрати праці на підготовку документації за завданням:

$$
t_{\overline{A}} = t_{\overline{A}P} + t_{\overline{A}O, \overline{A}} \text{N}A \text{N}A \text{N}B - \text{N}A \text{N}A \text{N}A, \tag{5.10}
$$

де  $t_{\text{IP}}$  – трудомісткість підготовки матеріалів до написання,

 $t_{10}$  – трудомісткість редагування, печатки й оформлення документації.

 $t_{IP} = Q/(15...20)$ <sup>\*</sup>k, отже  $t_{IP} = 610/17$ <sup>\*</sup>0,8 =44,85.

 $t_{I_1O} = 0.75$ <sup>\*</sup>  $t_{I_1P}$ , отже  $t_{I_1O} = 0.75$ <sup>\*</sup>44,85=33,63.

Для розроблювального програмного забезпечення витрати праці на підготовку документації за завданням будуть становити:

 $t_{\pi} = 44,85 +33,63 = 78,48.$ 

Трудомісткість обробки програмного забезпечення буде становити:

 $t = 10 + 12,4 + 33,15 + 38,1 + 152,5 + 78,48 = 324,63$  люд. годин.

#### **5.1.2.2 Розрахунки витрат на розробку програмного продукту**

Витрати на розробку програмного продукту  $K_{\text{m}}$  включають витрати на заробітну плату програміста З<sub>зп</sub> і вартість машинного часу, необхідного для настроювання програми на ЕОМ  $3_{\text{mu}}$ .

$$
K_{\text{II3}} = 3_{\text{3II}} + 3_{\text{MI}}, \text{P} \text{H}. \tag{5.11}
$$

Заробітна плата програміста:

$$
3_{3n} = t \cdot C_{np}, \text{rph.} \tag{5.12}
$$

де t – загальна трудомісткість обробки програмного забезпечення, яка визначається по формулах  $(5.5) - (5.10)$ ;

Спр – середня годинна заробітна плата програміста (основна й додаткова) з нарахуваннями, грн./година;  $C_{\text{m}} = 200$  грн./година.

 $3_{31} = 200 * 324,63 = 64926,0$  грн.

Вартість машинного часу, необхідного для настроювання програми на ЕОМ:

$$
3_{\scriptscriptstyle \text{MB}} = t_{\scriptscriptstyle \text{OTJ}}^* C_{\scriptscriptstyle \text{M}}^*, \text{P}^* \tag{5.13}
$$

де t<sub>отл</sub> – трудомісткість налагодження програми на ЕОМ, людиногодин;

С<sub>мч</sub>– вартість машино-години ЕОМ, грн./година. С<sub>мч</sub> = 35 грн./година.

Отже:

 $3_{MB} = 152,5*35 = 5337,5$  грн.

Витрати на розробку програмного забезпечення автоматизованої системи контролю доступу будуть становити:

 $K_{\text{no}} = 64926.0 + 5337.5 = 70263.5$  грн.

Витрати на створення програмного забезпечення є одноразовими капітальними витратами на створення системи автоматичного керування.

Очікувана тривалість обробки програмного забезпечення:

$$
T = \frac{t}{B_k * F_p}, \text{Mec.}
$$
 (5.14)

де  $B_{k}$  – кількість виконавців;

Fp– місячний фонд робочого часу (Fp = 176 годин).

Визначимо тривалість обробки ПО:

$$
T = 324,63/176 = 1,84
$$
 **MEC**.

Розрахувавши всі показники, використовуємо формулу (5.1) і розраховуємо капітальні витрати:

 $K_{np} = 30940 + 2475.2 + 2165.8 + 70263.5 = 105844.5$  грн.

# **5.2 Розрахунки експлуатаційних витрат**

Річні експлуатаційні витрати розраховуються по формулі:

$$
C_3 = C_a + C_3 + C_c + C_T + C_{a3} + C_{np},
$$
\n(5.15)

де *C<sup>э</sup>* – річні поточні витрати, пов'язані із застосуванням системи контролю доступу;

*Cа* – амортизація основних фондів;

*Cз* – заробітна плата обслуговуючого персоналу;

*Cс* – відрахування на соціальні заходи;

*Cт* – витрати на технічне обслуговування й поточний ремонт устаткування й мережі;

*Cээ* – вартість електроенергії;

*Спр* – інші витрати.

Визначимо експлуатаційні витрати при впровадженні системи контролю.

### **5.2.1 Амортизація основних фондів**

Устаткування розробленої в кваліфікаційній роботі системи керування відноситься до 4 групи по нормах нарахування амортизації основних фондів. Передбачуваний строк експлуатації системи становить 5 років.

Суму амортизації визначимо по методу прискореного зменшення залишкової вартості. Перевагою даного методу є те, що протягом перших років експлуатації об'єкта проектування накопичується значна сума засобів, необхідних для його відновлення.

При використанні методу прискореного зменшення залишкової вартості норма амортизації визначається по формулі:

$$
Ha = 100\% / T \tag{5.16}
$$

де Т – строк корисного використання об'єкта;

На– норма амортизації.

При цьому річна сума амортизації визначається як добуток залишкової вартості об'єкта на початок звітного року або первісної вартості на дату початку нарахування амортизації й річної норми амортизації, обчислювальної згідно зі строком корисного використання об'єкта, і подвоюється.

$$
C_a = 2 \cdot \Pi C^* H a,
$$
\n
$$
(5.17)
$$

де  $C_a$  – амортизація основних фондів (річна);

ПС– первісна вартість, дорівнює капітальним витратам ПС= К;

Отже, норма амортизації для проектованої системи складе:

$$
Ha = 100\%/5 = 20\%
$$

Сума амортизації для проектованої й базової систем керування складе:

$$
C_{a,np} = 2 * 0.2 * 35581,00 = 14232,4
$$
 rph.

 $C_{a.6a3} = 2 * 0.2 * 40000 = 16000$  грн.

# **5.2.2 Розрахунки фонду заробітної плати**

Номінальний річний фонд робочого часу одного працівника визначається по формулі:

$$
T_{\text{non}}^{zoo} = (T_{\text{K}} - T_{\text{np}} - T_{\text{out}} - T_{\text{onm}}) \cdot T_{\text{cm}} \text{, тодин}
$$
\n
$$
(5.18)
$$

де *<sup>Т</sup><sup>к</sup>* - календарний фонд робочого часу;

*<sup>Т</sup>вых* - вихідні дні, 104 дня;

*Тпр* - святкові дні, 16 днів;

*<sup>Т</sup>опт* - відпустка, 21 день;

Таким чином, річний фонд робочого часу працівника складе:

 $\overline{T}_{\scriptscriptstyle \!\scriptscriptstyle\gamma\!\scriptscriptstyle\gamma\!\scriptscriptstyle\gamma\!\scriptscriptstyle\gamma\!\scriptscriptstyle\gamma\!\scriptstyle\gamma\!\scriptstyle\gamma}} = (366 - 16 - 104 - 21) \cdot 8 = 1800$  годин

Після впровадження проектованої системи керування штат персоналу не зміниться й, отже заробітна плата й відрахування на соціальні заходи будуть однакові.

Розрахунки річного фонду заробітної плати співробітників здійснюється відповідно до форми, наведеної в табл. 5.2.

Таблиця 5.2 – Розрахунки заробітної плати співробітників

| $N_2$<br>$\Pi/$<br>$\mathbf \Pi$ | Найменування<br>професії<br>робітників | Число<br>ЯB. | працюючих<br>люд.<br>$C\Pi.$ | гарифна<br>/год.<br>грн.<br>одинна<br>ставка, | річний<br>часу<br>робочого<br>Номінальний<br>година)<br>фонд | заробітна<br>E<br>Пряма<br>плата, | заробітна<br>Додаткова<br>HOL<br>$(10\%)$<br>плата | грн<br>Доплати<br>(7%) | заробітна<br>грн<br>сього<br>плата, |
|----------------------------------|----------------------------------------|--------------|------------------------------|-----------------------------------------------|--------------------------------------------------------------|-----------------------------------|----------------------------------------------------|------------------------|-------------------------------------|
|                                  | Нач. зміни                             |              |                              | 44                                            | 1800                                                         | 79200                             | 7920                                               | 5544                   | 92664                               |
| 2                                | Оператор                               |              |                              | 40                                            | 1800                                                         | 72000                             | 7200                                               | 5040                   | 84240                               |
|                                  | Разом                                  |              |                              |                                               |                                                              |                                   |                                                    |                        | 176904                              |

## **5.2.3 Відрахування на соціальні заходи**

Відрахування на соціальні заходи визначаються по формулі:

$$
C_c = 0.36 \cdot C_s \tag{5.19}
$$

 $Cc_{\text{mp}} = Cc_{\text{0.6a3}} = 0.36 * 176904, 0 = 63685, 44 \text{ rpm}.$ 

## **5.2.4 Розрахунки витрат на технічне обслуговування й ремонт**

Витрати на технічне обслуговування й поточний ремонт устаткування й мережі ухвалюємо на рівні 5% від величини капітальних витрат:

$$
C_{\text{TO}_{\text{TP}}}=0.05 \cdot \text{K}_{\text{np}} \tag{5.20}
$$

Сто<sub>.тр.пр</sub> = 0,05  $*$  35581,00 = 1779,05 грн.  $C$ то<sub>.тр.баз</sub> = 0,05 \* 40000 = 2000 грн.

### **5.2.5 Витрати на електроенергію**

Розрахуємо вартість електроенергії, що споживається системою керування, яка розробляється в кваліфікаційній роботі:

$$
C_{ee} = K_e * K_{pA} * ds * T,
$$
\n(5.21)

де *K<sup>e</sup> –* кількість електроенергії, що споживана проектованою системою керування за годину, 400 Вт\*год;

К<sub>рд</sub> – кількість робочих днів у році, К<sub>рд</sub>=366-104-16=246 день;

*ds* – тривалість зміни, 8 год;

*T*– тариф на електроенергію для підприємств (*T* = 4,554 грн. з ПДВ, грн. 2-й клас).

 $C_{ee, np} = 0.4 * 246 * 8 * 4.554 = 3584.91$  грн.

Кількість електроенергії, що споживається системою керування, яка перебуває в експлуатації, – 500 Вт\*год.

 $C_{ee\,6a} = 0.5 * 246 * 8 * 4.554 = 4481,14$  грн.

### **5.2.6 Інші витрати**

Інші витрати щодо експлуатації об'єкта проектування включають витрати по охороні праці, на спецодяг та ін. Згідно із практикою, ці витрати визначаються в розмірі 4% від річного фонду заробітної плати обслуговуючого персоналу:

$$
C_{\text{np}} = C_3 \cdot 0.04 \text{ rph.}
$$
\n
$$
C_{\text{np}} = 176904.0 \cdot 0.04 = 7076.16 \text{ rph.}
$$
\n(5.22)

| Найменування показника       | Базовий варіант | Проектний варіант |
|------------------------------|-----------------|-------------------|
| Амортизація                  | 16000           | 14232,4           |
| Фонд заробітної плати        | 176904,0        | 176904,0          |
| Відрахування на соц. виплати | 63685,44        | 63685,44          |
| Ремонт і тех. обслуговування | 2000            | 1779,05           |
| Електроенергія               | 4481,14         | 3584,91           |
| Інші                         | 7076,16         | 7076,16           |
| Разом                        | 270146,74       | 267261,96         |

Табл. 5.3 – Експлуатаційні витрати по варіантах

По формулі (5.15) розраховуємо річні експлуатаційні витрати для проектного й базового варіантів:

 $C_{e.m}$ = 14232,4+176904,0+63685,44+1779,05+3584,91+7076,16 = 267261,96 грн.

 $C_{e.6a} = 16000+176904.0+63685.44+2000+4481.14+7076.16 = 270146.74$  грн.

Таким чином, економія експлуатаційних витрат при впровадженні проектованої системи автоматичного керування буде становити:
$$
\Delta C = 270146,74 - 267261,96 = 2884,78 \text{ rph.}
$$

#### **5.3 Визначення додаткового прибутку від впровадження системи**

Додатковий прибуток від впровадження системи отримується за рахунок більш енергоефективного згоряння палива та, відповідно, його економії.

З урахуванням того, що впровадження системи керування, за результатами досліджень у третьому розділі кваліфікаційної роботи, призводить до зменшення витрат палива на 0,3%, а на рік (при середній витраті вугільного палива за середньо-опалювальний сезон тривалістю 5 місяців − 67 т/год) витрачається:

$$
(5/12)*67.0*24*366 = 245220
$$
тон,

а також з урахуванням ціни за тону антрацитового вугілля 4800 грн/т, додатковий прибуток становитиме:

 $\Delta \Pi = 245220*4800*0.003 = 3531168.00$  грн.

#### **5.4 Оцінка економічної ефективності проекту**

Визначимо показники економічної ефективності системи:

річний економічний ефект:

$$
E = \Delta \Pi + \Delta C - \Delta \, \text{A} \, O^* E_n > 0 \tag{5.23}
$$

і строк окупності розробки:

$$
C\text{TPOK} = \text{K}_{\text{n}}/\text{E} < \text{T}_{\text{ov}}\tag{5.24}
$$

$$
E_{\rm \pi} = (N_{\rm kp} - N_{\rm in\phi}) / 100 \tag{5.25}
$$

де  $N_{\text{KD}}$  – річна процентна ставка, %;

Nінф– річний рівень інфляції, %.

У якості нормативного значення приймемо величину банківської кредитної ставки  $N_{kp}$  (14%) з урахуванням інфляції  $N_{i+p}$  (8,9%), тобто:

 $E_n = (14 - 8.9)/100 = 0.051$  $E = 3531168,00 + 2884,78 - 0.051*105844,5 = 3528654,71$  грн.  $C$ трок = (267261,96+105844,5)/ (3 531 168,00 + 2884,78) = 0,11 року

Коефіцієнт ефективності (прибутковості) капітальних витрат Еф показує, скільки гривень додаткового прибутку (економії) приносить одна гривня капітальних витрат:

$$
E\Phi = E/K_{\rm n} \tag{5.26}
$$

Коефіцієнт ефективності становить:

 $E = (3 531 168,00 + 2884,78) / (267261,96 + 105844,5) = 9,47.$ 

Отже, при впровадженні системи автоматичного керування 1 грн. капітальних витрат приносить 9,47 грн. прибутку.

Економічні показники, що характеризують ефективність створення й використання розробленого проекту системи автоматичного керування відображені в табл. 5.4.

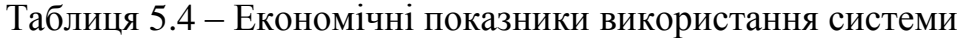

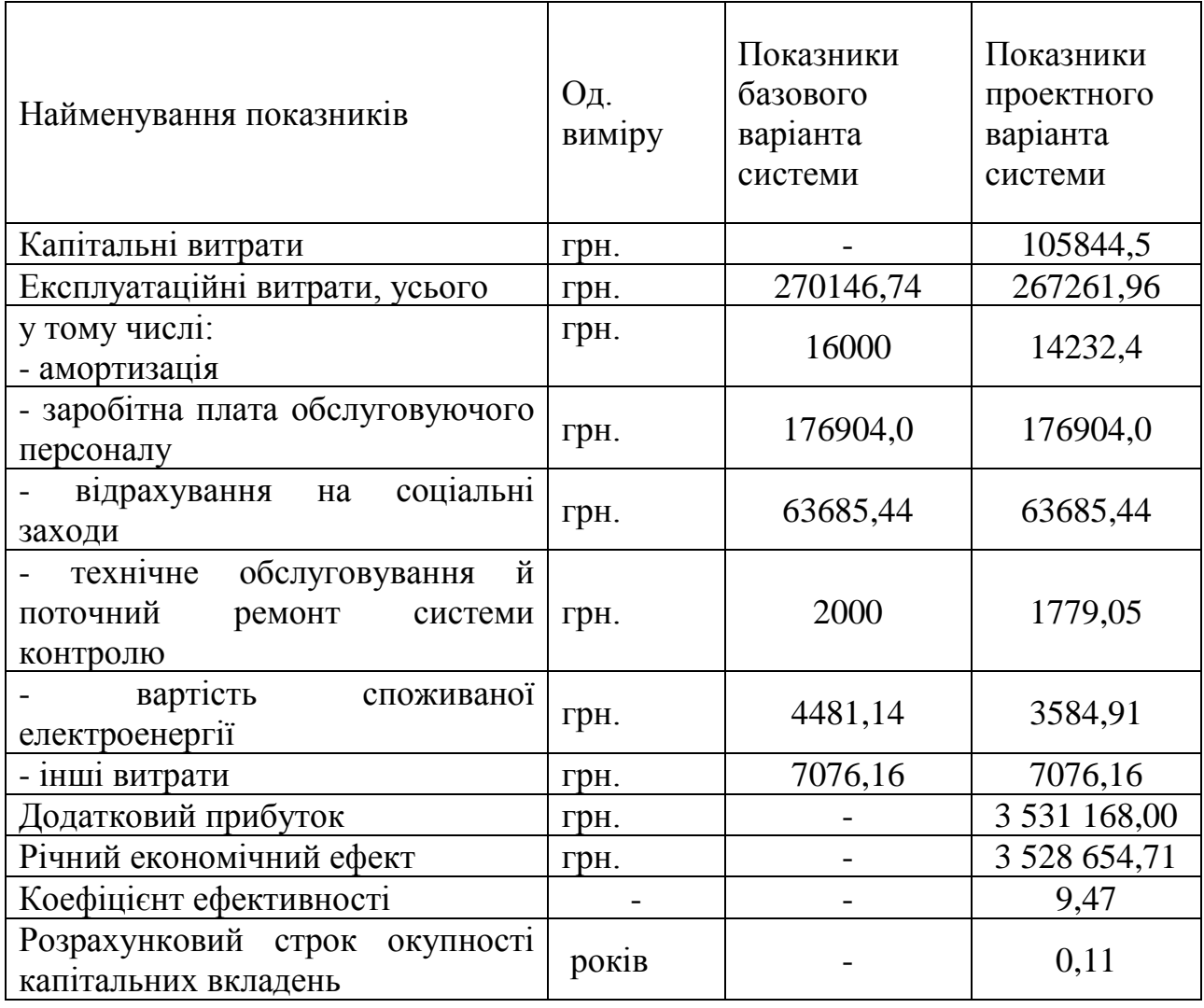

### **5.5 Висновок по розділу**

Аналіз економічних показників при впровадженні проектованої системи автоматичного керування показав, що річний економічний ефект від впровадження системи рівний 3 528 654,71 грн. Строк окупності проектних капітальних вкладень за рахунок скорочення експлуатаційних витрат і економії палива складає 0,11 року. Виходячи з отриманих результатів, можна зробити висновок, що впровадження проектованої системи керування економічно дуже вигідно.

## **6. ОХОРОНА ПРАЦІ ТА БЕЗПЕКА У НАДЗВИЧАЙНИХ СИТУАЦІЯХ**

#### **6.1 Аналіз шкідливих та небезпечних факторів при користуванні ПК**

Сучасний розвиток науково-технічного і промислово-технологічного стану на виробництві передбачає вирішення задач автоматизації та оптимізацію виробничих процесів. Через масовий характер робіт, що виконуються працівниками за допомогою комп'ютера, законодавством України чітко врегульовано норми та вимоги до використання комп'ютерної техніки на підприємстві, безпосередньо й охорона праці на підприємстві при роботі за комп'ютером.

На сьогодні існують наступні нормативно-правові акти щодо ПЕОМ: Вимоги щодо безпеки та захисту здоров'я працівників під час роботи з екранними пристроями, затверджені наказом Мінсоцполітики від 14.02.2018 № 207 (набули чинності 18 травня 2018 року;

ДСанПіН 3.3.2.007-98 «Державні санітарні правила і норми роботи з візуальними дисплейними терміналами електронно-обчислювальних машин» (затверджені Постановою Головного державного санітарного лікаря України №7 від 10 грудня 1998 р.; ДСанПіН 3.3.2.007-98).

Процес розробки необхідного програмного забезпечення та подальшого його використання передбачає наявність ЕОМ. Робітники, котрі працюють з даним видом обладнання, можуть потрапити під вплив небезпечних і шкідливих факторів, а саме:

фізичних:

небезпечний рівень напруги в електричному колі, замикання, яке може відбутися через тіло людини, що може спричинити ураження людини електричним струмом;

підвищений рівень шуму на робочому місці (при використанні застарілих моделей комп'ютерів чи принтерів), що може привести до ураження органів слуху та нервових розладів;

підвищена запиленість повітря, що може спричинити виникнення хвороб дихальної системи;

підвищений рівень статичної електрики, має загальний негативний вплив на здоров'я людини;

підвищений рівень електромагнітних випромінювань, що може привести до виникнення головних болей і перевтом, зниження точністі робочих рухів, порушення сну;

підвищена напруженість електричних і магнітних полів, що може спричинити виникнення серцево-судинних та нервових хвороб;

недостатня освітленість робочої зони, що може привести до погіршення зору;

відхилення від оптимальних норм температури, відносної вологості в робочій зоні, що впливають на продуктивність праці та можуть привести до виникнення переохолодження, втрати свідомості і т.п.;

хімічних:

рівень іонізації повітря, який не відповідає встановленим нормам;

небезпечні речовини, які виділяються при роботі з принтерами;

психофізіологічних:

напруга зору та уваги;

інтелектуальні, нервово-психічні та тривалі статичні навантаження; монотонність праці;

великий обсяг інформації, оброблюваний в одиницю часу.

#### **6.2 Інженерно-технічні заходи щодо охорони праці**

1) Обґрунтування класу приміщення з небезпеки поразки електричним струмом.

У приміщенні, в якому знаходиться ЕОМ, сухо, безпильно, відносна вологість не перевищує 75%, температура повітря не більше 36 °С, підлога ізольована, відсутня можливість дотику людини до металевих конструкцій, з'єднаних із землею або з металевим корпусом електрообладнання []. Тому,

згідно з Правилами улаштування електроустановок (ПУЄ) воно по ступеню ураження електричним стумом відноситься до класу приміщень без підвищенної небезпеки.

2) Обгрунтування режиму нейтралі електричних мереж, що застосовується в приміщенні.

Живлення електроприладів усередині приміщення здійснюється від однофазної мережі змінного струму із заземленою нейтраллю напругою 220 В і частотою 50 Гц.

3) Заходи щодо електробезпеки.

Для підключення ЕОМ до мережі забезпечена наявність дроту захисного заземлення в розетці підключення ЕОМ. Максимальній опір ланцюга заземлення 4 Ом. Нульовій защитний дріт прокладений від стійки групового розподільного щита до розеток живлення. Крім того, струмопровідні частини (дроти, кабелі) ізольовані, прилади занулені.

1) Організація робочого місця.

Монітор на робочому місці був розміщений на оптимальній відстані від очей користувача, що становить 600...700 мм, але не ближче ніж за 600 мм з урахуванням розміру буквено-цифрових знаків і символів; його розташування забезпечує зручність зорового спостереження у вертикальній площині під кутом +30ºC до нормальної лінії погляду програміста []. Клавіатуру розмістили на поверхні столу на відстані 100-300 мм від краю, ближчого до працівника. Кут нахилу клавіатури в межах 5-15°.

2) Заходи щодо зменшення запиленості повітря.

Поверхня підлоги рівна, неслизька, з антистатичними властивостями. У приміщенні щодня здійснюється вологе прибирання для усунення пилу, встановлені іонізатори для зниження рівня кисневого вакууму. Для захисту повітря робочої зони і атмосфери від підвищеної запиленої застосовується система теморегуляції.

3) Заходи щодо зменшення рівня шуму.

Рівень шуму на робочому місці для приміщень, де працюють програмісти, згідно з ДСанПІН 3.3.2-007-98 має бути не більше 50 дБА, бо його підвищений рівень шкідливо впливає на нервову систему людини, знижуючи продуктивність праці, сприяючи виникненню травм.

Для зниження рівня шуму в приміщенні проводять установку штучних звукопоглиначів, ослаблення шуму самих джерел, повністю виконавши вимоги по звукоізоляції, викладені в технічній документації на дане устаткування.

4) Режим праці та відпочинку

Для збереження високої працездатності передбачені впродовж 8-годинної робочої зміни перерви для їжі (обідні перерви) і перерви для відпочинку і особистих потреб тривалістю 15 хвилин через кожну годину роботи з ЕОМ. Під час перерв працівники проводять комплекс фізичних вправ для зняття загального стомлення і гімнастику, яка включає спеціальні вправи для очей і для зняття стомлення від статичної напруги. У приміщенні є медична аптечка першої допомоги.

5) Протипожежні заходи.

- Приміщення відноситься за пожеже-вибухобезпекою до категорії В відповідно до ДСТУ Б В.1.1-36:2016, а по класу приміщення – до П-IIа. Для забезпечення мироприємств по виявленню і локалізації пожежі, евакуації робочого персоналу, а також для зменшення матеріальних втрат приміщення оснащене системою автоматичної пожежної сигналізації з димовими пожежними сигналізаторами і двома переносними вуглекислотними вогнегасниками ОУ-2 з розрахунку 2 шт. на кожні 20 м<sup>2</sup> площі. Підходи до засобів пожежогасіння вільні. Також є пожежний щит, ящик з піском, вивішені плани евакуації.

Природне освітлення здійснюється через 1 світловий пройом площею 2,24 м<sup>2</sup>, орієнтовані на захід. Але згідно з ДБН В.2.5-28-2018 приміщення для роботи з ЕОМ повинні мати природне і штучне освітлення. Тому останнє необхідно розрахувати.

Також температура в примішенні влітку інколи перевищує 30ºС, що є недопустимим. Для поліпшення мікроклімату необхідно встановити кондиціонер, потужність якого розрахуємо та аналізуючи її виберемо його тип та марку.

## **6.3 Розрахункова частина**

1. На першому етапі задано геометричні параметри приміщення

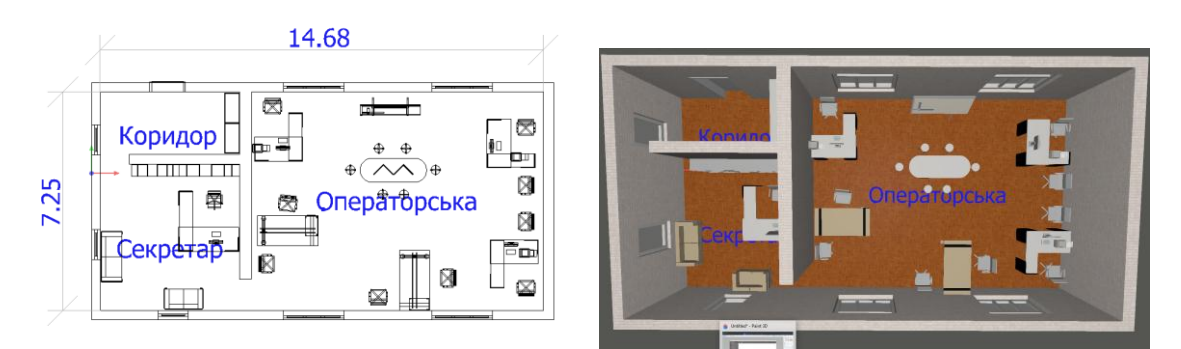

Рис. 6.1 Геометричні параметри приміщення

## 2. Визначено встановлений тип світильника

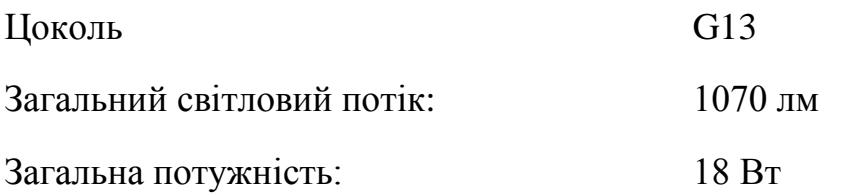

### **Форма і розмір**

Довжина: 622 мм Ширина: 183 мм Висота: 112 мм Потужність: 18 Вт **Тип захисту** IP: 20

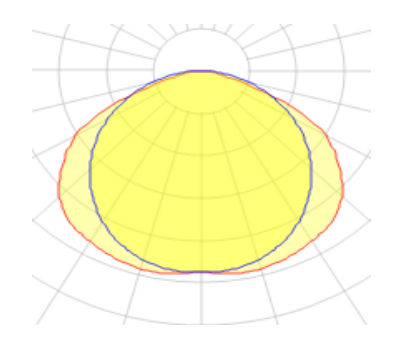

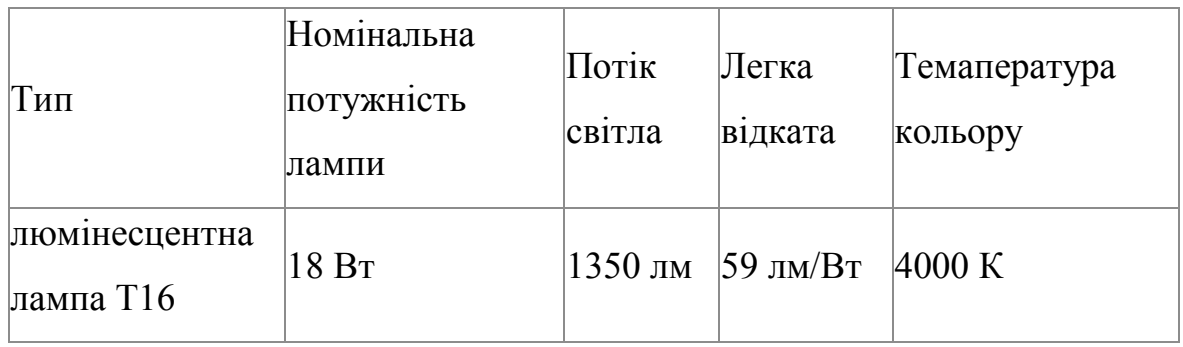

# 3. Проводимо розрахунок існуючої системи освітлення

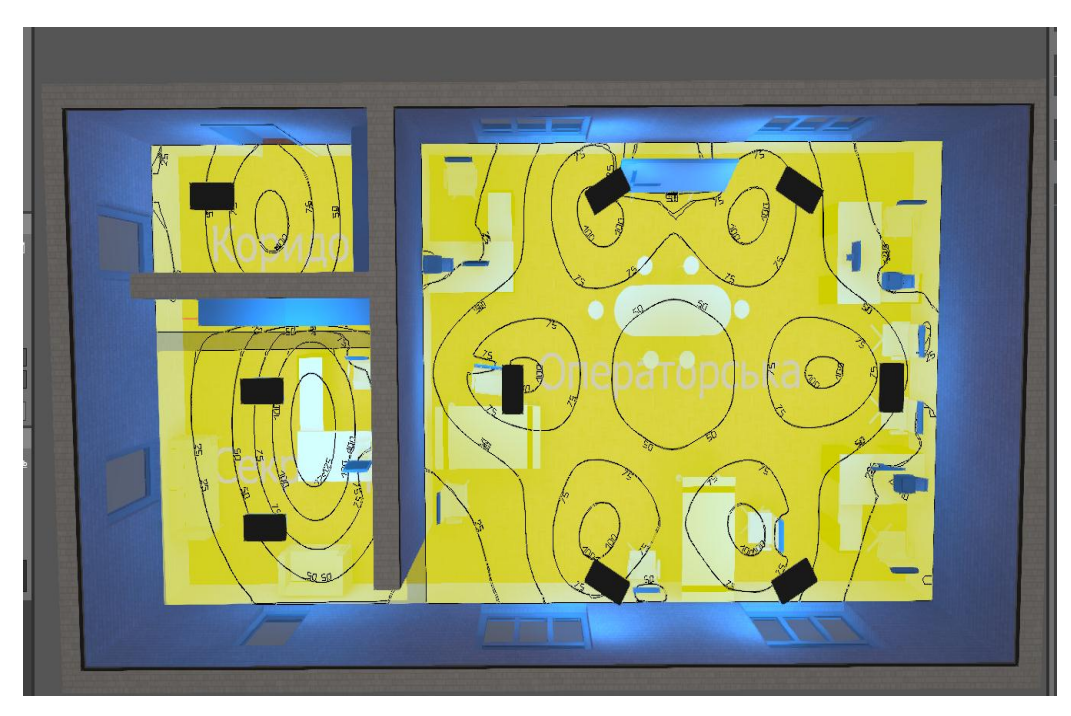

Рис. 6.2 Розрахунок освітлення

Із рис. 6.2 видно що дані світильники не забезпечують норму освітлення у 200 лк, як це передбачено у нормативному документі, тому потрібно провести їх заміну.

4. Розрахунок змінних світильників

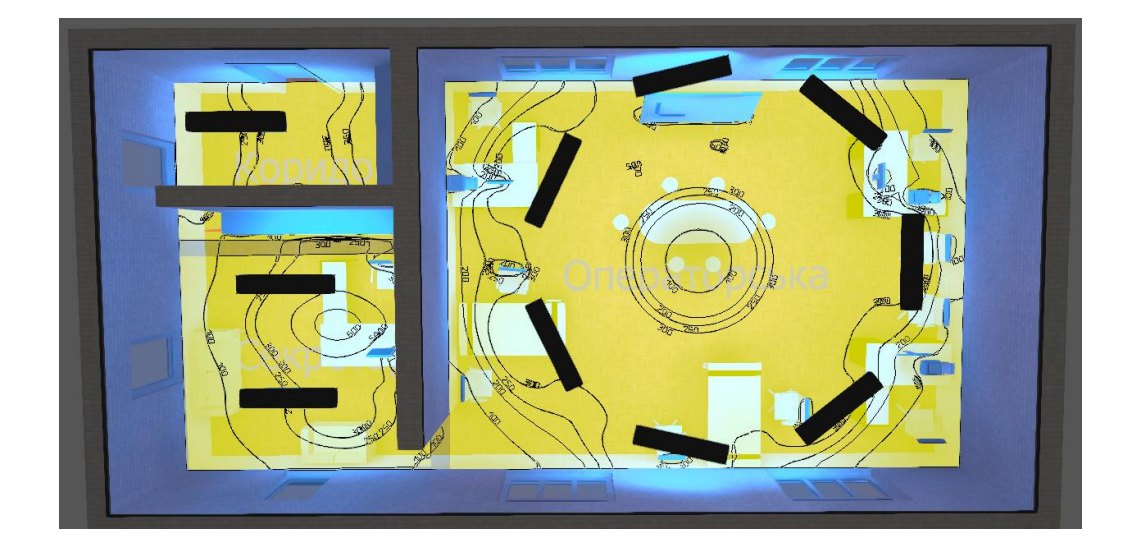

В результаті розрахунку пропонуємо встановити нові світильники, та зібльшити їх кількість до 7 шт у операторському залі.

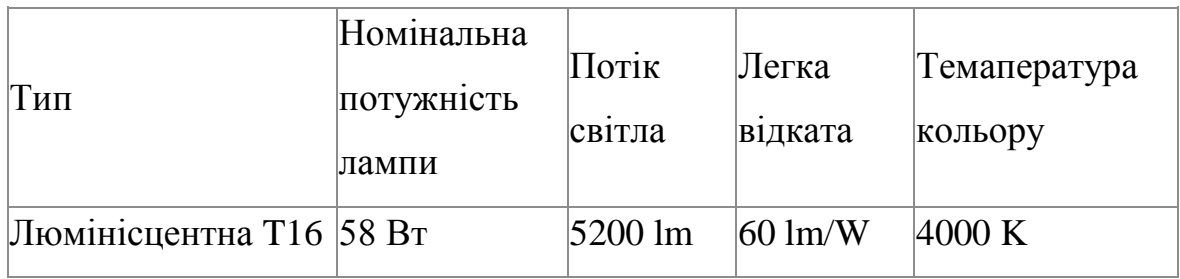

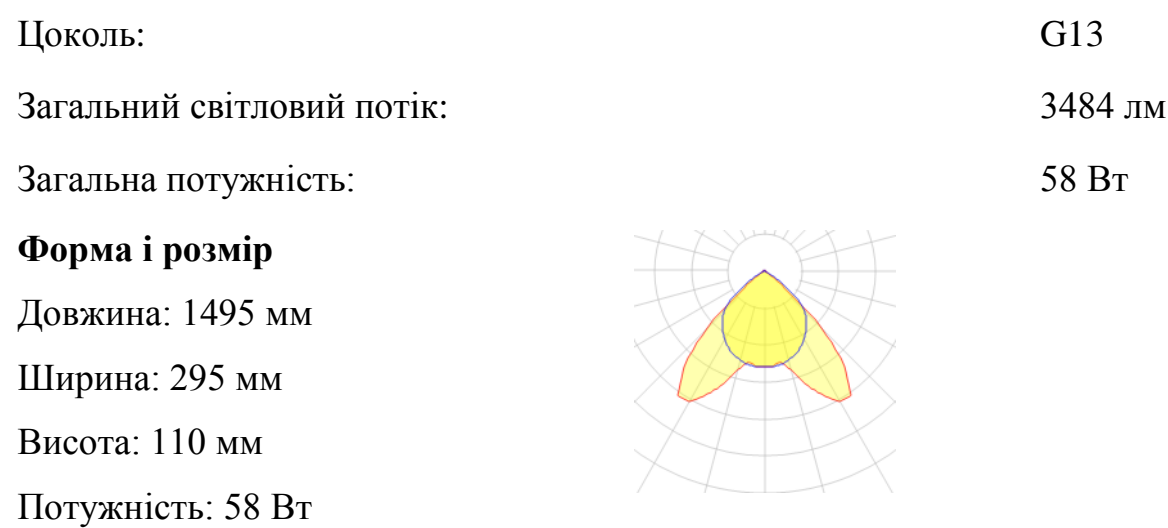

### **6.4 Пожежна профілактика**

По категорії вибухо- і пожежонебезпеки, згідно дане приміщення відноситься до категорії В – пожежонебезпечне, тому що присутні тверді матеріали, що горять, такі як дерев'яні столи, папір і інше.

Найбільш ймовірною і основною причиною виникнення пожежі в приміщенні експлуатації ПЕОМ є займання електропроводки внаслідок короткого замикання та з інших причин. Тому система запобігання пожежі повинна включати наступні заходи:

- виконання правил пожежної безпеки при роботі з комп'ютером;
- періодичний контроль цілісності і надійності електроізоляції;
- експлуатація електрообладнання без перевантаження;
- наявність протипожежних інструкцій;
- навчання, атестація і переатестація персоналу з пожежної безпеки;
- наявність системи захисту від атмосферної електрики;
- періодичне зняття зарядів статичної електрики;
- заборона куріння в приміщенні.

Система пожежного захисту передбачає наступні заходи і засоби: наявність пристроїв автоматичного вимкнення електроустаткування, оснащення системою автоматичної пожежної сигналізації з димовими оповіщувачами, наявність первинних засобів пожежогасіння – газові вогнегасники типу OУ-5.

#### **6.5 Безпека в надзвичайних ситуаціях**

Найбільш ефективний засіб зменшення шкоди та збитків, які несе суспільство, держава і кожна окрема особа в результаті НС, – запобігати їх виникненню, а в разі виникнення проводити заходи, адекватні ситуації, що склалася. Тому для своєчасної та більш ефективної евакуації людей у будівлях та спорудах (крім житлових будинків), котрі мають два поверхи і більше, у разі одночасного перебування на поверсі більше 25 осіб мають бути розроблені і вивішені на видних місцях плани (схеми) евакуації людей.

Зважаючи на цю вимогу, розроблений план (схема) евакуації під час пожежі або в разі надзвичайних ситуацій (рисунок 4.4).

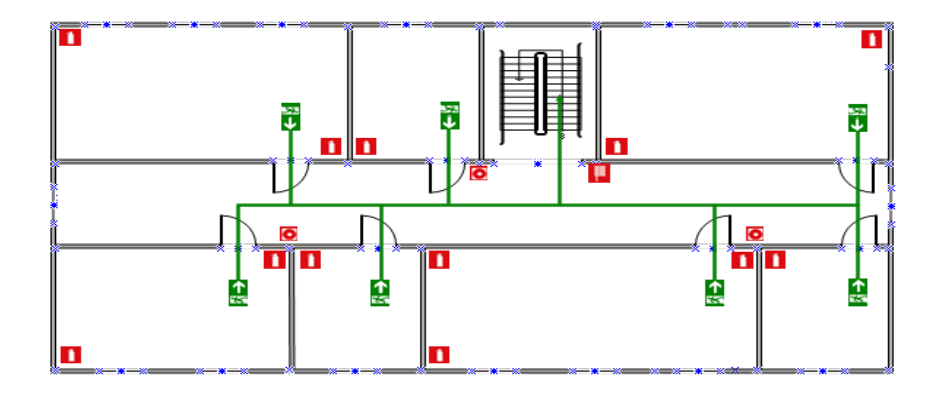

Рисунок 4.4 – Схема евакуації людей під час пожежі або в разі надзвичайних ситуацій з приміщень 3 поверху

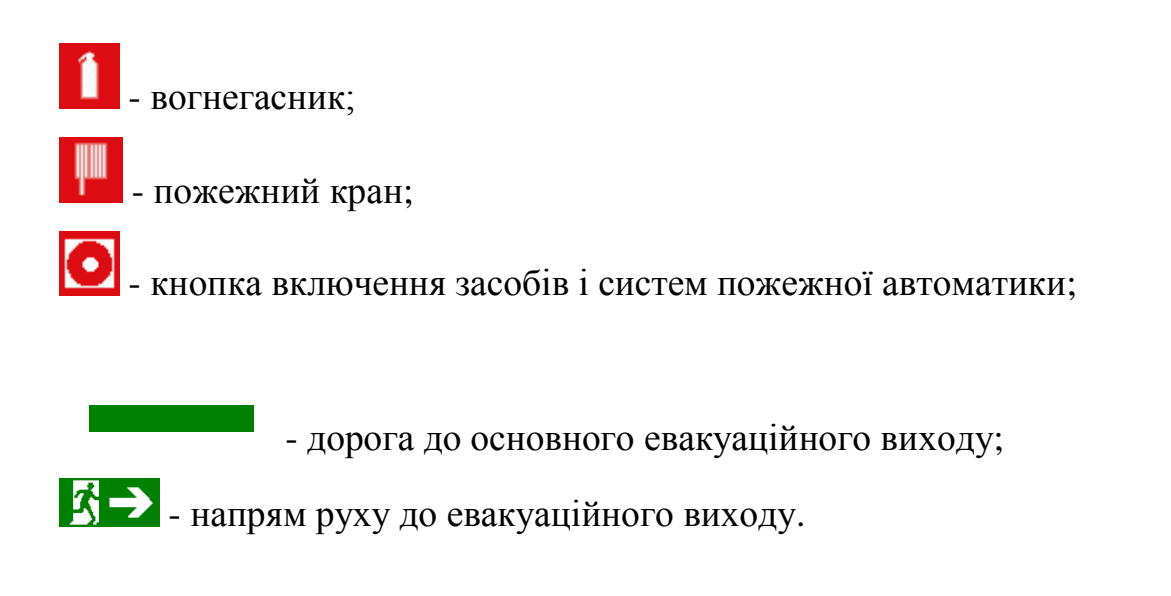

Відповідальність за порушення Правил пожежної безпеки, згідно з чинним законодавством, несе керівник об'єкту.

#### **ВИСНОВКИ**

За результатами структурної та параметричної ідентифікації об'єкта керування визначена його динамічна модель за каналом "керуючий сигнал – керована величина". Вона складається з двох послідовно з'єднаних аперіодичних ланок з постійними часу 10,3 с та 0,064 с, а також ланки транспортного запізнення, що дорівнює 2,22 с. За цим каналом статична характеристика є лінійною з коефіцієнтом передачі 19,5.

Характерною особливістю об'єкта керування є відсутність суттєвих збурень, які б змінювали параметри передаточної функції або керовану величину, оскільки є окрема система керування, що підтримує певне розрідження у камері котельного агрегату, а перетворювач частоти автоматично компенсує перепади напруги у мережі живлення. Крім того, у ході експлуатації агрегату не спостерігається суттєва зміна перепаду тиску на вході та виході повітряного тракту через його засмічення чи різний процес нагріву повітря у повітронагрівачі котельного агрегату. Таким чином, розглядається тільки режим відпрацювання системою автоматичного керування зміни уставки за умови відсутності збурюючих впливів. При цьому досліджується найбільш несприятливий випадок – різка східчаста зміна кількості палива, що подається у камеру котельного агрегату.

З оглядом на завдання керування проектованої системи автоматичного керування та на результати аналізу котельного агрегату як об'єкта автоматизації серед проаналізованих критеріїв якості перехідного процесу при відпрацюванні системою зміни східчастого керуючого впливу обрані наступні критерії:

− час перехідного процесу повинний бути якомога менше;

− величина перерегулювання не повинна перевищувати 5%;

− усталена (статична) похибка системи повинна дорівнювати нулю;

Крім того, висунуті додаткові вимоги щодо запасів стійкості системи автоматичного керування за амплітудою та фазою − вони повинні бути, відповідно, не менше 8 Дб та 50 град.

З урахуванням рівня збіжності графіків перехідного процесу на виході системи автоматичного керування з оптимальним за швидкодією регулятором з урахуванням та без урахування меншої постійної часу 98,7%, зроблений висновок, що через дуже значну різність між постійними часу передаточної функції об'єкта керування, оптимальний за швидкодією регулятор, що розрахований для об'єкта керування другого порядку, працює коректно й по відношенню до об'єкта керування першого порядку за умови нехтування меншою постійною часу – при цьому з'являється дуже незначне перерегулювання 0,3 м<sup>3</sup>/г, що у відносних одиницях складає 0,15%.

Також, з урахуванням рівня збіжності графіків перехідного процесу на виході системи автоматичного керування з оптимальним за швидкодією регулятором з одним та двома інтервалами переключення 99,6%, зроблений висновок, що через дуже незначну тривалість другого інтервалу переключень, для об'єкта керування можна використати оптимальний за швидкодією регулятор з одним інтервалом переключень. При цьому з'являється дуже незначна статична похибка, що у відносних одиницях складає 0,2%. Це дозволить максимально близько відтворити характер зміни у часі керуючого сигналу на виході оптимального за швидкодією регулятора за допомогою ПІДрегулятора.

При збільшенні відносної швидкодії системи автоматичного керування час перехідного процесу зменшується за експоненціальним законом, але ця тенденція спостерігається тільки до рівня 94%, після якого він суттєво збільшується. Таким чином, можна зробити висновок про існування діапазону зміни відносної швидкодії системи автоматичного керування з незначними значеннями тривалості перехідного процесу, що не сильно відрізняються, - від 88,9 до 94%. Аналогічний висновок можна зробити щодо залежності рівня збігу керуючих сигналів при використанні ПІД регулятора та регулятора

оптимального за швидкодією від відносної швидкодії системи керування – максимальний збіг керуючий сигналів на виходах ПІД-регулятора та регулятора оптимального за швидкодією має місце на інтервалі діапазону зміни значень швидкодії від 88,9 до 94%. На цьому інтервалі рівень збігу зазначених сигналів не сильно відрізняється та є близьким до мінімального (від 11,8 до 15,6%).

Прийнятне перерегулювання перехідного процесу на виході системи керування має місце у діапазоні значень відносної швидкодії системи від 55 до 94%. Такий самий висновок можна зробити й по відношенню до запасу стійкості системи керування за амплітудою – цей показник є вищим за мінімально допустимий рівень 8 Дб у діапазоні значень відносної швидкодії системи від 55 до 94%. А запас системи керування за фазою вище мінімально допустимого рівня 50 град. на усьому досліджуваному діапазоні зміни значень відносної швидкодії системи.

Таким чином, оптимальні настройки ПІД-регулятора, при яких досягаються найкращі значення критеріїв якості роботи системи керування, мають місце на інтервалі діапазону зміни значень відносної швидкодії системи від 88,9 до 94%.

На базі безперервної моделі системи керування розроблена цифрова модель системи керування та перевірена її адекватність. З моделі відокремлені модель об'єкта керування та модель регулятора. За допомогою стандартних засобів математичного пакета MATLAB отримані програмні модулі, які реалізують об'єкт керування та регулятор на мові програмування Structured Text.

На базі програмних модулів, що реалізують модель об'єкта керування та модель регулятора, розроблено програмне забезпечення системи автоматичного керування витратами вторинного повітря котельного агрегату для програмного програмованого логічного контролера zenon Logic який входить до складу SCADA системи zenon.

В SCADA системі zenon розроблено людино машинний інтерфейс, який містить відображення інформації про технологічний процес, зміну витрат повітря, хронологічний список подій та інформаційний список тривог.

Виконано перевірку функціонування програмного забезпечення.

Аналіз економічних показників при впровадженні проектованої системи автоматичного керування показав, що річний економічний ефект від впровадження системи рівний 3 528 654,71 грн. Строк окупності проектних капітальних вкладень за рахунок скорочення експлуатаційних витрат і економії палива складає 0,11 року. Виходячи з отриманих результатів, можна зробити висновок, що впровадження проектованої системи керування економічно дуже вигідно.

Також було розглянуто шкідливі та небезпечні фактори при експлуатації системи керування та розроблено ряд заходів з охорони праці.

#### **Перелік посилань**

1. Фаніков В.С., Віталієм В.П. Автоматизація теплових пунктів. Довідковий посібник. М.: Енергоіздат, 1989. − 256 с.

2. Копелович А.П. Инженерные методы расчета при выборе автоматических регуляторов / А. П. Копелович. - М.: Государственное научнотехническое издательство литературы по черной и цветной металлургии. –  $1960. - 96 c$ 

3. Дипломне проектування. Методичні рекомендації для студентів спеціальності 151«Автоматизація та комп'ютерно-інтегровані технології» / Упоряд.: В.В. Ткачов, А.В. Бубліков, Л.І. Цвіркун, С.М. Проценко, О.О. Бойко., Д.В. Славінський. – Д.: «НГУ», 2016. – 26 с.

4. Шаруда В.Г., Ткачов В.В., Бубліков А.В. Дослідницька частина в кваліфікаційній роботі магістра : навч. посіб. – Д.: Національний гірничий університет, 2015. – 487 с.

5. Бойко О.О. Методичні вказівки до лабораторних робіт з теорії автоматичного управління для студентів напрямку підготовки «Комп'ютерна інженерія» / Укл.: О.О. Бойко – Д.: Державний ВНЗ «НГУ», 2017. – 107 c. – Режим доступу: https://goo.gl/nUMtFE. – Назва з домашньої сторінки Інтернету.

6. Фаніков В.С. , Віталієм В.П. Автоматизація теплових пунктів. Довідковий посібник. М.: Енергоіздат, 1989. − 256 с.

7. Береснев І.С., Волков М.А., Давидов Ю.С., Автоматика опалювальних котлів і агрегатів, М.: 1969. – 197 с.

8. Герасимов С.Г. Автоматичне регулювання котельних установок. М.: Госенергоіздат, 1950. − 424 с.

9. Лохматов В.М. Автоматизація промислових котелень. Л.: Енергія,  $1970. - 208$  c.

10. Фейерштейн В.С. Довідник з автоматизації котелень. М.: Енергія,  $1972. - 360$  c.

11. Шіпетін А.І. Техніка проектування систем автоматизації технологічних процесів. М.: Машинобудування, 1976. − 496 с.

12. ГОСТ 34.003-90. Інформаційна технологія. Комплекс стандартів на автоматизовані системи. Автоматизовані системи. Терміни, і визначення. - М.: Держстандарт, 1992. - 54 с.

### **Додаток А**

### **Програмні модулі системи управління**

#### **А.1 Модуль об'єкта управління**

```
(*
 *
 * File: Mod_Sys.exp
 *
 * IEC 61131-3 Structured Text (ST) code generated for subsystem 
"Mod_Sys/Об'єкт керування"
 *
 * Model name : Mod_Sys
 * Model version : 1.3\overline{3}* Model creator : Artem
 * Model last modified by : WORK
 * Model last modified on : Mon Nov 30 10:24:35 2020
 * Model sample time : 0s
 * Subsystem name : Mod_Sys/Об'єкт керування
 * Subsystem sample time : 0.1s
 * Simulink PLC Coder version : 1.6 (R2013b) 08-Aug-2013
 * ST code generated on : Mon Nov 30 10:55:32 2020
 *
* Target IDE selection : 3S CoDeSys 2.3
 * Test Bench included : No
 *
 *)
FUNCTION_BLOCK sfun_target
VAR_INPUT
    ssMethodType: SINT;
   bi Object Fan: LREAL;
END_VAR
VAR_OUTPUT
   bo Object Flow: LREAL;
END_VAR
VAR
    DiscreteTransferFcn_states: LREAL;
   DiscreteTransferFcn1 states: LREAL;
   Delay DSTATE: ARRAY [0..21] OF LREAL;
END_VAR
VAR_TEMP
    k: DINT;
    i: DINT;
    DiscreteTransferFcn: LREAL;
END_VAR
CASE ssMethodType OF
    SS_INITIALIZE: 
        (* InitializeConditions for Delay: '<S1>/Delay' *)
        FOR i := 0 TO 21 DO 
          Delay DSTATE[i] := 0.0;
```

```
 END_FOR;
         (* End of InitializeConditions for Delay: '<S1>/Delay' *)
         (* InitializeConditions for DiscreteTransferFcn: 
'<S1>/Discrete Transfer Fcn' *)
        DiscreteTransferFcn states := 0.0;
         (* InitializeConditions for DiscreteTransferFcn: 
'<S1>/Discrete Transfer Fcn1' *)
        DiscreteTransferFcn1 states := 0.0;
     SS_STEP: 
         (* DiscreteTransferFcn: '<S1>/Discrete Transfer Fcn' *)
         DiscreteTransferFcn := 0.009661760222746 * 
DiscreteTransferFcn states;
         (* Outport: '<Root>/bo_Object_Flow' incorporates:
          * Constant: '<S1>/Constant'
          * Delay: '<S1>/Delay'
          * Sum: '<S1>/Sum' *)
        bo Object Flow := Delay DSTATE[0] + 80.0;
         (* Update for Delay: '<S1>/Delay' incorporates:
          * DiscreteTransferFcn: '<S1>/Discrete Transfer Fcn1' *)
         FOR k := 0 TO 20 DO 
            Delay DSTATE[k] := Delay DSTATE[k + 1];
         END_FOR;
        Delay DSTATE[21] := 0.790388612848902 *
DiscreteTransferFcn1 states;
         (* End of Update for Delay: '<S1>/Delay' *)
         (* Update for DiscreteTransferFcn: '<S1>/Discrete Transfer 
Fcn' incorporates:
           Gain: '<S1>/Gain1'
          * Update for Inport: '<Root>/bi_Object_Fan' *)
        DiscreteTransferFcn states := (1.\overline{9}5 * bi-Object Fan) - (-0.990338239777254 * DiscreteTransferFcn states);
         (* Update for DiscreteTransferFcn: '<S1>/Discrete Transfer 
Fcn1' *)
        DiscreteTransferFcn1 states := DiscreteTransferFcn - (-
0.209611387151098 * DiscreteTransferFcn1 states);
END_CASE;
END_FUNCTION_BLOCK
VAR_GLOBAL CONSTANT
    SS INITIALIZE: SINT := 0;
    SS STEP: SINT := 1;
END_VAR
VAR_GLOBAL
END_VAR
```
92

### **А.2 Модуль регулятора**

```
(*
*
 * File: Mod_Sys.exp
 *
* IEC 61131-3 Structured Text (ST) code generated for subsystem 
"Mod_Sys/Регулятор"
*
* Model name : Mod_Sys
* Model version : 1.3\overline{3}* Model creator : Artem
 * Model last modified by : WORK
 * Model last modified on : Mon Nov 30 10:24:35 2020
 * Model sample time : 0s
 * Subsystem name : Mod_Sys/Регулятор
 * Subsystem sample time : 0.1s
 * Simulink PLC Coder version : 1.6 (R2013b) 08-Aug-2013
 * ST code generated on : Mon Nov 30 10:55:01 2020
 *
 * Target IDE selection : 3S CoDeSys 2.3
 * Test Bench included : No
*
 *)
FUNCTION_BLOCK sfun_target
VAR_INPUT
    ssMethodType: SINT;
   bi Control SetPoint: LREAL;
   bi Control Flow: LREAL;
END_VAR
VAR_OUTPUT
  bo Control Fan: LREAL;
END VAR
VAR
   DiscreteTimeIntegrator DSTATE: LREAL;
   DiscreteTimeIntegrator1_DSTATE: LREAL;
END_VAR
VAR_TEMP
    rtb_Gain: LREAL;
    rtb_Gain6: LREAL;
    rtb_Sum_e: LREAL;
    rtb_Compare_j: BOOL;
    rtb_Compare_a: BOOL;
END_VAR
CASE ssMethodType OF
    SS_INITIALIZE: 
       (* InitializeConditions for Atomic SubSystem: '<S1>/ПІД-
регулятор' *)
        (* InitializeConditions for DiscreteIntegrator: 
'<S2>/Discrete-Time Integrator' *)
       DiscreteTimeIntegrator DSTATE := 0.0;
```

```
 (* InitializeConditions for DiscreteIntegrator: 
'<S2>/Discrete-Time Integrator1' *)
       DiscreteTimeIntegrator1 DSTATE := 0.0;
         (* End of InitializeConditions for SubSystem: '<S1>/ПІД-
регулятор' *)
    SS_STEP: 
         (* Gain: '<S1>/Gain' incorporates:
         * Inport: '<Root>/bi_Control_Flow'
         * Inport: '<Root>/bi_Control_SetPoint'
        \star Sum: \text{SUS}/\text{Sum}' \star)
        rtb Gain := (bi Control SetPoint - bi Control Flow) *
0.51282051282051277;
         (* Outputs for Atomic SubSystem: '<S1>/ПІД-регулятор' *)
         (* Gain: '<S2>/Gain6' incorporates:
         * DiscreteIntegrator: '<S2>/Discrete-Time Integrator1'
         * Gain: '<S2>/Gain5'
         * Sum: '<S2>/Sum1' *)
        rtb Gain6 := (0.0 - DiscreteTimeIntegerator1 DSTATE) *
100.0;
         (* Sum: '<S2>/Sum' incorporates:
         * DiscreteIntegrator: '<S2>/Discrete-Time Integrator'
        * Gain: 's2/Gain1' *)
        rtb Sum e := ((1.58 + 10) +
DiscreteTimeIntegrator DSTATE) + rtb Gain6;
         (* Outputs for Atomic SubSystem: '<S2>/Subsystem1' *)
         (* RelationalOperator: '<S4>/Compare' incorporates:
         * Constant: '<S4>/Constant' *)
        rtb Compare j := rtb Sum e >= 100.0;
         (* RelationalOperator: '<S5>/Compare' incorporates:
         * Constant: '<S5>/Constant' *)
        rtb Compare a := rtb Sum e \leq 0.0;
         (* Switch: '<S3>/Switch1' incorporates:
          * Constant: '<S3>/Constant'
          * Constant: '<S6>/Constant'
          * Constant: '<S7>/Constant'
          * Logic: '<S3>/Logical Operator'
          * Logic: '<S3>/Logical Operator1'
          * Logic: '<S3>/Logical Operator2'
          * Logic: '<S3>/Logical Operator3'
          * Logic: '<S3>/Logical Operator4'
          * Logic: '<S3>/Logical Operator5'
          * RelationalOperator: '<S6>/Compare'
         * RelationalOperator: '<S7>/Compare' *)
         IF NOT (((rtb_Compare_j AND (rtb_Gain < 0.0)) OR
(rtb Compare a AND (rtb Gain > 0.0))) OR (( NOT rtb Compare j) AND
( NOT rtb_Compare_a))) THEN 
           rtb Gain := 0.0;
```
94

```
 END_IF;
         (* End of Switch: '<S3>/Switch1' *)
         (* End of Outputs for SubSystem: '<S2>/Subsystem1' *)
         (* Saturate: '<S2>/Saturation1' *)
        IF rtb Sum e >= 100.0 THEN
             (* Outport: '<Root>/bo_Control_Fan' *)
            bo Control Fan := 100.0;ELSIF rtb Sum e > 0.0 THEN
             (* Outport: '<Root>/bo_Control_Fan' *)
            bo Control Fan := rtb Sum e;
         ELSE 
             (* Outport: '<Root>/bo_Control_Fan' *)
            bo Control Fan := 0.0;
         END_IF;
         (* End of Saturate: '<S2>/Saturation1' *)
         (* Update for DiscreteIntegrator: '<S2>/Discrete-Time 
Integrator' incorporates:
         * Gain: '<S2>/Gain3' *)
        DiscreteTimeIntegrator DSTATE := ((0.184 * rtb Gain) *0.1) + DiscreteTimeIntegrator DSTATE;
         (* Update for DiscreteIntegrator: '<S2>/Discrete-Time 
Integrator1' *)
        DiscreteTimeIntegrator1_DSTATE := (0.1 * rtb Gain6) +
DiscreteTimeIntegrator1_DSTATE;
         (* End of Outputs for SubSystem: '<S1>/ПІД-регулятор' *)
END_CASE;
END_FUNCTION_BLOCK
VAR_GLOBAL CONSTANT
   SS INITIALIZE: SINT := 0;
   SS STEP: SINT := 1;
END_VAR
VAR_GLOBAL
END_VAR
```
95

## **Додаток Б Програмне забезпечення системи управління**

**Б.1 Програмне забезпечення об'єкта**

**Б.1.1 Список програм**

[FBD] [Main](file:///D:/Downloads/New_zenon/zenon_7_10/files/DP_models/NewFolder/Main.htm)

[ST] [Object](file:///D:/Downloads/New_zenon/zenon_7_10/files/DP_models/NewFolder/ControllerPID.htm)

# **Б.1.2 Основна програма**

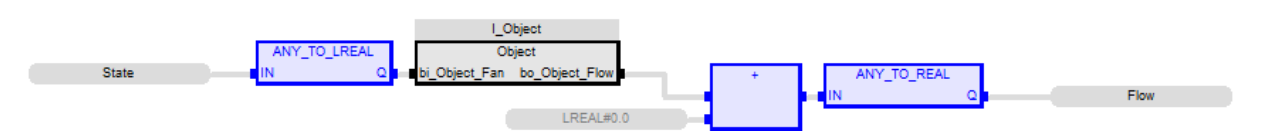

# **Б.1.3 Користувальницький функціональний блок**

(\* DiscreteTransferFcn: '<S1>/Discrete Transfer Fcn' \*)

DiscreteTransferFcn  $\qquad := \qquad$  LREAL#0.009661760222746  $\qquad$ 

DiscreteTransferFcn\_states;

(\* Outport: '<Root>/bo\_Object\_Flow' incorporates:

\* Constant: '<S1>/Constant'

\* Delay: '<S1>/Delay'

\* Sum: '<S1>/Sum' \*)

bo\_Object\_Flow := Delay\_DSTATE $[0]$  + LREAL#80.0;

(\* Update for Delay: '<S1>/Delay' incorporates:

\* DiscreteTransferFcn: '<S1>/Discrete Transfer Fcn1' \*)

FOR k := 0 TO 20 DO

Delay\_DSTATE[k] := Delay\_DSTATE[k + 1];

END\_FOR;

Delay DSTATE[21]  $:=$  LREAL#0.790388612848902  $*$ 

DiscreteTransferFcn1\_states;

(\* End of Update for Delay: '<S1>/Delay' \*)

 (\* Update for DiscreteTransferFcn: '<S1>/Discrete Transfer Fcn' incorporates:

\* Gain: '<S1>/Gain1'

\* Update for Inport: '<Root>/bi\_Object\_Fan' \*)

DiscreteTransferFcn states :=  $(LREAL#1.95 * biObject Fan)$  -(LREAL#-0.990338239777254 \* DiscreteTransferFcn\_states);

(\* Update for DiscreteTransferFcn: '<S1>/Discrete Transfer Fcn1' \*)

 DiscreteTransferFcn1\_states := DiscreteTransferFcn - (LREAL#- 0.209611387151098 \* DiscreteTransferFcn1\_states);

## **Б.1.4 Перелік змінних**

 VAR\_INPUT bi\_Object\_Fan: LREAL; END\_VAR VAR\_OUTPUT bo\_Object\_Flow: LREAL; END\_VAR VAR DiscreteTransferFcn\_states: LREAL; DiscreteTransferFcn1\_states: LREAL; Delay\_DSTATE: ARRAY [0..21] OF LREAL; k: DINT; i: DINT; DiscreteTransferFcn: LREAL; END\_VAR

### **Б.2 Програмне забезпечення регулятора**

### **Б.2.1 Список програм**

[FBD] Main

[ST] Controller

## **Б.2.2 Основна програма**

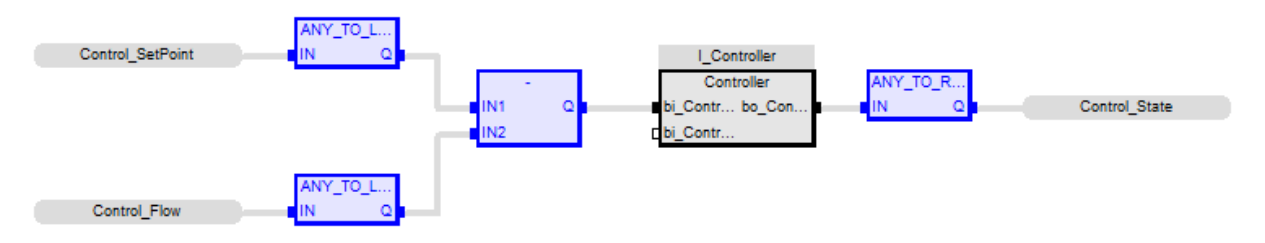

# **Б.2.3 Користувальницький функціональний блок**

(\* Gain: '<S1>/Gain' incorporates:

- \* Inport: '<Root>/bi\_Control\_Flow'
- \* Inport: '<Root>/bi\_Control\_SetPoint'
- \* Sum:  $\langle S1 \rangle / \text{Sum'}$  \*)

rtb Gain := (bi Control SetPoint - bi Control Flow)  $*$ LREAL#0.51282051282051277;

(\* Outputs for Atomic SubSystem: '<S1>/ПІД-регулятор' \*)

- (\* Gain: '<S2>/Gain6' incorporates:
- \* DiscreteIntegrator: '<S2>/Discrete-Time Integrator1'
- \* Gain: '<S2>/Gain5'
- \* Sum: '<S2>/Sum1' \*)

rtb\_Gain6 := (LREAL#0.0 - DiscreteTimeIntegrator1\_DSTATE) \*

LREAL#100.0;

- (\* Sum: '<S2>/Sum' incorporates:
- \* DiscreteIntegrator: '<S2>/Discrete-Time Integrator'
- \* Gain: '<S2>/Gain1' \*)

rtb\_Sum\_e :=  $((LREAL#1.58 * rtb\_Gain) +$ 

DiscreteTimeIntegrator\_DSTATE) + rtb\_Gain6;

(\* Outputs for Atomic SubSystem: '<S2>/Subsystem1' \*)

(\* RelationalOperator: '<S4>/Compare' incorporates:

\* Constant: '<S4>/Constant' \*)

rtb Compare  $i :=$ rtb Sum  $e \ge 100.0$ ;

(\* RelationalOperator: '<S5>/Compare' incorporates:

\* Constant: '<S5>/Constant' \*)

rtb\_Compare\_a := rtb\_Sum\_e <= 0.0;

(\* Switch: '<S3>/Switch1' incorporates:

\* Constant: '<S3>/Constant'

\* Constant: '<S6>/Constant'

\* Constant: '<S7>/Constant'

- \* Logic: '<S3>/Logical Operator'
- \* Logic: '<S3>/Logical Operator1'
- \* Logic: '<S3>/Logical Operator2'
- \* Logic: '<S3>/Logical Operator3'
- \* Logic: '<S3>/Logical Operator4'
- \* Logic: '<S3>/Logical Operator5'
- \* RelationalOperator: '<S6>/Compare'
- \* RelationalOperator: '<S7>/Compare' \*)
- IF NOT (((rtb\_Compare\_j AND (rtb\_Gain < 0.0)) OR (rtb\_Compare\_a

AND (rtb Gain  $> 0.0$ ))) OR (( NOT rtb Compare j) AND ( NOT rtb Compare a))) **THEN** 

```
 rtb_Gain := LREAL#0.0;
```
END\_IF;

(\* End of Switch: '<S3>/Switch1' \*)

(\* End of Outputs for SubSystem: '<S2>/Subsystem1' \*)

(\* Saturate: '<S2>/Saturation1' \*)

IF rtb\_Sum\_e  $>= 100.0$  THEN

(\* Outport: '<Root>/bo\_Control\_Fan' \*)

bo\_Control\_Fan := LREAL#100.0;

ELSIF rtb\_Sum\_e  $> 0.0$  THEN

(\* Outport: '<Root>/bo\_Control\_Fan' \*)

bo\_Control\_Fan := rtb\_Sum\_e;

ELSE

(\* Outport: '<Root>/bo\_Control\_Fan' \*)

bo Control Fan := LREAL#0.0;

END\_IF;

(\* End of Saturate: '<S2>/Saturation1' \*)

```
 (* Update for DiscreteIntegrator: '<S2>/Discrete-Time Integrator' 
incorporates:
```
\* Gain: '<S2>/Gain3' \*)

DiscreteTimeIntegrator\_DSTATE :=  $((LREAL#0.184 * rtb_Gain) *$ LREAL#0.1) + DiscreteTimeIntegrator\_DSTATE;

(\* Update for DiscreteIntegrator: '<S2>/Discrete-Time Integrator1' \*)

DiscreteTimeIntegrator1\_DSTATE :=  $(LREAL#0.1 * rtb\text{ Gain}6) +$ 

DiscreteTimeIntegrator1\_DSTATE;

(\* End of Outputs for SubSystem: '<S1>/ПІД-регулятор' \*)

## **Б.2.4 Перелік змінних**

```
 VAR_INPUT
  bi_Control_SetPoint: LREAL;
  bi_Control_Flow: LREAL;
END_VAR
VAR_OUTPUT
   bo_Control_Fan: LREAL;
END_VAR
VAR
   DiscreteTimeIntegrator_DSTATE: LREAL;
  DiscreteTimeIntegrator1_DSTATE: LREAL;
   rtb_Gain: LREAL;
   rtb_Gain6: LREAL;
   rtb_Sum_e: LREAL;
   rtb_Compare_j: BOOL;
   rtb_Compare_a: BOOL;
END_VAR
```
# **Додаток В**

# **Програмне забезпечення людино-машинного інтерфейсу**

# **В.1 Драйвера**

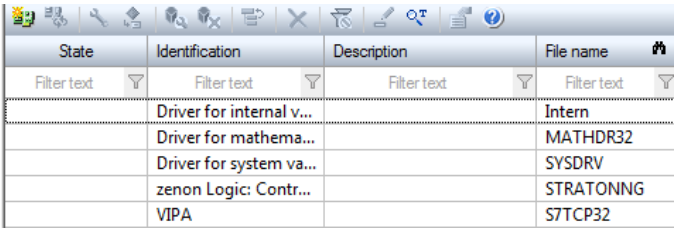

# **В.2 Перелік змінних**

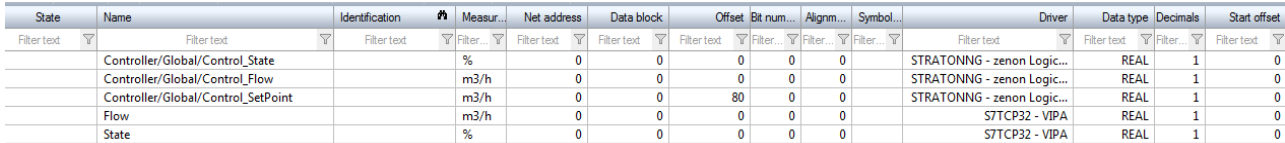

# **В.3 Шаблони зображень**

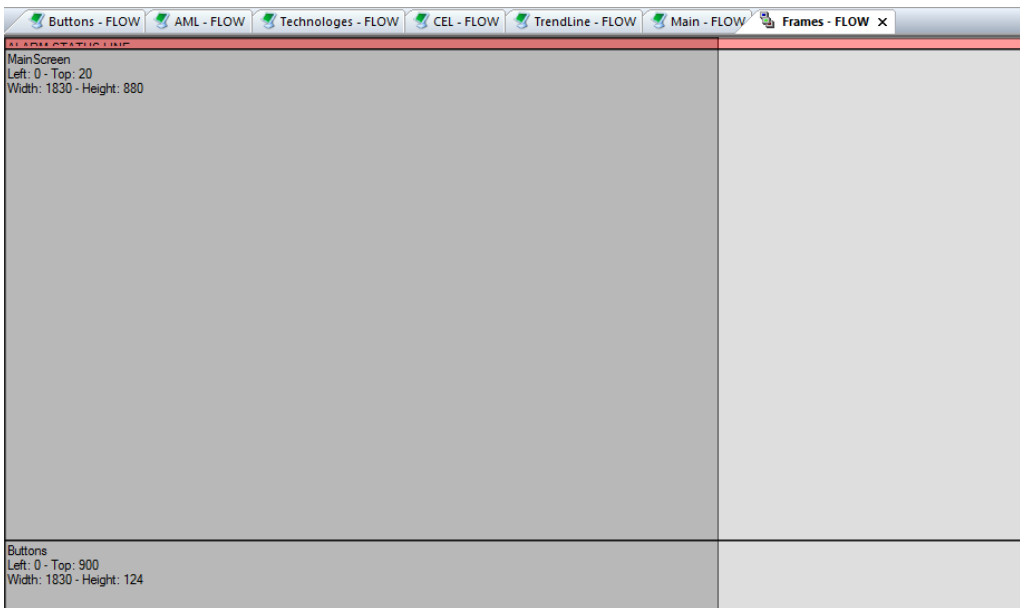

### **В.4 Функції**

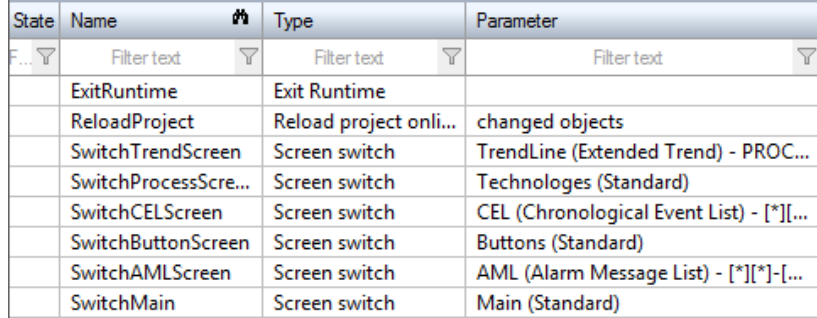

### **В.5 Зображення**

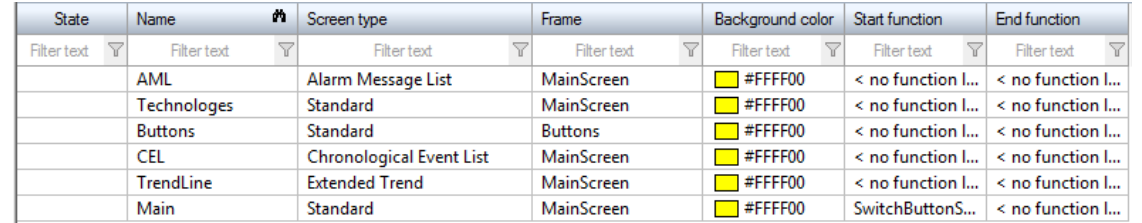

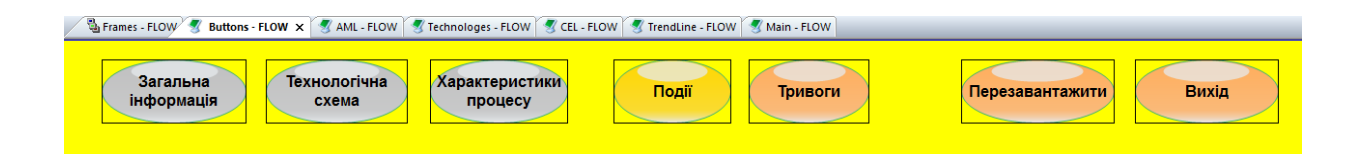

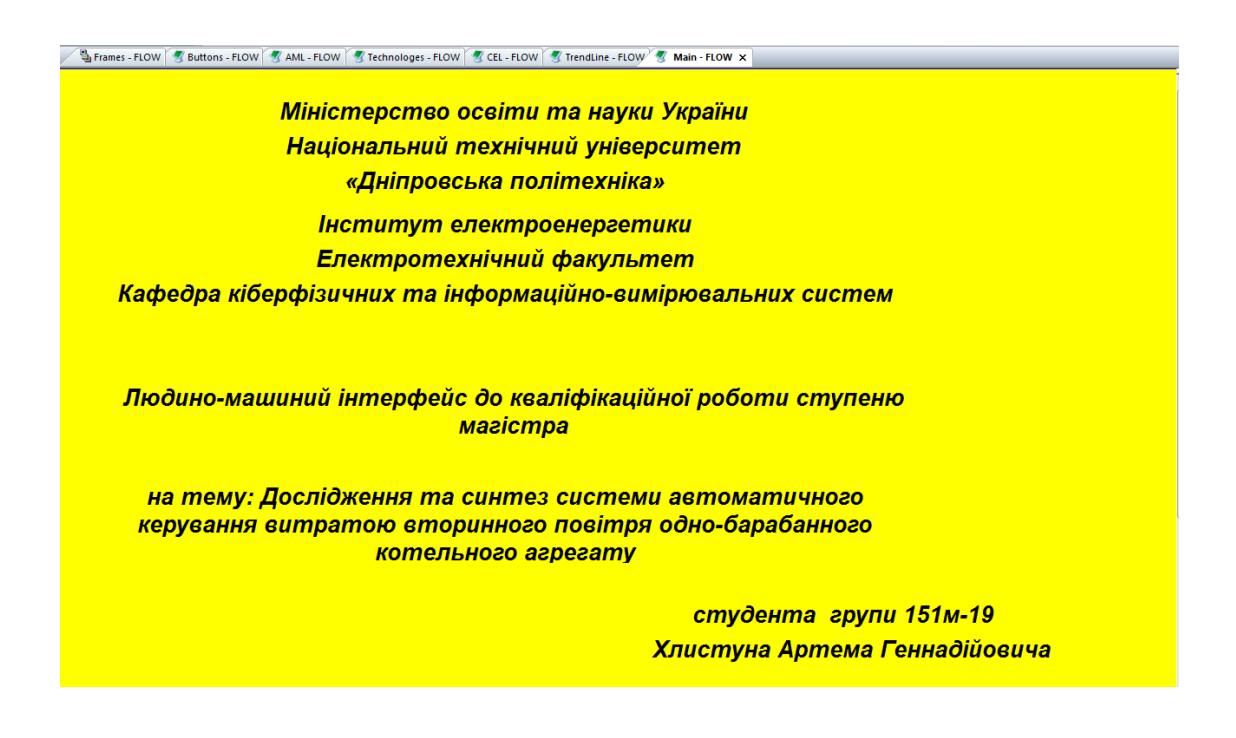

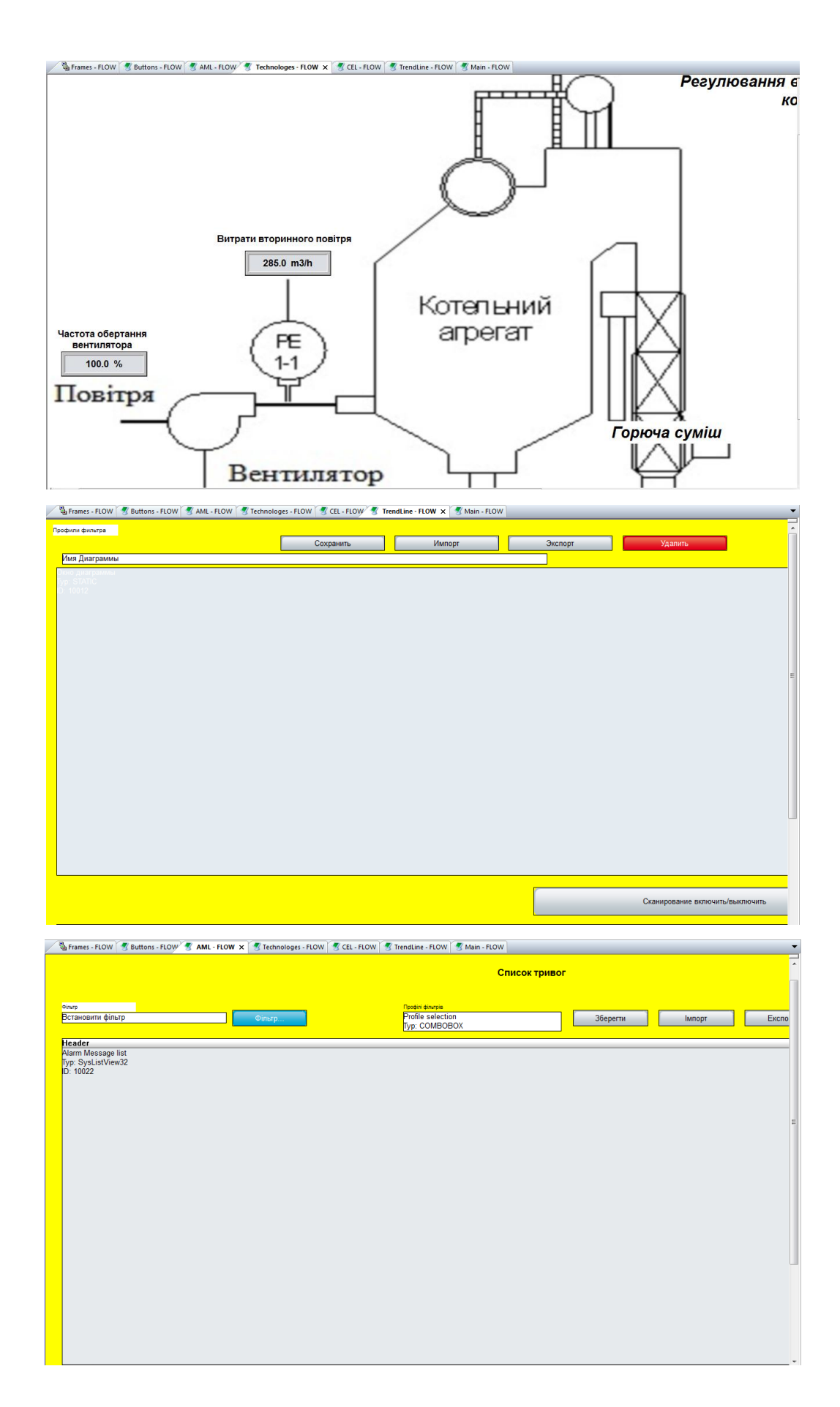